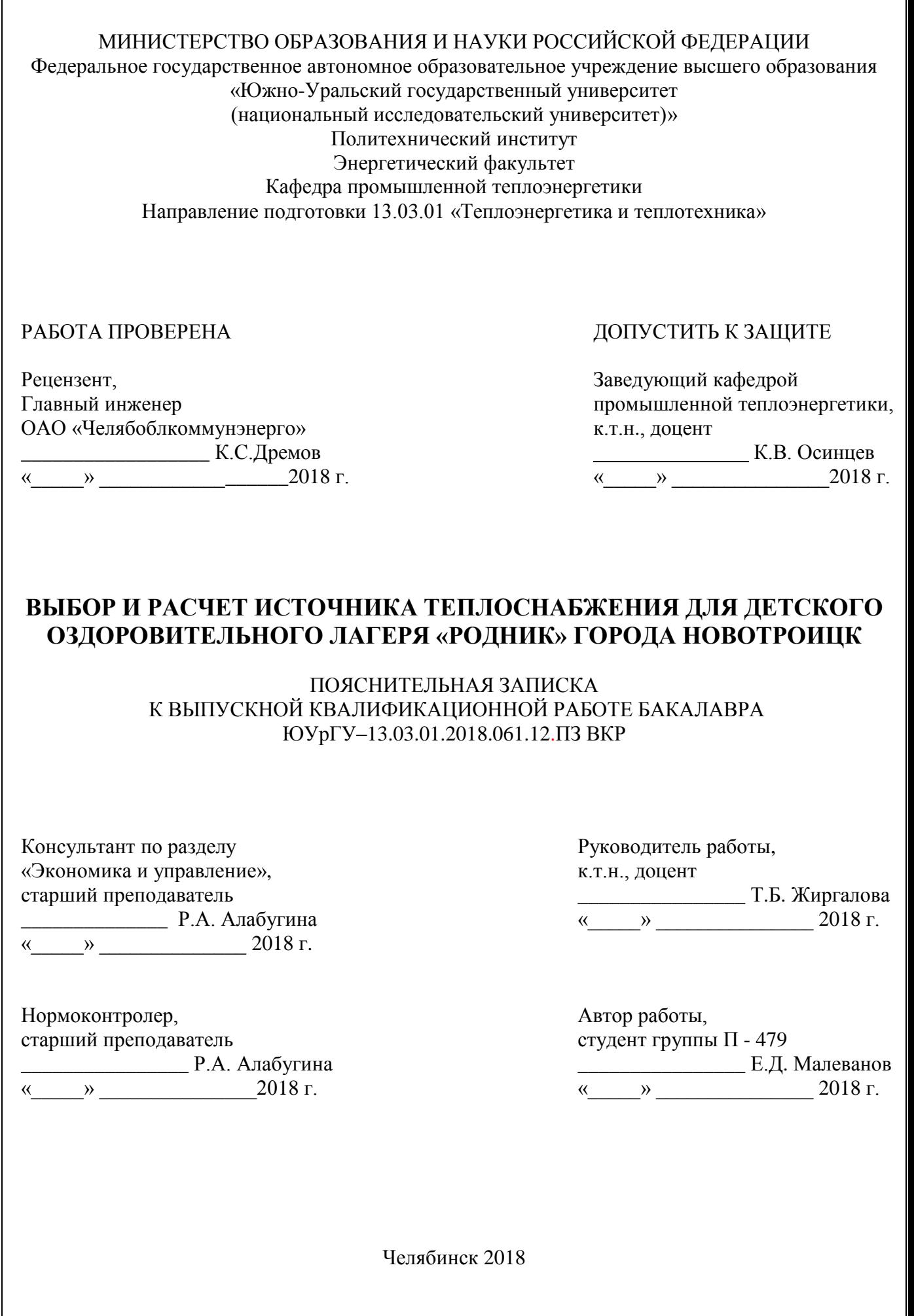

#### **АННОТАЦИЯ**

 Малеванов Е.Д. Выбор и расчет источника теплоснабжения для детского оздоровительного лагеря «Родник» города Новотроицк. – Челябинск: ЮУрГУ, ПИ, Э; 2018, 98 с., 9 ил., библиогр. список – 45 наим., 1 прил., 5 листов чертежей ф.А1, 1 демонстрационный лист ф.А1

В выпускной квалификационной работе предложен вариант системы теплоснабжения от индивидуального источника – отопительной котельной, в которой предусматривается установка котлов КСВ-1,00 в количестве 4 штук.

Проведено сравнение отечественных и зарубежных передовых технологий и решений при выборе индивидуального источника теплоснабжения.

Рассчитаны тепловые нагрузки потребителей на отопление и горячее водоснабжение. Выполнен расчет годового потребления тепловой энергии, расходов сетевой воды на отопление и ГВС. Произведен поверочный расчет котла, тепловой схемы. Подобрано вспомогательное оборудование котельной.

Выполнены расчеты технико-экономических показателей работы котельной, разработаны разделы «Энергосбережение», «Безопасность жизнедеятельности», «Экология», «КИП и Автоматика», «Экономическое управление».

Графическая часть ВКР включает принципиальную тепловую схему, продольный и поперечные разрезы котла КСВ-1,00 , план котельной на нулевой отметке, схема контрольно-измерительных приборов и автоматики, продольный и поперечный разрезы котельной и демонстрационный лист по экономико – управленческой части. Графическая часть выполнена на листах в формате А1 с помощью AutoCAD.

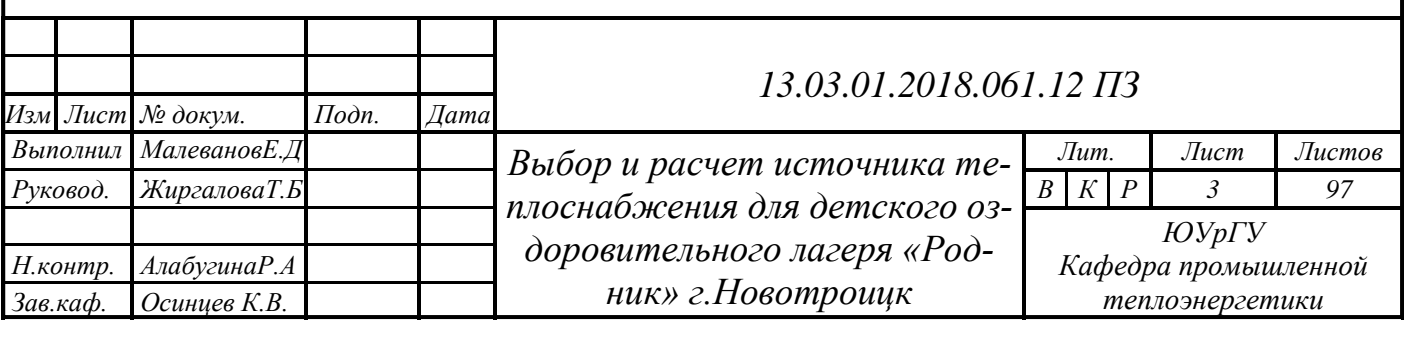

## **ОГЛАВЛЕНИЕ**

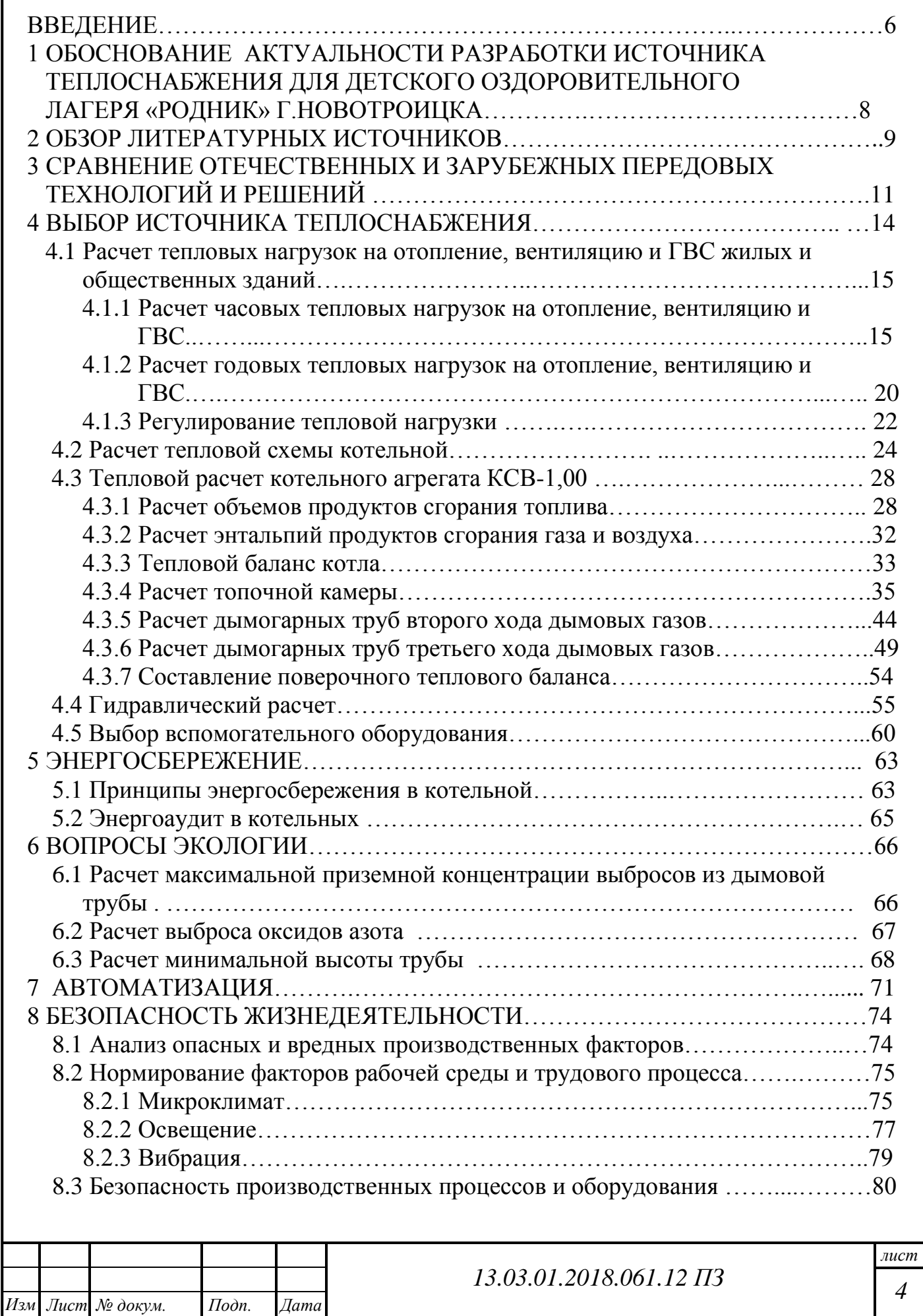

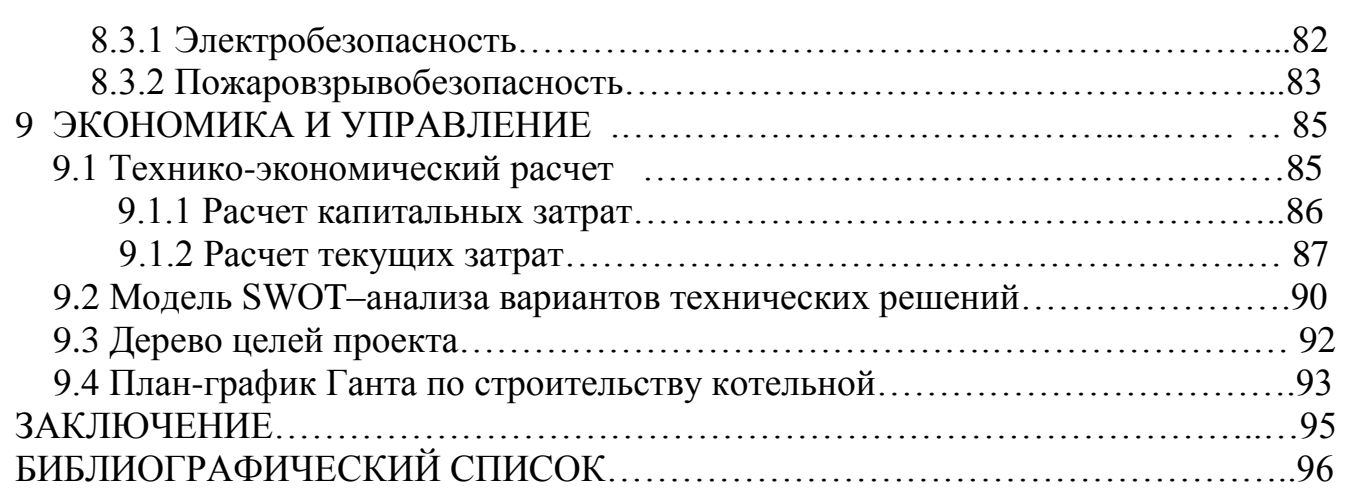

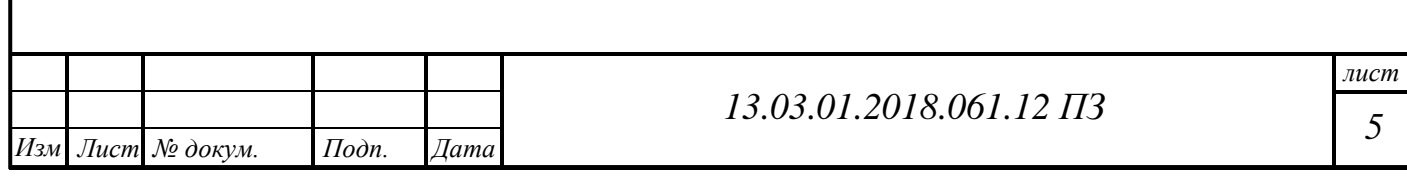

#### **ВВЕДЕНИЕ**

В настоящее время рынок тепловой энергии – один из самых больших монопродуктовых рынков России. Потребление тепловой энергии в России составляет около 2,3 млрд МВт в год, в том числе от централизованных систем 1,6 млрд МВт. На производство тепловой энергии для систем теплоснабжения расходуется 320 млн т. у. т., что составляет 33% потребления первичной энергии в РФ. Это объясняется продолжительными и суровыми зимами на большей части территории страны. В условиях ограниченности запасов и постоянного роста цен на органическое топливо энергосбережение и рациональное использование топливных ресурсов становится одним из основных направлений в области энергетики [1].

Принятый 23.11.2009г. ФЗ №261 «Об энергосбережении и о повышении энергетической эффективности и о внесении изменений в отдельные законодательные акты Российской Федерации» направлен на реализацию мер по экономии топлива, снижению потерь и повышению эффективности использования топливных ресурсов[4]. Этого можно достигнуть лишь применяя современное оборудование в совокупности с его правильной наладкой.

Современный уровень производства котлов, трубопроводов для тепловых сетей, систем автоматизации, нормативная база и состояние дел с потреблением энергоносителей дают возможность развития различных систем теплоснабжения. На современном этапе наиболее динамично и прогрессивно развивается местное теплоснабжение, в том числе автономные котельные, в то время как централизованное теплоснабжение приходит в упадок. Действующие системы централизованного теплоснабжения спроектированы и построены несколько десятилетий назад. За прошедшее с тех пор время, многие заложенные в основу проектов теплоисточников, систем транспорта теплоты и теплоиспользующих систем концептуальные технические и технологические решения устарели, более половины отечественных систем централизованного теплоснабжения находятся в кризисном состоянии, что обусловлено использованием устаревшего оборудования, низким уровнем культуры эксплуатации, износом тепловых сетей, и практически полным отсутствием финансирования на реновацию. Эти обстоятельства стали причиной отказа от централизованного теплоснабжения в новых районах, малых населенных пунктах и строительства там местных источников теплоснабжения. Несмотря на то, что местные системы теплоснабжения не обладают термодинамическими преимуществами комбинированной выработки теплоты и электроэнергии, их экономическая привлекательность сегодня выше, чем централизованных. Таких домов с каждым годом становится все больше, поскольку в ближайшее время трудно ожидать развития городских систем централизованного теплоснабжения из-за отсутствия четкой энергетической политики, как на региональном, так и федеральном уровне.

В крупных городах развивающийся жилой фонд, открытие новых предприятий приводит к появлению новых потребителей тепла, увеличению объема отпускаемой тепловой энергии и соответственно возникает потребность в строительстве

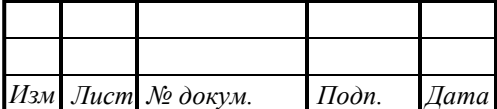

### *13.03.01.2018.061.12 ПЗ*

новых источников теплоснабжения. И в ближайшее время следует ожидать рост доли местного теплоснабжения и автономных котельных. Предпосылками такого прогноза являются: сдерживание строительства объектов ограниченным ресурсом тепловой энергии централизованного теплоснабжения; достаточность сравнительно небольших инвестиций в малую теплоэнергетику; привлекательность Российского рынка малых котлов для иностранных поставщиков.

Таким образом, целью выпускного квалификационного проекта является расчет и разработка решений для газовой водогрейной котельной детского оздоровительного лагеря «Родник» в городе Новотроицке.

Для достижения поставленной цели необходимо решить ряд задач: рассчитать тепловые нагрузки на отопление, вентиляцию и ГВС жилых и общественных зданий. Выполнить тепловой расчет котла; выбрать и рассчитать тепловую схему; рассчитать экономическую эффективность предложенного проекта; рассмотреть безопасность жизнедеятельности проекта.

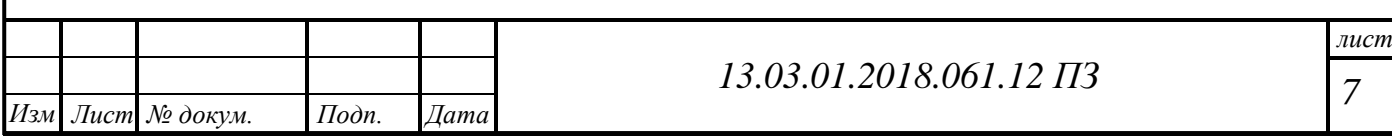

# **1 ОБОСНОВАНИЕ АКТУАЛЬНОСТИ РАЗРАБОТКИ ИСТОЧНИКА ТЕПЛОСНАБЖЕНИЯ ДЛЯ ДЕТКСОГО ОЗДОРОВИТЕЛЬНОГО ЛАГЕРЯ «РОДНИК» В Г.НОВОТРОИЦК**

Детский оздоровительный лагерь «Родник» находится на значительном расстоянии от городской котельной. Теплоснабжение лагеря в настоящее время осуществляется собственной угольной котельной мощностью 0,5 МВт, которая оборудована котлоагрегатами НР-18. Мощность существующей котельной рассчитана только на отопление главного корпуса лагеря.

В 2017-2018 годах из-за расширения территории появилась необходимость строительства новых жилых и общественных зданий. Было принято решение о переводе лагеря в круглогодичный режим работы. В связи с этим произошло увеличение расхода тепловой энергии на теплоснабжение.

Благодаря тому, что угольная котельная находится в морально устаревшем состоянии – имеется высокий уровень износа котлов и вспомогательного оборудования, трудность запуска и низкий КПД, а также невозможностью проведения к ней газопровода из – за неудачного местоположения (подножие горы), принимается решение о демонтаже данной котельной и сооружением новой, современной котельной на газообразном топливе, согласно ФЗ №261 «Об энергосбережении и о повышении энергетической эффективности и о внесении изменений в отдельные законодательные акты Российской Федерации» от 23.11.2009г.

Основным топливом для проектируемой отопительной котельной является природный газ газопровода Бухара – Урал , который соответствует требованиям ГОСТ 5542-87. Теплота сгорания природного газа - 8000 ккал/нм<sup>3</sup>, плотность 0,685 кг/м<sup>3</sup>. Так же имеется резервное топливо - легкое печное топливо по ГОСТ 10585-75\*.

Применение котельных на природном газе целесообразно для котельных практически любой мощности. В настоящее время природный газ является наиболее экономичным видом топлива по соотношению калорийность - цена.

Газовые котельные обладают высоким коэффициентом полезного действия.

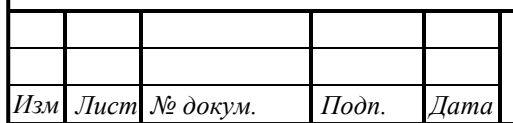

## **2 ОБЗОР ЛИТЕРАТУРНЫХ ИСТОЧНИКОВ**

Котельная на газообразном топливе является опасным промышленным объектом (сокращенно ОПО), поэтому на любой стадии – от проектирования до окончания эксплуатации вся документация, а также само оборудование подвергается регулярным проверкам и освидетельствованиям контролирующими органами исполнительной власти.

При проектировании ОПО такого рода в первую очередь следует руководствоваться официальными источниками, утвержденными специальными постановлениями Правительства РФ. Обязательно проверять актуальность изданий и статус: документ действующий или отменен.

В настоящее время действуют следующие основные нормативные документы, которые были использованы в настоящей работе:

- 1) Федеральный закон от 21.07.2011 г. № 256-ФЗ. О безопасности объектов топливно-энергетического комплекса, который устанавливает организационные и правовые основы в сфере обеспечения безопасности объектов топливноэнергетического комплекса в Российской Федерации, за исключением объектов атомной энергетики [3].
- 2) СП 56.13330.2011 «Котельные установки» [17] содержит указания по нормам проектирования котельных и требования, предъявляемые к оборудованию.
- 3) СП 124.13330.2012 (СНиП 41-02-2003) «Тепловые сети» [13] устанавливает правила проектирование теплопроводов.
- 4) СП 61.13330.2012 «Тепловая изоляция оборудования и трубопроводов» определяет требования к типам и материалам изоляции технологического оборудования котельной и трубопроводов горячей воды и пара[10].

Для глубокого понимания механизмов работы такого сложного объекта как газовая котельная недостаточно знаний, почерпнутых только из нормативной литературы.

Территория Российской Федерации всегда отличалась суровым климатом, поэтому в отечественной литературе накоплено большое количество технических книг по тематике котельного оборудования, тепловых сетей и особенностям теплоснабжения объектов. Конечно, значение таких книг как «Теплоснабжение» и «Газоснабжение» под ред. А.А. Ионина, "Проектирование тепловых сетей" (Справочник проектировщика) под ред. Николаева трудно переоценить. Но прогресс не стоит на месте и научная литература 80-х годов прошлого века уже неактуальна.

Современные технологии котельных позволяют полностью автоматизировать производство тепловой энергией, управлять оборудованием дистанционно. Новейшие приборы безопасности также являются сложными гаджетами. На второй план уходят умение производить расчеты вручную.

Среди актуальной литературы для студентов можно отметить:

Клименко А.В. – выдающийся ученый, член-корреспондент РАН выпустил серию книг, как монографий так и в соавторстве (автор более 180 научных работ, в том числе 9 монографий. Имеет 5 изобретений). Справочная серия «Теплоэнергетика и теплотехника» в 4-х книгах, в частности «Теплоэнергетика и теплотехника.

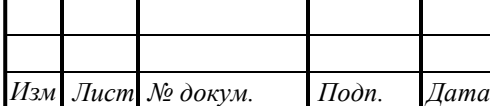

Общие вопросы. Книга 1» [36] раскрывает общие вопросы в области теплоэнергетики и теплотехники. Для инженеров-теплотехников и теплоэнергетиков различных отраслей.

Расчет тепловой схемы выполнен в соответствии с рекомендациями Кириллова В.В., которые он излагает в учебном пособии для студентов «Расчет тепловых схем источников теплоснабжения промышленных предприятий» [35]. В пособии рассмотрены вопросы расчета теплового потребления, регулирования тепловых нагрузок, проектирования и расчета тепловых схем источников теплоснабжения.

Соколов Е.Я. Теплофикация и тепловые сети: учебник для вузов [49, 50, 51] изложены энергетические основы теплофикации. Даны классификация и методика расчета тепловой нагрузки городов и промышленных районов. Опи-саны системы централизованного теплоснабжения и режимы их регулирования. Приведены методика гидравлического и теплового расчетов тепловых сетей, схемы, конструкции и методы расчета теплофикационного оборудования ТЭЦ, тепловых сетей, групповых и местных тепловых подстанций. Рассмотрены ос-новные задачи и структура организации эксплуатации систем централизованного теплоснабжения.

Автоматическое регулирование объектов теплоэнергетики. Липатников Г.А., Гузеев М.С. 2007 г. – в книге приведены краткие сведенья по теории автоматического регулирования, методам математического моделирования объектов и систем регулирования объектов теплоэнергетики. Дано описание современных средств автоматизации, применяемых законов регулирования и их реализации. Приведены схемы автоматического регулирования и защиты основного и вспомогательного оборудования тепловых электростанций, в том числе при блочной ее компоновке, а также отопительных и производственных котельных, дано описание их работы.

При разработке раздела по энергосбережению было полезно изучить книги Фокина В.М. У данного автора серия книг, посвященных энергосбережению в вопросах теплоснабжения и выработки тепловой энергии [53].

Для разработки данного проекта были использованы также многочисленные каталоги оборудования как российских, так и зарубежных производителей.

При написании отдельных разделов проекта были изучены статьи, опубликованные в сети Интернет[54, 55, 56].

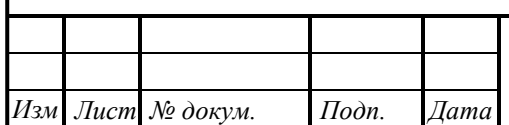

## **3 СРАВНЕНИЕ ОТЕЧЕСТВЕННЫХ И ЗАРУБЕЖНЫХ ПЕРЕДОВЫХ ТЕХНОЛОГИЙ И РЕШЕНИЙ**

Котельная промышленность России – одна из самых больших отраслей энергетической промышленности страны: более двадцати крупных котельных заводов. Российской промышленностью в 80-е годы освоено производство котлоагрегатов сверхкритических параметров, которые без существенных изменений выпускаются до настоящего времени.

Рассматриваемая котельная выполнена на базе котлоагрегатов КСВ-1,0. Подобные типы котлов в России выпускают несколько котельных заводов: ООО «РосТепло», промышленная группа «Генерация», Борисоглебский котельномеханический завод.

Котлы серии КСВ производства «БКМЗ» предназначены для эффективного отопления и горячего водоснабжения производственных помещений, административно-общественных и жилых зданий.

Преимущества котлов КСВ:

- Высокий КПД котлов до 93,5% при низкой эмиссии вредных газов.
- Работа котла как с разряжением в топке, так и под наддувом.
- Надежность, долговечность и простота в эксплуатации.
- Полная готовность котла к монтажу.
- Пониженные требования к температуре воды на входе.
- Минимальное гидравлическое сопротивление.
- Использование высокоэффективных автоматизированных горелок отечественных и зарубежных производителей.
- Малая инерционность.

Сравним в общих чертах котельные установки зарубежных производителей. Иностранные котлы имеют отличительные признаки в зависимости от страны их производства:

- Западногерманские производители промышленных котлов выпускают котлы на газовом, жидком и твердом топливе марок Виссманн, Вайлант, Будерус и других. Котлы производителей Германии отличаются высоким качеством и долгим сроком эксплуатации. Они служат от 20 до 40 лет, но очень дорогостоящи.
- Итальянские, испанские, французские, бельгийские котлы работают до 10 лет.
- Чешские, словацкие, турецкие котельные установки при определенном качестве сравнительно недороги.
- Котлы производителей Южной Кореи, Японии известны высокой степенью автоматизации, но также являются дорогостоящими. Как показывает данный обзор, закупать оборудование заграницей в настоящий момент не всегда экономически целесообразно, хотя котельные установки импортного производства высокотехнологичны.

Как показывает данный обзор, закупать оборудование заграницей в настоящий

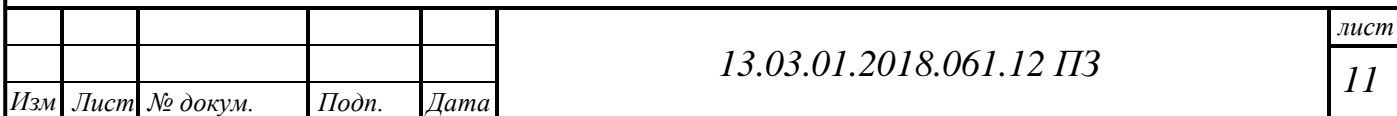

момент не всегда экономически целесообразно, хотя котельные установки импортного производства высокотехнологичны. Например, котлы немецкой фирмы BOSCH (ранее Buderus Logano) работают на газе или дизельном топливе мощностью от 650 до 19200 кВт [10].

В котле поверхности нагрева расположены симметрично, в его конструкции использован принцип трехходового прохождения продуктов сгорания, имеется водоохлаждаемая камера с поворотом газового потока и цилиндрическая жаровая труба.

Для сравнения характеристик котлов отечественного и зарубежного производства рассмотрим котлы требуемой мощности для разрабатываемого источника КСВ-1,00 российской промышленной группы «Генерация» мощностью 1,0 МВт и Buderus Logano SK 755 производитель Bosch.

Сведем сравнительную характеристику котлов в таблицу 3.1

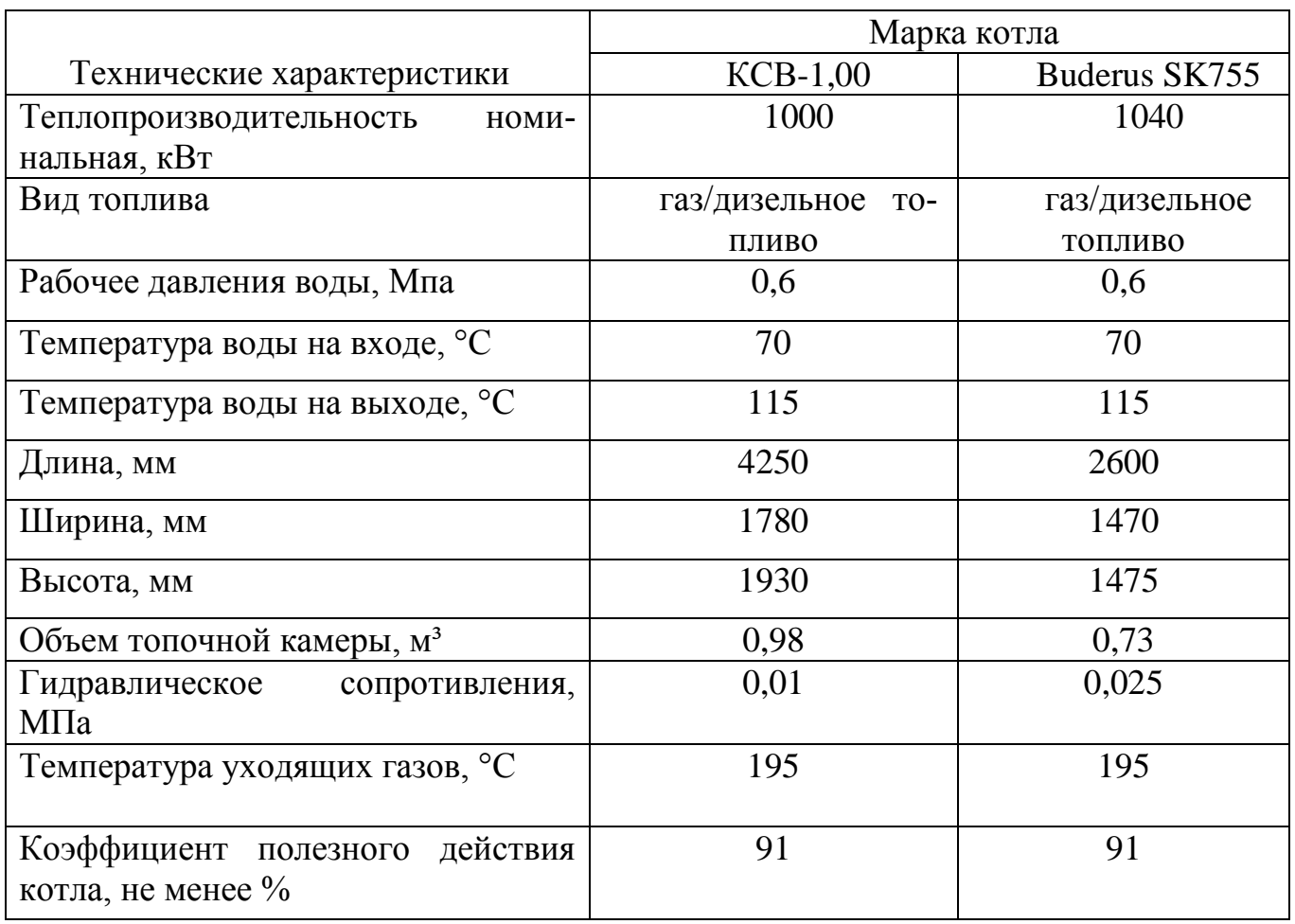

Таблица 3.1 – Сравнительная характеристика котлов

Газовые котлы производителя из России просты в управлении, неприхотливы в эксплуатации. Они превосходно адаптированы к непростым условиям использования, сложившимся в нашей стране. Российские газовые котлы отличаются легкостью сервисного обслуживания, а стоимость с лихвой окупает тот комфорт, ко-

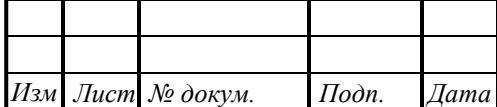

торый они обеспечивают. Газовый котел российского производства неприхотлив к давлению природного газа в магистрали, энергонезависим, а главное – он дешев.

Отечественные производители промышленных котлов создают модели, которые соответствуют следующим требованиям:

- 1. Высокое качество, повышенная ремонтопригодность,
- 2. Долговечность,
- 3. Экономичность,
- 4. Универсальность, возможность работы на различных видах топлива
- 5. Быстрый и качественный монтаж
- 6. Выход на мощность в течение короткого времени, что немаловажно в суровых климатических условиях.
- 7. Доступная стоимость.

Котельные установки импортного производства высокотехнологичны, а значит, дороги. Кроме того, не все они адаптированы к русским условиям эксплуатации. Поэтому приобретать дорогую и капризную для России зарубежную отопительную технику просто нецелесообразно.

При выборе газового котла следует учитывать русские перманентные проблемы с подачей электрической энергии. Отечественные газовые системы отопления в отличие от импортных систем являются полностью энергонезависимыми. Следовательно, они могут продолжать работу и при отключениях электричества.

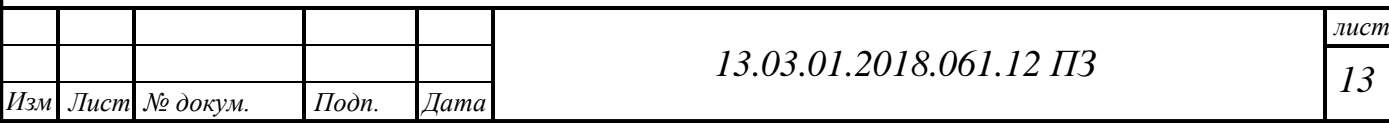

## **4 ВЫБОР ИСТОЧНИКА ТЕПЛОСНАБЖЕНИЯ**

Система теплоснабжения – совокупность технических средств, обеспечивающих получение тепла и передачу ею с помощью теплоносителя к потребителям [Терминологический словарь по строительству на 12 языках (ВНИИИС Госстроя СССР)]

Источники теплоты систем теплоснабжения – комплексные технические устройства, в которых первичная энергия превращается в энергию теплоносителя (воды или пара) с требуемыми параметрами. В качестве первичной энергии в основном используют органическое топливо, ядерную энергию, теплоту Земли и Солнца, вторичные энергетические ресурсы, низкопотенциальную теплоту.

В зависимости от степени централизации системы централизованного теплоснабжения можно разделить на следующие четыре группы:

- 1) групповое теплоснабжение от одного источника группы зданий;
- 2) районное теплоснабжение от одного источника нескольких групп зданий (района);
- 3) городское теплоснабжение от одного источника нескольких районов;

4) межгородское – теплоснабжение от одного источника нескольких городов.

Процесс централизованного теплоснабжения состоит из трех последовательных операций:

- 1. подготовки теплоносителя;
- 2. транспортировки теплоносителя;
- 3. использования теплоносителя.

В больших системах теплоснабжения широко используют котельные установки мощностью 100-500 МВт. Такие установки могут работать совместно с ТЭЦ. Котельные установки используют как самостоятельные источники в локальных системах теплоснабжения или при совместной работе нескольких котельных на общую сеть. Для централизованного теплоснабжения помимо крупных районных котельных используют квартальные и групповые с нагрузкой 15-100 МВт, для теплоснабжения сельских и малых населенных пунктов – котельные мощностью до 15 МВт, децентрализованные домовые (местные) и поквартирные источники теплоты.

В отопительных котельных чаще всего устанавливают водогрейные котлы, но применяют и паровые котлы, приготовляя горячую воду для теплоснабжения в пароводяных подогревателях.

Вместе с тем, можно оценивать различные варианты теплоснабжения, сопоставляя их между собой, то есть оценивать их относительную экономическую эффективность.

Таким образом, принципиальная экономическая оценка использования различных источников теплоснабжения определяется как последовательность следующих этапов: постановка проблемы; выделение системы исследования; формирование совокупности факторов, характеризующих состояние и развитие выделенной системы; проведение многовариантных машинных расчетов; многокритериальная оценка вариантов решений и выбор наилучшего оптимального.

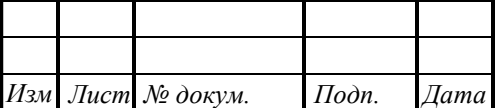

#### **4.1 Расчет тепловых нагрузок на отопление, вентиляцию и ГВС жилых и общественных зданий**

Исходные данные: г. Новотроицк, расчетная температура наружного воздуха в холодный период года для проектирования отопления  $t_{\text{ho}} = -31 \text{ °C}$ ; температура воздуха внутри жилых помещений  $t_{\text{\tiny B}} = +20\text{\textdegree C};$  среднесуточная температура наружного воздуха  $t_{\scriptscriptstyle \rm H}^{\rm cp.o}=-6.3\ {\rm ^oC};$  продолжительность отопительного периода  $n_0 = 202 \text{ cyr}.$ 

#### **4.1.1 Расчет часовых тепловых нагрузок на отопление, вентиляцию и ГВС**

Расчет тепловых нагрузок состоит из определения тепловых нагрузок на отопление, горячее водоснабжение  $Q_{\scriptscriptstyle{zec}}$ , Гкал/ч и вентиляцию  $Q_{\scriptscriptstyle{s}}$ , Гкал/ч. Расход тепла на вентиляцию учитывают только в общественных зданиях и в жилых домах с принудительной вентиляцией.

Максимальный часовой расход тепла на отопление по укрупненным показателям  $Q$ <sup>'</sup>, Гкал/ч [3] (4.1):

$$
Q_o = \alpha \cdot q_0 \cdot (t_e - t_{\text{HO}}) \cdot V \cdot 10^{-6},\tag{4.1}
$$

где *α* – поправочный коэффициент, учитывающий климатические условия района строительства здания и применяемый в случаях, когда расчетная температура наружного воздуха отличается от  $t_{\text{HO}} = -30^{\circ}\text{C}$ ;

 $q_{o}$  – удельная тепловая характеристика здания, ккал/(ч∙м<sup>3</sup>·°C);

 $V - 0$ бъём отапливаемой части здания по внешнему обмеру, м<sup>3</sup> (высоту отсчитывают от поверхности земли);

 $t_{\rm B}$  – средняя температура воздуха в помещениях отапливаемого здания, °C; *t*но – расчетная температура наружного воздуха в холодный период года для отопления, °С.

Для жилых зданий *q*о*=* 0,37 ккал/(ч∙м<sup>3</sup> ∙°С); *α* = 0,95 [3, табл. 1,7, табл. 1.8].

$$
Q_o = 0.95 \cdot 0.37 \cdot (20 + 31) \cdot 7050 \cdot 10^{-6} = 0.126
$$
  $\Gamma$   $\kappa$   $\text{tan}/\text{y} = 0.147$   $\text{MBr}$ .

Нагрузка на горячее водоснабжение в течение недели и суток неравномерна.

Для расчета средне недельного расхода теплоты на ГВС  $Q^{cp,u}_{\scriptscriptstyle csc}$ , Гкал/ч применяется формула [5] (4.2):

$$
Q_{\text{rec}}^{\text{cp.m}} = 1, 2 \cdot a \cdot m \cdot c \cdot (t_{\text{r}} - t_{\text{x}}) / n_c, \qquad (4.2)
$$

где 1,2 – показатель, учитывающий остывание горячей воды у абонентов;

*а* – норма расхода горячей воды на человека, л/чел;

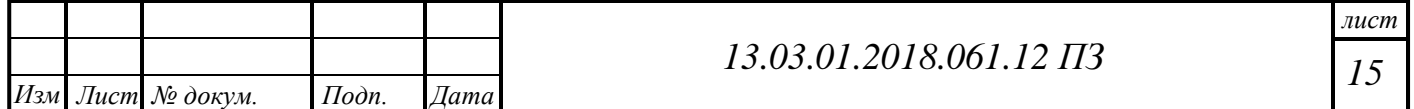

*m –* количество жителей, чел;

*с* – теплоемкость, ккал/(кг∙°С);

*n*<sup>c</sup> – расчетная длительность подачи на ГВС, ч/сут.;

 $t_r$  – температура горячей воды, °C;

*t*<sup>х</sup> *–* температура холодной воды, °С.

Для жилых домов *a* = 130 л/ч [СНиП 2.04.01 – 85, прил.3]. Температура горячей воды в любое время года для данного района  $t_r = 55^{\circ}\text{C}$ , а температура холодной воды в отопительный период  $t_x = 5$ °С.

 $Q_{\text{rec}}^{\text{cp,n}} = 1,2 \cdot 130 \cdot 35 \cdot 1 \cdot (55-5) \cdot 10^{-6} / 24 = 0,011 \Gamma \text{ кал/ч} = 0,0133 \text{ MBr}.$ 

Максимальный часовой расход тепла на горячее водоснабжение  $Q_{\text{rbc}}^{'}$ , Гкал/ч [5] (4.3):

$$
Q_{\text{rbc}}^{'} = k_{\text{c}} \cdot k_{\text{H}} \cdot Q_{\text{rbc}}^{\text{cp.m}}, \qquad (4.3)
$$

где  $k_c$  – коэффициент суточной неравномерности, для населенных пунктов  $k_c$  =  $=1,7...2;$ 

 $k_{\text{H}}$  – коэффициент недельной неравномерности, для населенных пунктов  $k_{\text{H}} =$  $=1.2.$ 

$$
Q_{\text{rec}} = 1.8 \cdot 1.2 \cdot 0.011 = 0.023 \text{ Tr} \text{tan}/\text{q} = 0.027 \text{ MBr}
$$
.

Максимальная часовая нагрузка на вентиляцию ' *Qв* , МВт (4.4):

$$
Q_e = q_{y\partial} \cdot V \cdot (t_e - t_{\mu\partial}), \tag{4.4}
$$

где  $q_{\rm ya}$  – удельная вентиляционная характеристика здания, ккал/(ч·м $^3\cdot$ °C);

 $V$  – строительный объем здания, м<sup>3</sup>;

*t*<sup>в</sup> – средняя температура воздуха в помещениях отапливаемого здания, °С;

*t*но – расчётная температура наружного воздуха в холодный период года, °С.

В главном корпусе не установлена принудительная вентиляция, следовательно  $Q_{\scriptscriptstyle 6}^{\prime}=0$ 

Общая тепловая нагрузка на главный корпус *Q* , МВт (4.5):

$$
Q_{\Sigma} = Q_o + Q_{\text{rec}} + Q_{\text{B}} \tag{4.5}
$$

$$
Q_{\Sigma} = 0.147 + 0.027 + 0 = 0.174 \text{ MBr}.
$$

*лист Изм Лист № докум. Подп. Дата 16 13.03.01.2018.061.12 ПЗ*

Остальных потребителей рассчитываем аналогично. Рассчитанные данные сведены в таблице 4.1.

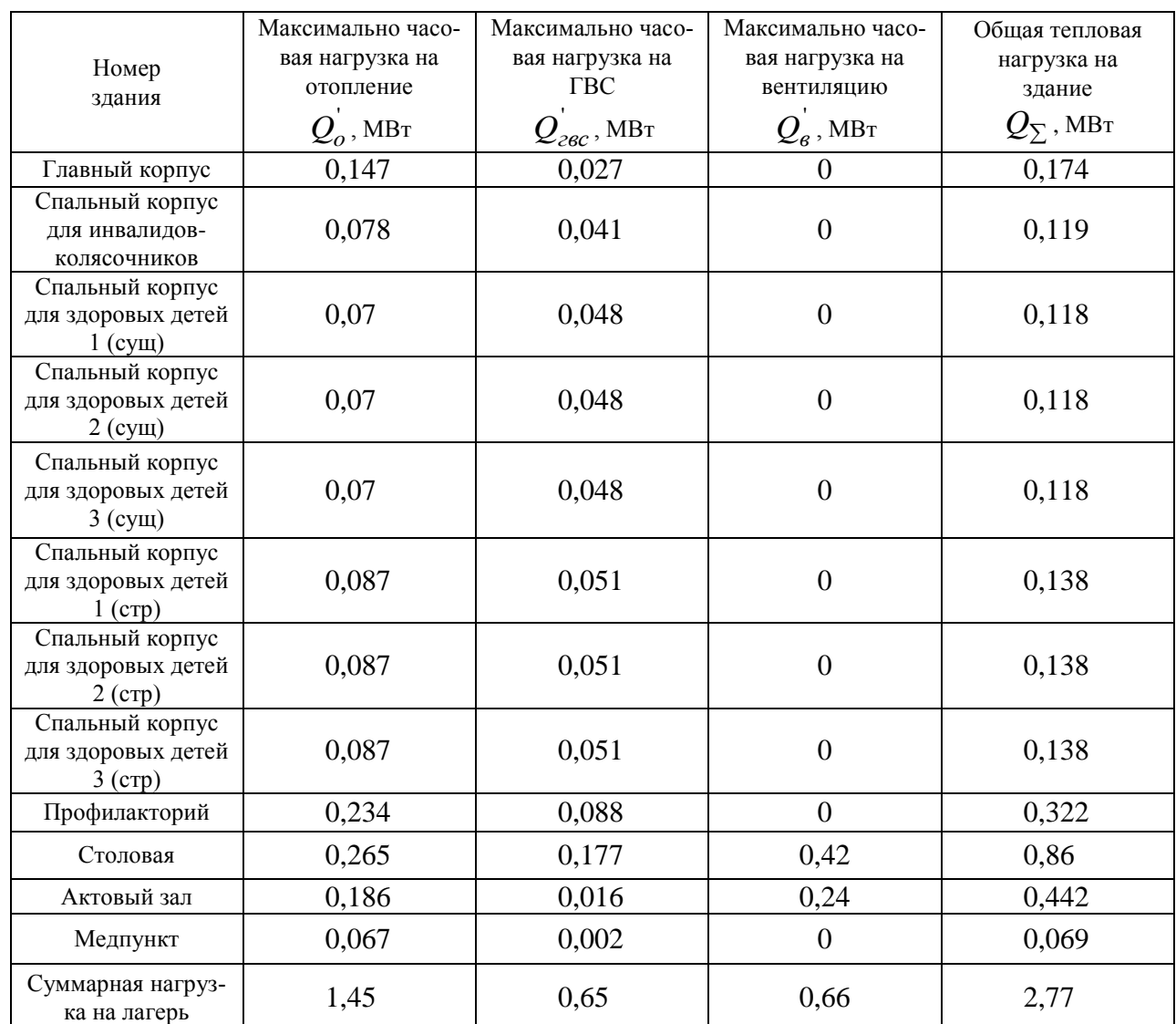

Таблица 4.1 – Максимально часовые нагрузки на отопление, вентиляцию и ГВС

Полученную нагрузку на отопление и вентиляцию для района необходимо пересчитать на другие температуры наружного воздуха отопительного периода. Для этого вводится коэффициент пересчета *k (*4.6):

$$
k = \frac{t_e - t_{\mu}}{t_e - t_{\mu o}},
$$
\n(4.6)

где *t<sup>н</sup>* – температура наружного воздуха, для которой производят пересчет, °С.

По СНиПу «Строительная климатология» за начальную температуру отопительного периода принимается 8°С, следовательно пересчет производится для температур от 8 °С до -31°С.

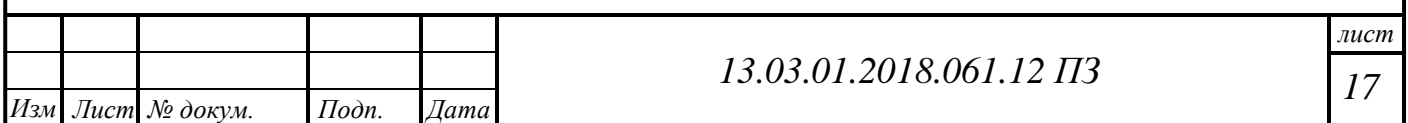

Пересчет суммарной нагрузки на отопление на *t<sup>н</sup>* = 8°С (4.7):

$$
Q_o^{+8} = k \cdot Q_{o\delta u\mu.o}^{\dagger},\tag{4.7}
$$

$$
Q_{o}^{+8} = \frac{20 - 8}{20 - (-31)} \cdot 1,45 = 0,34 \text{ MBr}.
$$

Пересчет суммарной нагрузки на вентиляцию на *t<sup>н</sup>* = 8°С (4.8):

$$
Q_{\rm e}^{+8} = k \cdot Q_{\rm o6u\mu\epsilon}^{\dagger},\tag{4.8}
$$

$$
Q_{\rm s}^{+8} = \frac{20-8}{20-(-31)} \cdot 0,66 = 0,16 \text{ MBr}.
$$

Так как нагрузка на ГВС считается постоянной в течение всего отопительного периода, её пересчет не выполняется. Для остальных температур расчет производится аналогично. Полученные данные сведены в таблицу 4.2.

Таблица 4.2 – Пересчет нагрузки на другие температуры отопительного периода.

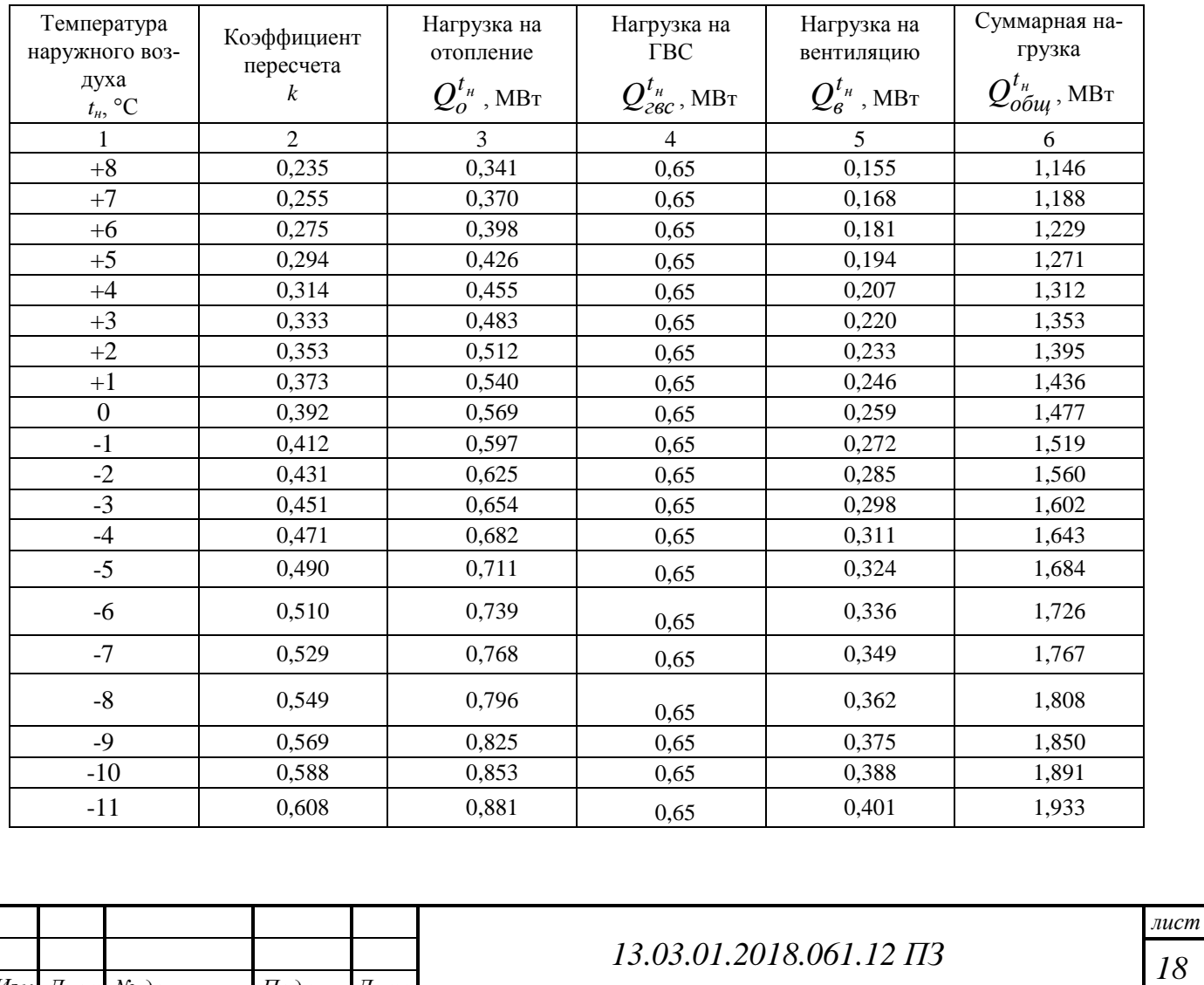

*Изм Лист № докум. Подп. Дата*

# Продолжение таблицы 4.2

*Изм Лист № докум. Подп. Дата*

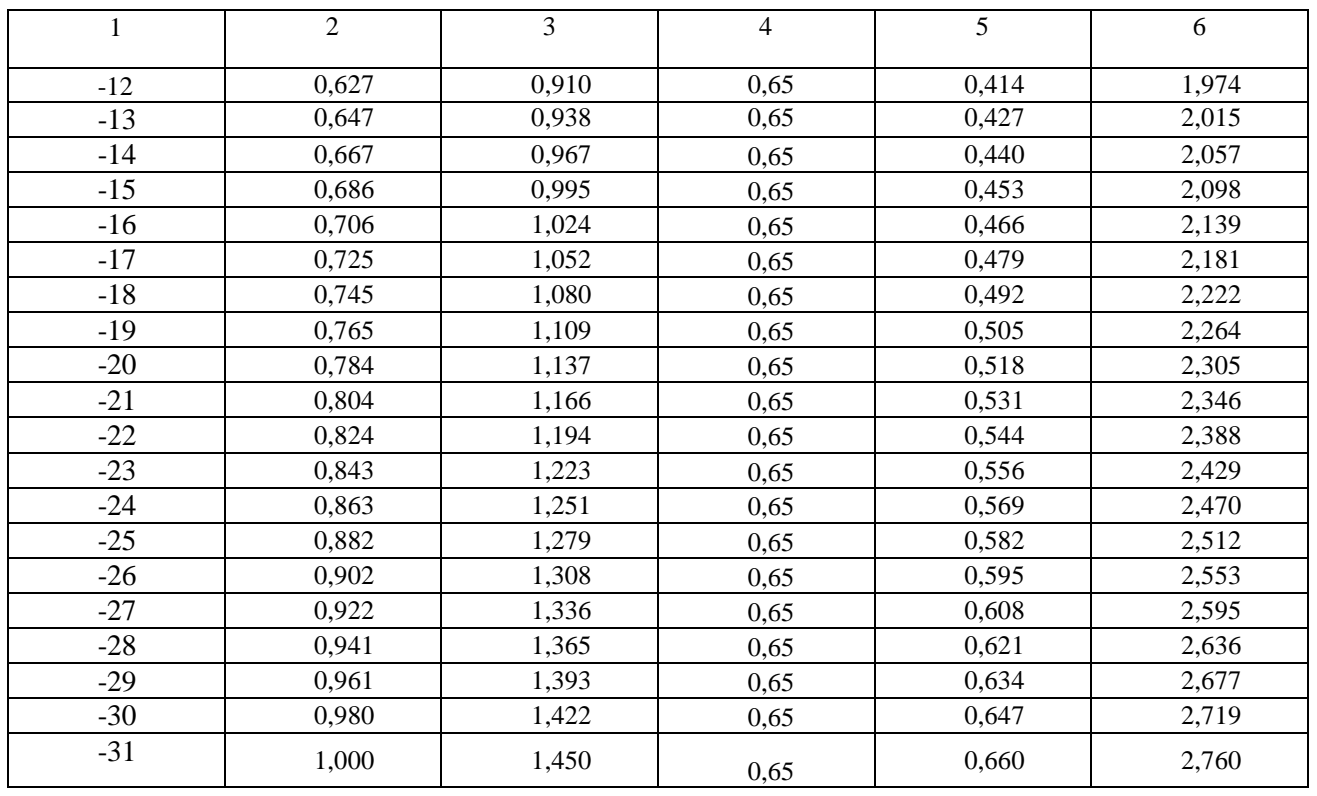

## По полученным данным строится график тепловых нагрузок (рисунок 4.1).

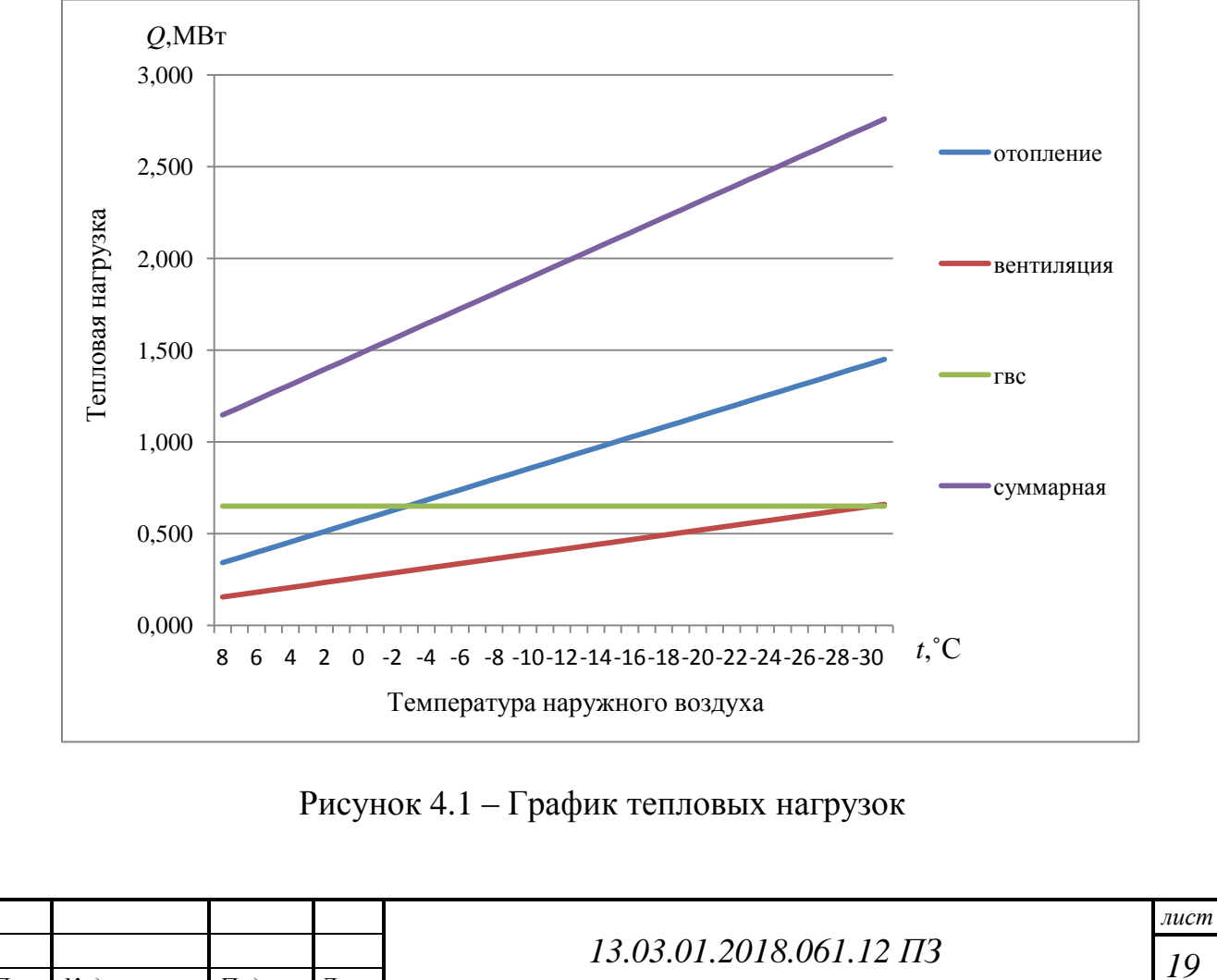

#### **4.1.2 Расчет годовых тепловых нагрузок на отопление, вентиляцию и ГВС**

Рассмотрим в качестве примера главный корпус детского оздоровительного лагеря.

Годовой расчет тепла на отопление рассчитывается по формуле, МВт (4.9):

$$
Q_0^{\text{ro}_{\text{A}}} = 24 \cdot Q_0 \cdot \left( \frac{t_{_{\text{BH}}} - t_{_{\text{O}}}^{\text{cp}}}{t_{_{\text{BH}}} - t_{_{\text{H.O}}}} \right) \cdot n_0, \tag{4.9}
$$

где  $\mathcal{Q}_{\text{o}}$ – максимальный часовой расход тепла, МВт;

вн *t* – температура внутреннего воздуха помещения, ˚С;

ср о *t* – средняя температура воздуха за отопительный период, ˚С;

нв *t* – температура наружного воздуха, ˚С;

 $n_{0}$  – продолжительность отопительного периода, суток.

$$
Q_o^{\text{ro},\pi}
$$
 = 24.0,147.  $\left(\frac{20+6,3}{20+31}\right)$ . 202 = 367,5 MBr.

Годовой расчет тепла на вентиляцию рассчитывается по формуле, МВт (4.10):

$$
Q_{\rm B}^{\rm TOA} = 24 \cdot Q_{\rm B} \cdot \left( \frac{t_{\rm BH} - t_{\rm o}^{\rm cp}}{t_{\rm BH} - t_{\rm H,0}} \right) \cdot n_0, \qquad (4.10)
$$

где  $\mathcal{Q}_\mathtt{b}$ – максимальный часовой расход тепла, МВт.

В главном корпусе не установлена принудительная вентиляция, следовательно  $Q_{\rm B}^{\rm TOA}=0$ .

Годовой расход тепла на ГВС определяется по формуле, МВт (4.11):

$$
Q_{\text{TEC}}^{\text{TO,I}} = \left(\frac{z \cdot Q_{\text{TEC}} \cdot n_0}{2,3}\right) + z \cdot Q_{\text{TEC}} \cdot \beta \cdot \left(\frac{t_r - t_{\text{x,I}}}{t_r - t_{\text{x,I}}}\right) \cdot \frac{(350 - z)}{2,3},\tag{4.11}
$$

где  $\mathcal{Q}_{\text{\tiny\text{rec}}}$ – максимальный часовой расход тепла, ккал/ч, (таблица 6);

*z* – число часов работы системы горячего водоснабжения в сутки;

 $\beta$  – коэффициент, учитывающий снижение потребления ГВС в теплый период;

х.л. *t* – температура холодной воды в теплый период, ˚С;

х.з. *t* – температура холодной воды в холодный период, ˚С.

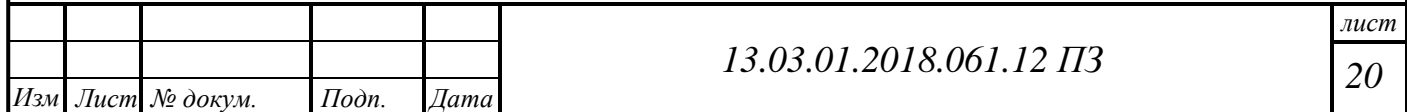

$$
Q_{\text{rec}}^{\text{ro},\pi} = \left(\frac{24 \cdot 0.027 \cdot 202}{2,3}\right) + 24 \cdot 0.027 \cdot 0.8 \cdot \left(\frac{55 - 15}{55 - 5}\right) \cdot \frac{(350 - 202)}{2,3} = 83,6 \text{ MBr.}
$$

Общая тепловая нагрузка на главный корпус *Q* , МВт (4.12):

$$
Q_{\Sigma} = Q_o^{zoo} + Q_{\text{rec}}^{\text{ro}_{\mathcal{A}}} + Q_{\text{B}}^{\text{ro}_{\mathcal{A}}}, \qquad (4.12)
$$

$$
Q_{\Sigma} = 367.5 + 83.6 + 0 = 451.1
$$
 MBr.

Остальных потребителей рассчитываем аналогично. Рассчитанные данные сведены в таблице 4.3.

Таблица 4.3 – Годовые нагрузки на отопление, вентиляцию и ГВС

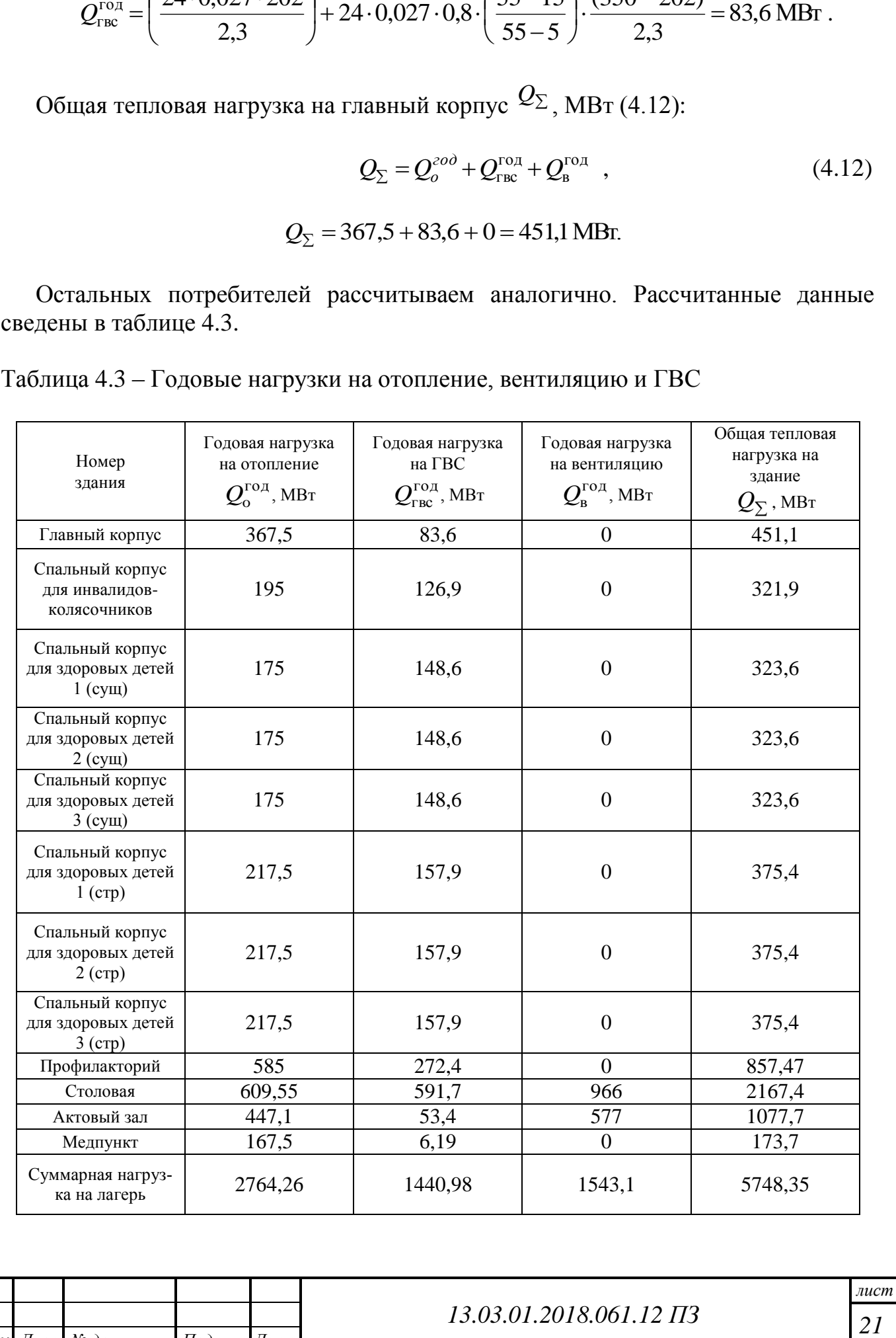

*Изм Лист № докум. Подп. Дата*

## **4.1.3 Регулирование тепловой нагрузки**

В детском оздоровительном лагере используется качественное регулирование по отопительной нагрузке в закрытой системе теплоснабжения. Качественное регулирование по отопительной нагрузке предполагает, что  $G_{o}^{'}=const$  .

При температуре  $t_{\text{\tiny H.O}} = -31$ °С задаемся температурами теплоносителя:

 $\tau_{o1}$  = 95 °C – температура теплоносителя в подающей линии;

 $\tau_{o2}$  = 70 °C – температура теплоносителя в обратной линии;

 $\tau_{o3}$  = 95 °C – температура воды, поступающей к потребителю.

Перепад температур в тепловой сети, ˚С (4.13):

$$
\delta \tau_o = \tau_{o1} - \tau_{o2},\tag{4.13}
$$

$$
\delta \tau_o = 95 - 70 = 25 \,^{\circ}\text{C}.
$$

Разность температур в системе отопления у потребителя, ˚С (4.14):

$$
\theta_o = \tau_{o3} - \tau_{o2},\tag{4.14}
$$

$$
\theta_o' = 95 - 70 = 25
$$
 °C.

Температурный напор нагревательного прибора, ˚С (4.15):

$$
\Delta t_o = \frac{\tau_{o3} + \tau_{o2}}{2} - t_e, \qquad (4.15)
$$

$$
\Delta t'_o = \frac{95 + 70}{2} - 12 = 70,5 \,^{\circ}\text{C}.
$$

Относительная величина тепловой нагрузки (4.16):

$$
\overline{Q}_o = \frac{Q_o}{Q_o'},\tag{4.16}
$$

Температура воды в подающей линии, ˚С (4.17):

$$
\tau_{o1} = t_e + \Delta t'_o \cdot \overline{Q_o}^{0,8} + \overline{Q_o} (\delta \tau'_o - 0, 5 \cdot \theta'_o), \qquad (4.17)
$$

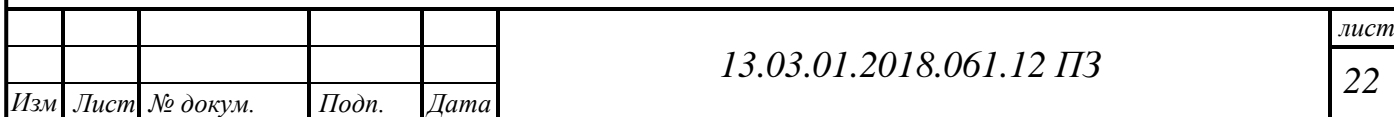

Температура воды в обратной линии, ˚С (4.18):

$$
\tau_{o2} = t_e + \Delta t'_o \cdot \overline{Q_o}^{0,8} - 0, 5 \cdot \overline{Q_o} \cdot \theta'_o, \qquad (4.18)
$$

Полученные данные сведем в таблицу 4.4.

Таблица 4.4 – Качественное регулирование по отопительной нагрузке в закрытых системах теплоснабжения

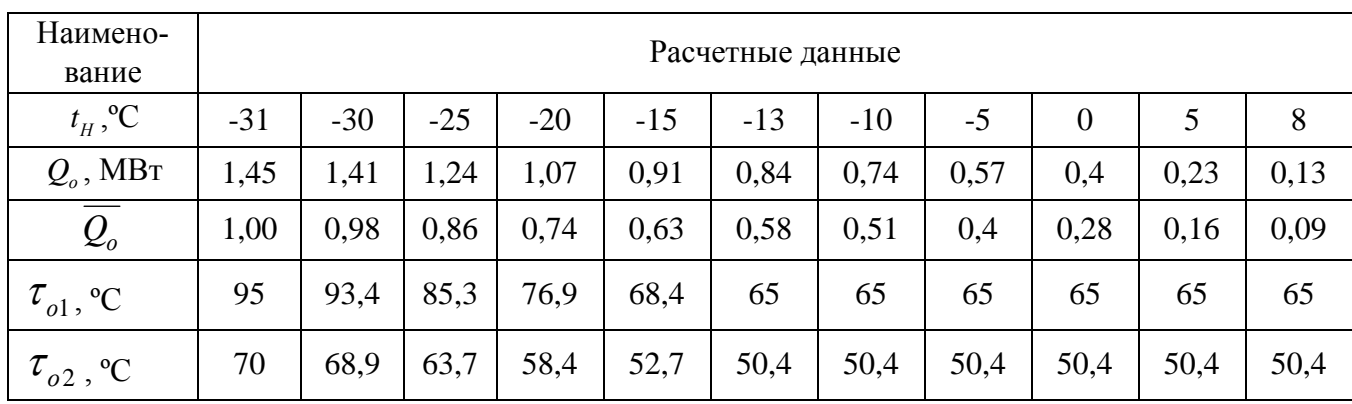

По данным таблицы строится температурный график, который изображен на рисунке 4.2.

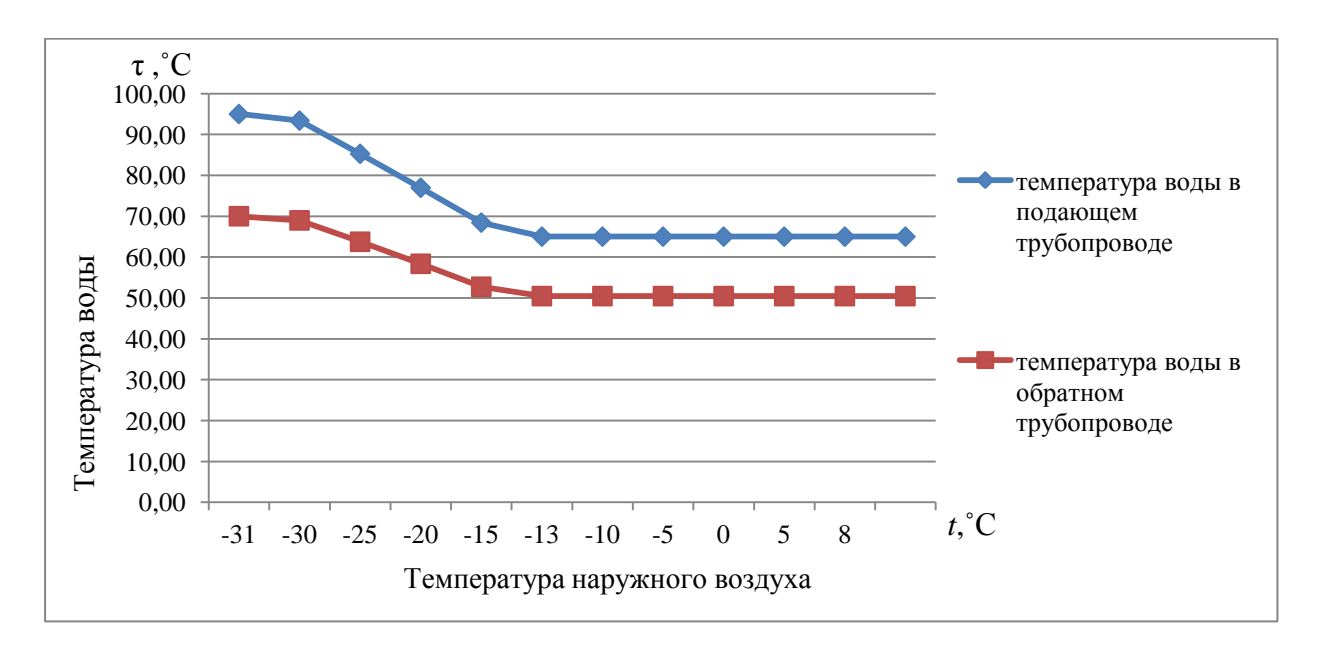

Рисунок 4.2 – Температурный график

Подрезка графика дается при температуре 65 ºС, так как температура ГВС не может быть ниже данной температуры в системах теплоснабжения. В таком случае определим температуры по графику:  $t_{_{HH}} = -13 \degree \text{C}$ ,  $t_{_{HT}} = -23 \degree \text{C}$ ,  $\tau_{_{o1}}^{'} = 65 \degree \text{C}$ ,  $\tau_{o2}^{\prime\prime} = 50.7 \text{ °C}.$ 

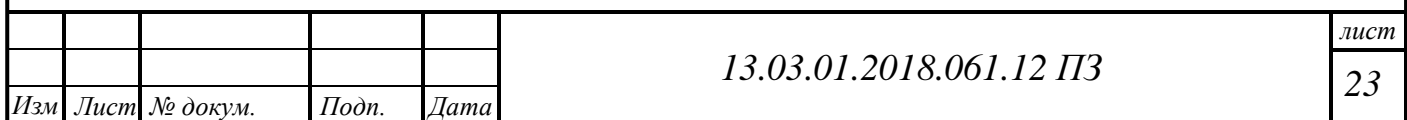

#### **4.2 Расчет тепловой схемы отопительной котельной**

Отопительные котельные обеспечивают коммунально-бытовых потребителей тепловой энергией в виде горячей воды для целей отопления, вентиляции и ГВС. Тепловая мощность отопительной котельной зависит от температуры наружного воздуха и режимов потребления на ГВС.

Водогрейные котельные агрегаты осуществляют непосредственный подогрев сетевой воды, благодаря чему капитальные затраты на водогрейные котельные агрегаты и вспомогательное оборудование ниже, чем при использовании паровых КА низкого давления, а тепловые схемы проще.

Для тепловой схемы отопительной котельной с закрытой системой теплоснабжения характерны малые расходы подпиточной воды.

Расчет водогрейной части котельной ведется при трех режимах:

- максимально-зимний;

- режим наиболее холодного месяца;

- летний.

Расчет проводится согласно СТО 02494733 5.4-03-2007.

Проведем расчет принципиальной тепловой схемы отопительной схемы для закрытой системы теплоснабжения при максимально-зимнем режиме наружного воздуха.

Расход воды на подпитку и потери в тепловой схеме (4.18):

$$
Q_{\rm cH} = 0.02 \cdot Q_{\rm r},\tag{4.18}
$$

где *Q*<sup>т</sup> – суммарная тепловая нагрузка на отопление, вентиляцию и ГВС.

$$
Q_{\rm CH} = 0.02 \cdot 2.76 = 0.055
$$
 MBr.

Общая тепловая мощность котельной (4.19):

$$
Q_{\kappa} = Q_0 + Q_{\kappa} + Q_{\kappa} + Q_{\kappa} \tag{4.19}
$$

$$
Q_{\kappa} = 1,45 + 0,66 + 0,65 + 0,055 = 2,82
$$
 MBr.

Расход воды через котельный агрегат (4.20):

$$
G_{\kappa} = \frac{Q_{\kappa}}{c_{\kappa} \cdot (\tau_{01} - \tau_{02})},
$$
\n(4.20)

$$
G_{\kappa} = \frac{2,82 \cdot 10^6}{4,19 \cdot 10^3 \cdot (95-70)} = 26,87 \frac{\kappa \Gamma}{c}.
$$

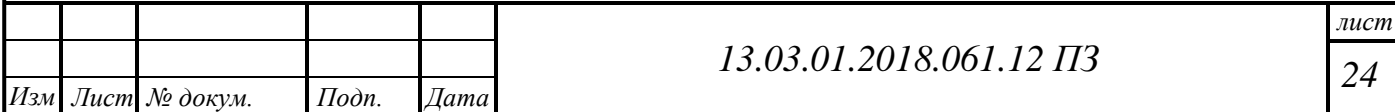

Температура воды на выходе из котла (4.21):

$$
t_{\kappa} = t_{02} + \frac{Q_{\kappa}}{c_{\kappa} \cdot G_{\kappa}},
$$
\t(4.21)

$$
t_{\rm k} = 70 + \frac{2,82 \cdot 10^6}{4,19 \cdot 10^3 \cdot 26,87} = 95^{\circ} \text{C}.
$$

Расход воды на собственные нужды (4.22):

$$
G_{\rm cH} = \frac{Q_{\rm cH}}{c_{\rm s} \cdot (t_{\rm K}^{\prime \prime} - t_{\rm K}^{\prime})},\tag{4.22}
$$

$$
G_{\text{CH}} = \frac{0.055 \cdot 10^6}{4.19 \cdot 10^3 \cdot (95 - 70)} = 0.526 \frac{\text{KT}}{\text{c}}.
$$

Расход воды на линии рециркуляции (4.23):

$$
G_{\text{peu}} = \frac{G_{\text{k}} \cdot (t_{\text{k}} - \tau_{02})}{c_{\text{s}} \cdot (t_{\text{k}} - \tau_{02})},
$$
(4.23)

Так как  $t_{\rm k} = \tau_{02} = 70$ °С,  $t_{\rm k} = \tau_{02} = 70$ °C, to  $G_{\rm peu} = 0$ . Расход воды по перемычке (4.24):

$$
G_{\text{TM}} = \frac{G_{\text{c}} \cdot (t_{\text{K}}^{+} - \tau_{01}^{+})}{c_{\text{B}} \cdot (t_{\text{K}}^{+} - \tau_{02}^{+})},\tag{4.24}
$$

Так как  $t_{\kappa}^{\dagger} = \tau_{01}^{\dagger} = 95^{\circ}\text{C},$  $t_{\kappa}^{\dagger} = \tau_{01}^{\dagger} = 95^{\circ}\text{C}, \text{ to } G_{\text{max}} = 0.$ Расход сетевой воды (4.25):

$$
G_{\rm c} = \frac{Q_c}{c_s \cdot (\tau_{01} - \tau_{02})},\tag{4.25}
$$

$$
G_{\rm c} = \frac{2,76 \cdot 10^6}{4,19 \cdot 10^3 \cdot (95 - 70)} = 26,34 \frac{\text{KT}}{\text{c}}.
$$

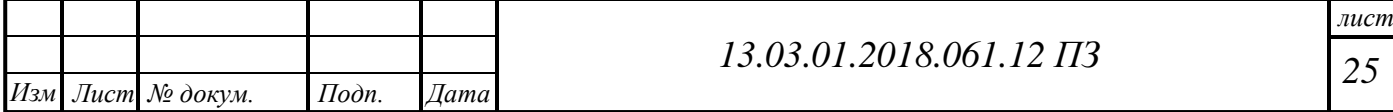

Расход подпиточной воды (4.26):

$$
G_{\text{no,m}} = 0.03 \cdot G_{\text{c}},\tag{4.26}
$$

$$
G_{\text{no,m}} = 0.03 \cdot 26.34 = 0.79 \frac{\text{KT}}{\text{c}}.
$$

Расход исходной воды  $(G_{\text{xo}} = G_{\text{noqn}})$ , (4.27):

$$
G_{\text{ncx}} = 1.15 \cdot G_{\text{xbo}},\tag{4.27}
$$

$$
G_{\text{ncx}} = 1.15 \cdot 0.79 = 0.9 \frac{\text{KT}}{\text{c}}.
$$

Расчетный расход воды через котельный агрегат (4.28):

$$
G_{\kappa}^{p} = \frac{(Q_{0} + Q_{B} + Q_{\text{rec}})}{c_{B} \cdot (\vec{t_{K}} - \vec{t_{K}})},
$$
(4.28)

$$
G_{\kappa}^{p} = \frac{(1,45 + 0,66 + 0,65) \cdot 10^{6}}{4,19 \cdot 10^{3} \cdot (95 - 70)} = 26,87 \frac{\kappa r}{c}.
$$

Погрешность расчета (4.29):

$$
\Delta = \frac{G_{\kappa}^{\rm p} - G_{\kappa}}{G_{\kappa}^{\rm p}} \cdot 100\%,
$$
\n(4.29)

$$
\Delta = \frac{26,87 - 26,86}{26,87} \cdot 100 = 0,02\% \le 2\%.
$$

 $100 = 0,02\% \leq 2\%$ , расчетможно считать оконченным. 26,87  $26,87 - 26,86$  $-100 = 0,02\% \leq$  $\overline{a}$  $\Delta =$ 

Аналогично рассчитаем принципиальную тепловую схему отопительной котельной для закрытой двухтрубной системы теплоснабжения при режиме наиболее холодного месяца и летнего режима. Полученные результаты сведем в таблицу 4.3.

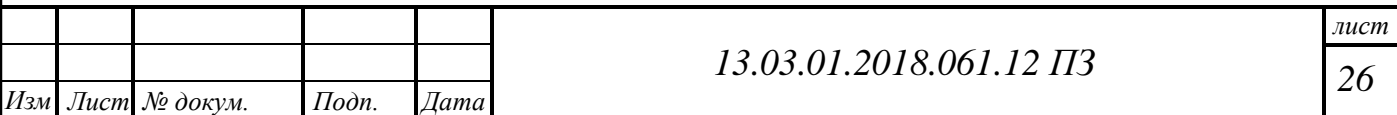

#### *лист Изм Лист № докум. Подп. Дата 27 13.03.01.2018.061.12 ПЗ* Расчетная величина Обозначение Размерность Расчетная формула Расчетные режимы  $t_{\text{H.O}} = -31^{\circ}\text{C} \left| t_{\text{HXM}} = -15^{\circ}\text{C} \right| t_{+8} = +8^{\circ}\text{C}$ Суммарная мощность  $Q_{\text{cm}}$ МВт  $Q_0 + Q_{\rm B} + Q_{\rm FBC}$ 2,76 2,1 1,15 Расход воды на подпитку и потери  $Q_{\rm cu}$ МВт 0,015 *Q*сн 0,055 0,041 0,022 Общая тепловая мощность котельной *Q*к МВт  $Q_0 + Q_{\rm B} + Q_{\rm CH}$ 2,82 2,14 1,15 Расход воды через котельный агрегат  $G_{\kappa}$ кг/с в  $\frac{I_{\text{H}}}{\text{K}}$ *c*  $Q^t_{\kappa}$  $\delta\!\tau\cdot$ 26,87 32,5 18,2 Температура воды на выходе из котла '' *к t* C  $\kappa$   $c_{\rm B}$  $\frac{Q_{\rm K}}{G_{\rm K}\cdot c}$  $t_{\kappa}^{\dagger} + \frac{Q}{\sigma}$ .  $\ddot{}$ 95 68,4 65 Расход воды на собственные нужды  $G_{cH}$ кг/с  $(t_{\rm K}^{\prime\prime} - t_{\rm K}^{\prime}) \cdot 4,19$ сн  $t_{\kappa} - t_{\kappa}$ ). *Q* 0,526 0,637 0,364 Расход воды на линии рециркуляции  $G_{\text{d}}$ кг/с  $(t_{\rm K} - \tau_{02})$  $(t_{\rm K} - \tau_{02})$  $\frac{1}{k} - \tau_{02}$  $t_{\rm K}^{\rm i}$  ( $t_{\rm K}^{\rm j}$  –  $\tau_{02}$ τ τ  $\overline{a}$ ÷ *t*  $G_{\kappa}$   $(t$  $0 \qquad \qquad 0 \qquad \qquad 0$ Расход воды по перемычке  $G_{\text{in}}$ кг/с  $(t_{\rm K}^{\prime\prime}-\tau_{02})$  $\frac{(\Pi(t_{\rm K}^{\prime\prime}-\tau_{01})^2)}{(\Pi(t_{\rm K}^{\prime\prime}-\tau_{01})^2)}$ подп  $G_{\rm c}^{\rm no, m}(t_{\rm K} - \tau)$  $0 \qquad \begin{array}{cccc} 0 & 0 & 0 \\ 0 & 0 & 0 \\ 0 & 0 & 0 \\ 0 & 0 & 0 \\ 0 & 0 & 0 \\ 0 & 0 & 0 \\ 0 & 0 & 0 \\ 0 & 0 & 0 \\ 0 & 0 & 0 & 0 \\ 0 & 0 & 0 & 0 \\ 0 & 0 & 0 & 0 \\ 0 & 0 & 0 & 0 \\ 0 & 0 & 0 & 0 & 0 \\ 0 & 0 & 0 & 0 & 0 \\ 0 & 0 & 0 & 0 & 0 \\ 0 & 0 & 0 & 0 & 0 & 0 \\ 0 & 0 & 0 & 0 & 0 & 0 \\ 0 & 0 & 0$ Расход сетевой воды  $G_c$ кг/с  $G_c + Q_{\text{norm}} + Q_{\text{CH}}$ 26,34 31,89 18,24 Расход воды на подпитку  $G_{\text{no}}$ дп кг/с  $0,02 \cdot G_c$ 0.79 0.95 0.54 Расчет воды на ХВО *G*хво кг/с  $G_{\text{XBO}} = G_{\text{no}}$ дп 0,79 0,95 0,54 Расход исходной воды *G*исх кг/с  $1,15 \cdot G_{\text{\tiny XBO}}$ 0,9 1,1 0,63 Расчетный расход воды через котельный агрегат  $G_{\kappa}^{\text{p}}$ кг/с  $(t_{\rm K} - t_{\rm K}) \cdot 4,19$  $\frac{G_{\text{cm}} \cdot 10}{\frac{1}{\text{k}} - t_{\text{k}}}$ 3 см  $-t_{\kappa}$ ). .  $t_{\kappa} - t$ *G* 26,87 | 32,48 | 18,3 Погрешность расчета  $\Delta$ % р к р к *G*  $G_{\kappa}^{\text{p}} - G_{\kappa}$ 0,02 0,15 0,32

#### Таблица 4.3 – Расчет принципиальной тепловой схемы котельной

## **4.3 Тепловой расчет котла**

Для покрытия суммарной тепловой нагрузки детского оздоровительного лагеря «Родник» г.Новотроицка были выбраны четыре стальных водогрейных котла КСВ-1,0 теплопроизводительностью 1000 кВт каждый. КСВ-1,00 - секционный водогрейный трехходовый жаротрубный котел, предназначенный для эффективного отопления и горячего водоснабжения производственных помещений, административно-общественных и жилых зданий.

Целью теплового поверочного расчета является определение температуры воды, воздуха и продуктов сгорания на границах между поверхностями нагрева на выходе из котла, КПД котла, расход топлива[13].

Тепловой расчет выполнен в соответствии с [6], [7],[8]. Исходные данные:

 $Q_{\kappa}$  = 1000 кВт <sub>– теплопроизводительность котла;</sub>

 $P = 0.6$  МПа – давление воды на выходе из котла;

 $t_1 = 95$ °C<sub>—</sub> температура прямой воды;

 $t_2$  = 70 °C <sub>—</sub> температура обратной воды;

 $v_{yx}$  = 160 °C – температура уходящих дымовых газов на выходе из котла;

*t хв* <sup>12</sup> *<sup>C</sup>* – температура «холодного» воздуха;

Вид топлива – природный газ.

Топливом для котлов служит природный газ газопровода Бухара - Урал. Характеристики топлива взяты из [8] и сведены в таблицу 4.6.

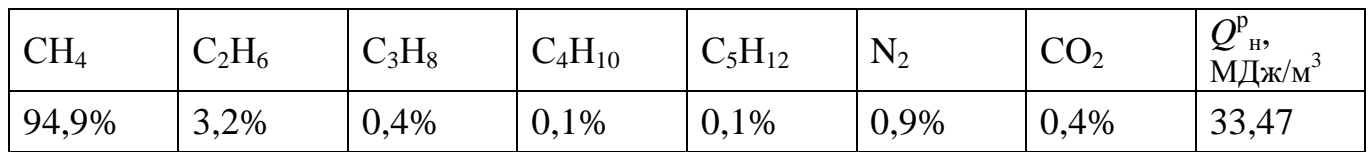

Таблица 4.6 – Характеристика топлива

#### **4.3.1 Расчет теоретических объемов воздуха и продуктов сгорания**

При сжигании топлива в топке котла в качестве окислителя используется воздух. Зная количество воздуха необходимого для горения 1 м<sup>3</sup> каждого горючего газа, входящего в газообразное топливо, можно определить теоретическое общее количество воздуха, необходимое для горения всех горючих элементов. Теоретическое количество воздуха, необходимое для полного сгорания 1 м<sup>3</sup> газообразного топлива, зависит от его химического состава. Расчеты, связанные с горением газа, ведутся на 1 м $^3$  горючего газа при нормальных условиях (нм $^3$ ).

Теоретическое количество воздуха при сжигании 1 нм<sup>3</sup> сухого газообразного топлива определим по формуле (4.3.1):

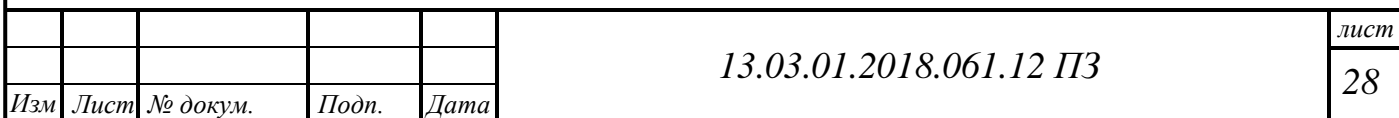

$$
V^{0} = 0.0476 \left[ 0.5 \text{CO} + 0.5 \text{H}_{2} + 1.5 \text{H}_{2} \text{S} + \Sigma (m + \frac{n}{4}) \text{C}_{m} \text{H}_{n} - \text{O}_{2} \right], \quad (4.3.1)
$$

где  $CO_2$ ,  $H_2$ ,  $H_2S$ ,  $C_mH_n$ ,  $O_2$  – составляющие газообразного топлива, % [исходные данные];

$$
V^{0} = 0,0476 \cdot [0,5 \cdot 0 + 0 + 0 + (1 + \frac{4}{4}) \cdot 94,9 + (2 + \frac{6}{4}) \cdot 3,2 + (3 + \frac{8}{4}) \cdot 0,4 + (4 + \frac{10}{4}) \cdot 0,1 +
$$
  
+  $(5 + \frac{12}{4}) \cdot 0,1 - 0 = 9,732 \frac{\text{m}^{3}}{\text{m}^{3}}.$ 

Продукты сгорания топлива содержат продукты полного сгорания горючих компонентов топлива: оксид углерода, водяной пар, а также водяной пар, принесенный с влагой воздуха и образовавшийся в результате испарения влаги топлива; азот воздуха и азот, образовавшийся из азотистых соединений топлива; избыточное количество воздуха, введенного в топочный объем и не участвующего в горении. При неполном сгорании топлива в продуктах сгорания возможно присутствие оксида углерода, водорода, метана и непредельных углеводородов, концентрацию которых определяют анализом продуктов сгорания. Обычно содержание этих веществ не превышает 0,5–1,0 %, и в расчетах объема продуктов сгорания их не учитывают.

Потери же энергетического потенциала топлив за счет его неполного сгорания учитывают при составлении теплового баланса котла.

Теоретический объем водяных паров найдем по формуле (4.3.2):

$$
V_{\text{H}_2\text{O}}^0 = 0.01[\text{H}_2\text{S} + \text{H}_2 + \sum(\frac{n}{2})\text{C}_m\text{H}_n + 0.124d_r] + 0.0161W_{\text{B}}^0, \text{M}^3/\text{M}^3, \quad (4.3.2)
$$

где  $d_{\rm r} = 10 \frac{1}{\text{m}^3}$  $d_{\rm r} = 10 \frac{\Gamma}{\Gamma^2}$ — влагосодержание газообразного топлива, отнесенное к 1 м<sup>3</sup> сухого газа;

$$
V_{\text{H}_2\text{O}}^0 = 0.01 \cdot [0 + 0 + (\frac{4}{2} \cdot 94.9) + (\frac{6}{2} \cdot 3.2) + (\frac{8}{2} \cdot 0.4) + (\frac{10}{2} \cdot 0.1) + (\frac{12}{2} \cdot 0.1) +
$$
  
+ 0.124 \cdot 10)] + 0.0161 \cdot 9.732 = 2.19 m<sup>3</sup>/m<sup>3</sup>.

Теоретический объем азота определим по формуле (4.3.3):

$$
V_{\text{N}_2}^0 = 0.79V_{\text{B}}^0 + \frac{\text{N}_2}{100}, \text{m}^3/\text{m}^3,
$$
\n(4.3.3)

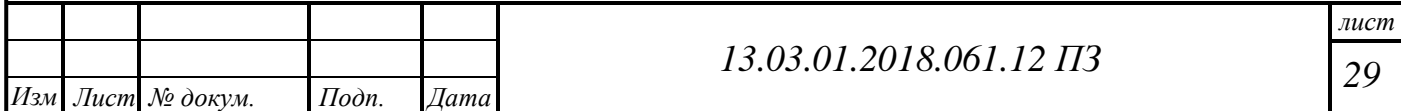

$$
V_{\text{N}_2}^0 = 0.79 \cdot 9.732 + \frac{0.9}{100} = 7.697 \,\text{m}^3/\text{m}^3.
$$

Объем трехатомных газов найдем по формуле (4.3.4):

$$
V_{_{\text{RO}_2}}^0 = 0.01(\text{CO}_2 + \text{CO} + \text{H}_2\text{S} + \sum m\text{C}_m\text{H}_n), \text{M}^3/\text{M}^3,\tag{4.3.4}
$$

 $\frac{0}{20}$  = 0,01  $\cdot$  (0,4 + 0 + 0 + 1  $\cdot$  94,9 + 2  $\cdot$  3,2 + 3  $\cdot$  0,4 + 4  $\cdot$  0,1 + 5  $\cdot$  0,1) = 1,038  $\mathrm{M}^3/\mathrm{M}^3$ ·0<br>RO<sub>2</sub>  $V_{\text{pQ}}^{0} = 0.01 \cdot (0.4 + 0 + 0 + 1 \cdot 94.9 + 2 \cdot 3.2 + 3 \cdot 0.4 + 4 \cdot 0.1 + 5 \cdot 0.1) = 1.038 \text{ m}^3/\text{m}^3$ .

 $\frac{9}{2}$ , = 0,79 · 9,732 +  $\frac{1}{2}$  *3* = 7,697 *M*<sup>3</sup>/*M*<sup>3</sup>.<br>
32.00 mail/hem no φopмy.ne (4.3.4):<br>  $\frac{1}{2}$  = 0.01(CO<sub>2</sub> + CO + H<sub>2</sub>S + Σ*mC<sub>m</sub>H<sub>n</sub>*),  $\frac{1}{2}$  / $\frac{3}{2}$  <sup>5</sup>/ $\frac{3}{2}$  (4.3.4)<br>
0 + 1 · 94.9 + 2 · 3 Коэффициент избытка воздуха принимаем  $\alpha = 1,1$ . Котел считается газоплотным, следовательно, коэффициент избытка воздуха по всему объему котла остается постоянным. Определим объем двухатомных газов и водяных паров по формулам.

Действительный объем водяных паров определим по формуле (4.3.5):

$$
V_{\text{H}_2\text{O}} = V_{\text{H}_2\text{O}}^0 + 0.0161 \cdot (\alpha - 1) \cdot V^0, \tag{4.3.5}
$$

$$
V_{\text{H}_2\text{O}} = 2{,}19 + 0{,}0161 \cdot (1{,}1 - 1) \cdot 9{,}732 = 2{,}206 \, \text{m}^3/\text{m}^3.
$$

где  $V^0$  – теоретическое количество воздуха;

 *V*<sup>г</sup> – действительный объем дымовых газов в поверхности нагрева. Суммарный объем дымовых газов (4.3.6):

$$
V_r = V_{H_2O} + V_{RO_2}^0 + V_{N_2}^0 + (\alpha - 1) \cdot V^0,
$$
\n(4.3.6)

$$
V_{\rm r} = 2,206 + 7,697 + 1,038 + (1,1 - 1) \cdot 9,732 = 11,91 \, \text{m}^3/\text{m}^3.
$$

Объемные доли водяных паров найдем по формуле (4.3.7):

$$
r_{\text{H}_2\text{O}} = \frac{V_{\text{H}_2\text{O}}}{V_{\text{r}}},\tag{4.3.7}
$$

$$
r_{\text{H}_2\text{O}} = \frac{2,206}{11,91} = 0,185.
$$

Объемные доли водяных паров определим по формуле (4.3.8):

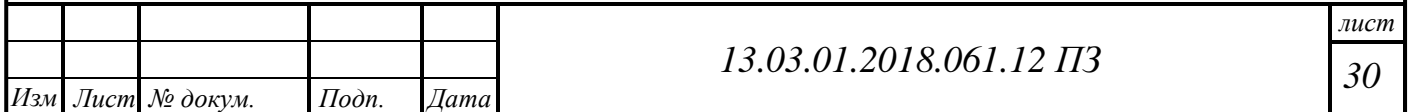

$$
r_{\text{RO}_2} = \frac{V_{\text{RO}_2}}{V_{\text{r}}},\tag{4.3.8}
$$

$$
r_{\text{RO}_2} = \frac{1,038}{11,91} = 0,087.
$$

Суммарные доли находим по формуле (4.3.9):

$$
r_{\rm n} = r_{\rm H_2O} + r_{R_2O},\tag{4.3.9}
$$

$$
r_{\rm n}=0.185+0.087=0.272.
$$

Сведем расчеты в таблицу 4.8.

Таблица 4.8 – Коэффициенты расходов воздуха, объемы продуктов сгорания топлива и их относительные величины

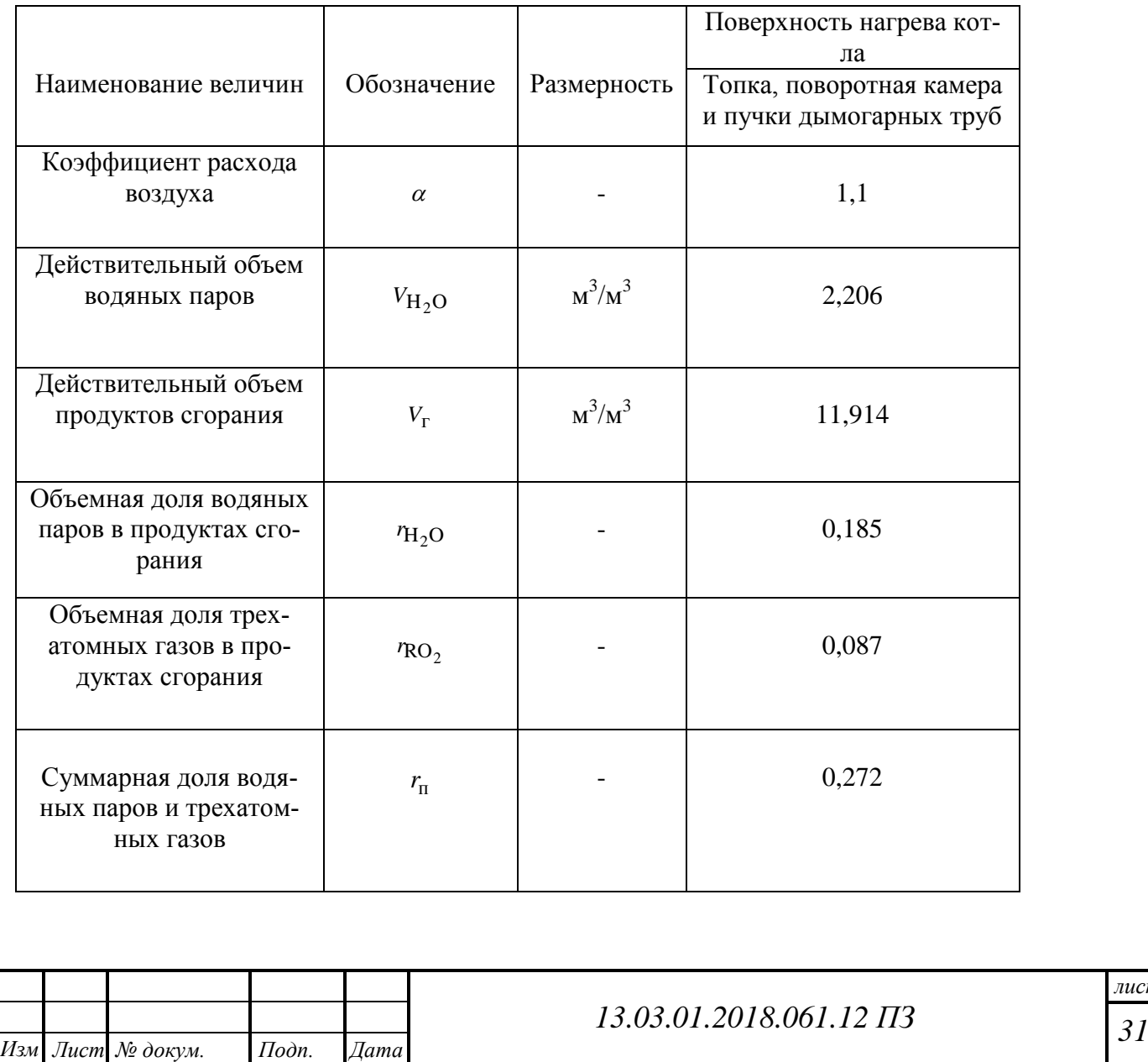

#### **4.3.2 Расчет энтальпий продуктов сгорания газа и воздуха**

Теплосодержание продуктов сгорания  $I_{\rm r}$ , кДж/м<sup>3</sup>. Данные таблиц или расчета теоретических энтальпий при постоянном значении коэффициента расхода воздуха заносим в таблицу 4.9.

В общем случае определим по формуле (4.3.10) и (4.3.11):

$$
I_{\rm r} = I_{\rm r}^0 + I_{\rm B}^0 \cdot (\alpha - 1), \tag{4.3.10}
$$

$$
I_{\rm r}^{0} = \sum_{i=1}^{1} V_{i}^{0} (c \cdot \mathcal{G})_{i} = (V_{\rm RO_2}^{0} \cdot c_{\rm RO_2} + V_{\rm H_2O}^{0} \cdot c_{\rm H_2O} + V_{\rm N_2}^{0} \cdot c_{\rm N_2}) \cdot \mathcal{G}, \qquad (4.3.11)
$$

где  $I_{\textrm{\tiny{r}}}^{0}$  $I_{\scriptscriptstyle \Gamma}^0$ и  $I_{\scriptscriptstyle \rm B}^0$  $I_{\text{\tiny B}}^0$  – теоретические теплосодержание газов и воздуха, принимаются из таблицы 4.9;

 $\mathcal{G}$  – температура газов, °С;

*Изм Лист № докум. Подп. Дата*

 $c_{\text{RO}_2}$ ,  $c_{\text{H}_2\text{O}}$ ,  $c_{\text{N}_2}$ ,  $c_{\text{\tiny B}}$  – объемные теплоемкости трехатомных газов, водяных паров, азота и холодного воздуха (при температуре хв *t* ) и постоянном давлении (равном атмосферному), к $\lambda / (M^3 \cdot K)$ .

Теплосодержание воздуха найдем по формуле  $(4.3.12)$ , кДж/м<sup>3</sup>:

$$
I_{\rm B}^0 = V^0 \cdot c_{\rm B} \cdot \mathcal{G},\tag{4.3.12}
$$

Значение теплосодержаний в зависимости от температуры в поверхностях нагрева топки и дымогарных труб одинаково.

Таблица 4.9 – Энтальпии воздуха и продуктов сгорания, кДж/м<sup>3</sup>

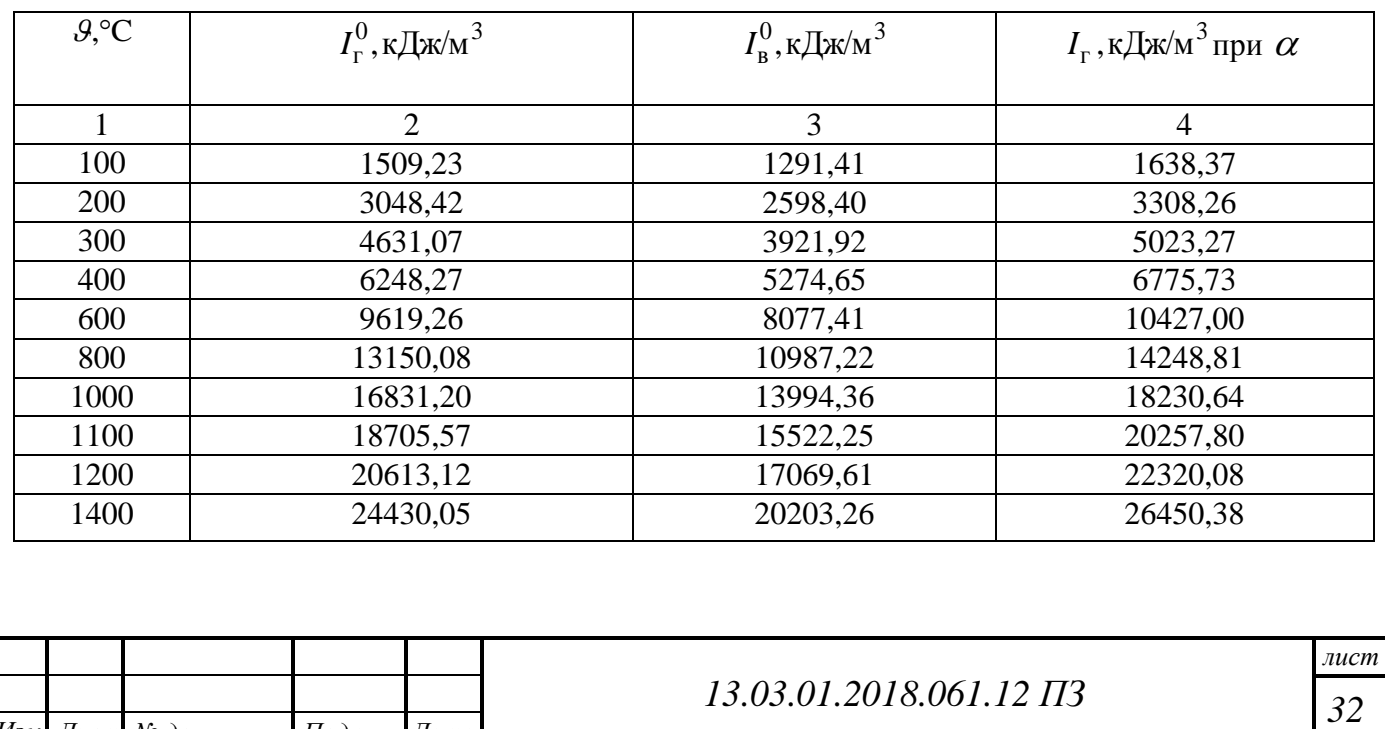

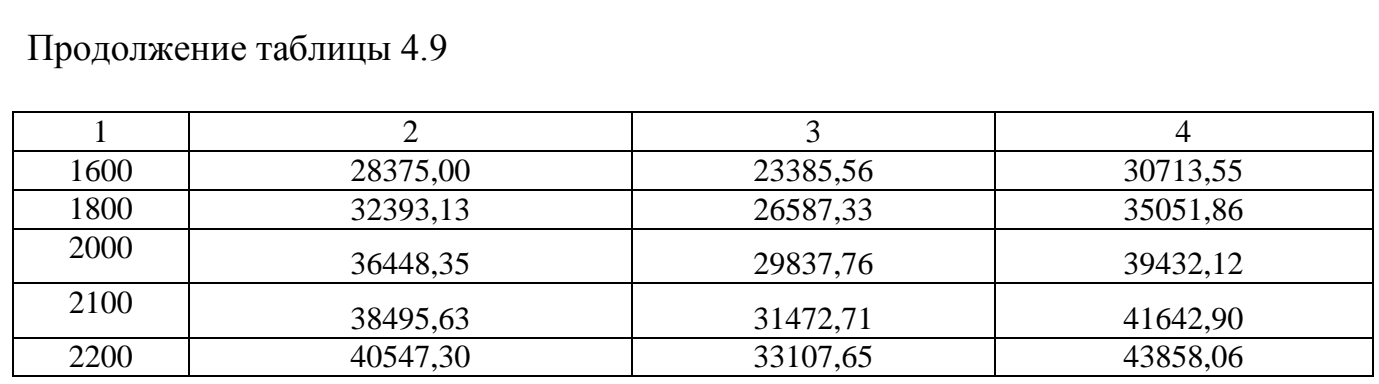

#### **4.3.3 Тепловой баланс котла**

Составление теплового баланса котла заключается в установлении равенства между поступившим в котел количества тепла, называемым располагаемым теплом  $\mathcal{Q}_P^r$ , и суммой полезно использованного тепла  $\mathcal{Q}_{\rm l}$ и тепловых потерь  $\mathcal{Q}_{\rm 2}$ ,  $\mathcal{Q}_{\rm 3}$ и *Q*5 . На основании теплового баланса вычисляются КПД и необходимый расход топлива при сжигании 1 кг жидкого или 1 м $^3$  газообразного топлива при 0 и 760 мм рт.ст.

Уравнение теплового баланса в удельных величинах (4.3.13), %, будет иметь вид:

$$
\eta = 100 - (q_2 + q_3 + q_5),\tag{4.3.13}
$$

где  $\eta$  – коэффициент полезного действия (КПД) котла, %;

*q*2 ,*q*3 ,*q*<sup>5</sup> соответственно удельные потери тепла с уходящими газами, с химическим недожогом топлива, потери тепла в окружающую среду (через изоляцию),%.

Для газа  $\mathcal{Q}_P^r$ , кДж/м $^3$ (4.3.14), принимают:

$$
Q_P^r = Q_i^d \,,\tag{4.3.14}
$$

$$
Q_P^r = 33472 \,\kappa \mu \kappa / \mathrm{m}^3.
$$

где  $\boldsymbol{\mathcal{Q}}^{d}_{i}$ – низшая теплота сгорания газообразного топлива на сухую массу, кДж/м $^{3}.$ Температура уходящих газов (по паспорту котла):

 $t_{yx} = 160 °C$ .

Энтальпия уходящих газов (из таблицы 4.9):

$$
I_{yx} = 2640.3 \text{ KJ/K/m}^3
$$
.

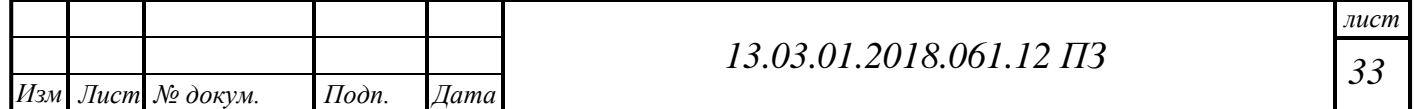

Температура холодного воздуха:

$$
t_{\rm xB} = 12 \, \text{°C}.
$$

Энтальпию холодного воздуха находим по формуле (4.3.15):

$$
I_{\rm xB} = V^0 \cdot (c \mathcal{G})_{\rm B} \tag{4.3.15}
$$

где  $V^0 = 9,732 \frac{\text{nm}}{\text{m} \cdot \text{s}^3}$ 3 0 нм  $V^0 = 9{,}732 \frac{\text{HM}^3}{3}$ – теоретическое количество воздуха при сжигании 1м<sup>3</sup>газа;  $(ct)_{\text{XB}} = 14.15 \frac{\text{A}}{\text{m}^3}$ кДж  $\left( ct\right)_{\text{X}_R}$  = 14,15  $\frac{K\mu\Lambda}{r}$  – удельная объемная энтальпия холодного воздуха;

$$
\mathbf{M}^{\mathbf{r}}
$$

$$
I_{\text{XB}} = 9,732 \cdot 14,15 = 137,77 \text{ K} \mu\text{K} / \text{HM}^3.
$$

Потери тепла от химического недожога.(По нормативным документам допустимое содержание оксида углерода (СО) при сжигании природного газа в дутьевых горелках – не более 130 мг/м<sup>3</sup>. При таком содержании СО потери тепла от химического недожога составят  $q_3 = 0,000333$  %). Принимаем:  $q_3 = 0$ .

Потери тепла от механического недожога  $q_4 = 0$  (для газообразного топлива).

Потери тепла с уходящими газами  $q_2$  (4.3.16) зависят от температуры газов, покидающих котел:

$$
q_2 = \frac{(I_{yx} - \alpha \cdot I_{xB}) \cdot 100}{Q_P^r},\tag{4.3.16}
$$

$$
q_2 = \frac{(2640,3 - 1,1 \cdot 137,77) \cdot 100}{33472} = 7,44\%.
$$

где  $I_{\rm{yx}}$ – энтальпия уходящих газов, кДж/м $^3$ , определяется интерполированием по табл.4.9 при температуре уходящих газов;

 $I_\textnormal{\tiny{XB}}$ – энтальпия холодного воздуха, кДж/м $^3$ , определяется по табл. 4.9;

 $\alpha$  – коэффициент расхода воздуха (постоянный по длине котла);

 $Q_P^r$ – располагаемое тепло топлива на рабочую массу, кДж/м<sup>3</sup>.

Потери тепла в окружающую среду принимаем:  $q_5 = 0.5\%$ .

После расчета всех удельных потерь по обратному балансу тепла определяется коэффициент полезного действия (КПД) по формуле (4.3.13).

$$
\eta = 100 - (7,44 + 0 + 0,5) = 92,06\%.
$$

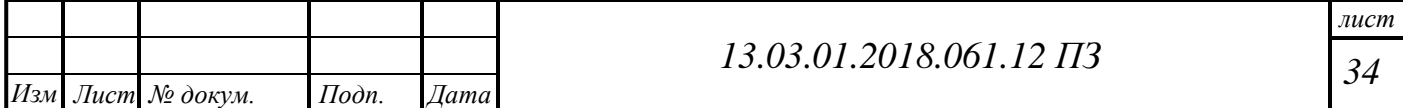

Расход топлива, м<sup>3</sup>/с, на водогрейный котел определяется по формуле (4.3.17):

$$
B = \frac{G_C \cdot c \cdot (t_1 - t_2)}{Q_P^r \cdot \eta},\tag{4.3.17}
$$

где  $G_{\rm c}$  – расход сетевой воды через котел, кг/с;

 $c$  – теплоемкость воды, кДж/(кг $\cdot$ *K*);

 $t_1$ и  $t_2$ — температуры прямой и обратной воды, °С.

Найдем расход сетевой воды через котел  $G_{\rm c}$ , кг/с по формуле (4.3.18):

$$
G_{\rm c} = \frac{N_{\kappa}}{C \cdot (t_2 - t_1)},\tag{4.3.18}
$$

$$
G_{\rm c} = \frac{1000}{4,19 \cdot (95 - 70)} = 9,54 \text{ kT/c}.
$$

Теперь определим расход топлива по формуле (4.3.17):

$$
B = \frac{9,54 \cdot 4,187 \cdot (95 - 70)}{33472 \cdot 0,92} = 0,032 \text{ m}^3/\text{c}.
$$

### **4.3.4 Расчет топочной камеры**

В жаротрубных дымогарных котлах основными геометрическими параметрами являются диаметр камеры сгорания, длина топки, объем топки и размеры переходной области при входе дымовых газов в дымогарные трубы.

Тепло, воспринятое жаровой трубой (топкой) по уравнениям теплообмена, кДж/м $^3$  находим по формуле (4.3.19):

$$
Q_{\rm r} = Q_{\rm n} + Q_{\rm k}.\tag{4.3.19}
$$

Лучистое тепло, воспринятое топкой, кДж/м<sup>3</sup> находим по формуле (4.3.20):

$$
Q_{\scriptscriptstyle{\Pi}} = \sigma_0 \cdot \frac{\alpha_{\scriptscriptstyle{\kappa}} \cdot H_{\scriptscriptstyle{\Pi}}}{B} \cdot (T_{\Phi}^4 - T_3^4), \tag{4.3.20}
$$

где  $\sigma_{0}^{\phantom{\dag}}$  коэффициент излучения абсолютно черного тела;

 $\sigma_0 = 5.67 \cdot 10^{-11}, \text{KBr/(M}^2 \cdot \text{K}^4);$ 

 $\alpha_{k}$  – приведенная степень черноты камеры;

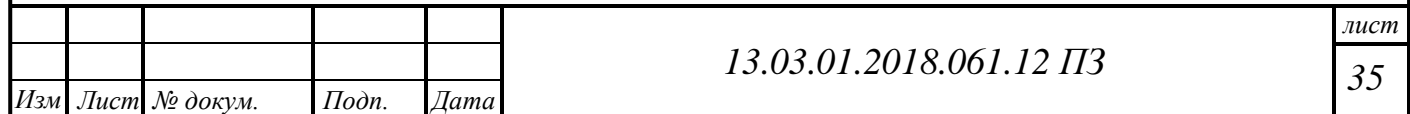

 $H_{\text{n}}$ - лучевоспринимающая поверхность стен топочной камеры, м<sup>2</sup>, считается по формуле  $H_{\pi} = H \cdot x$ , для жаровой трубы  $x = 1$  (где  $H$  – геометрическая площадь), м<sup>2</sup>;

 $T^4_\phi$  — эффективная температура топочной среды, °C ;

 $T_3$  – температура наружного слоя лучевоспринимающей поверхности,  $\,^{\circ}\!{\rm C}$ ;  $B$  – расход топлива, м<sup>3</sup>/с.

Эффективная температура топочной среды, *К*, определяется по формуле (4.3.21):

$$
T_{\phi} = 0.925 \sqrt{T_a \cdot T_T}, \tag{4.3.21}
$$

где  $T_a$  – адиабатическая температура горения  $(T_a = \theta_a + 273)$ , К;

 $T_{\text{\tiny T}}^{''}$  — предварительно задаваемая температура газов на выходе из топки  $(T_{\rm T}^{\rm T} = \theta_{\rm T}^{\rm T} + 273), \text{K}.$  $T_{\rm T}^{"} = \theta_{\rm T}^{"} +$ 

*И*<sub>2</sub> - лучевоспринимающая поверхность стен топочной камеры, м<sup>2</sup>, считается поверхность стен топочной гене (°C):<br>  $T_a^2 - 2\phi\phi\phi\exp\cos\theta t$ ,  $\vec{n} = H \cdot x$ , для жаровой грубы  $x = 1$  (где *H* – геометрическая поверхность (°C)  $S_{\text{t}}^{T}$  принимается в зависимости от теплопроизводительности котла, при номинальном значении. При сжигании газообразного топлива или мазута  $\mathcal{G}_{\rm T}^{\dagger} = 1100 - 1300$ °C.

Принимаем  $\mathcal{G}_{\rm r}^{\dagger} = 1100^{\circ}$ С, тогда  $T_{\rm r}^{\dagger} = 1100 + 273 = 1373$ К.

Температура наружного слоя (загрязнения) лучевоспринимающей поверхности, К определим по формуле (4.3.22):

$$
T_{\scriptscriptstyle 3} = T_{\rm cp} + \frac{(\varepsilon + 1/\alpha_2) \cdot B \cdot Q_{\rm n}}{H_{\rm n}},\tag{4.3.22}
$$

$$
T_{\rm s} = T_{\rm cp} = 365.5 \, \text{K},
$$

где  $\varepsilon$  – тепловое сопротивление загрязняющего слоя на наружной поверхности трубы,  $(M^2 \cdot K)/Br$ , принимаем  $\varepsilon = 0$ ;

 $\alpha_2$ — коэффициент теплоотдачи от стенки к среде,  $Br/(M^2 \cdot K)$ ,  $1/\alpha_2 \Rightarrow 0$  и в формуле (4.20) для топочной камеры не учитывается;

*T*ср – средняя температура среды, К;

$$
T_{\rm cp} = \frac{(t_1 + t_2)}{2} + 273,
$$

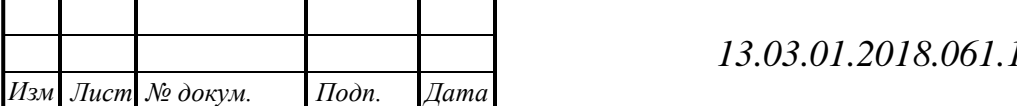

*лист*

$$
T_{\rm cp} = \frac{(95 + 70)}{2} + 273 = 355,5 K.
$$

Адиабатическая температура горения  $\mathcal{G}_a$ , °C,  $(T_a = \mathcal{G}_a + 273, K)$  определяется интерполяцией (табл. 4.9) по величине полезного тепловыделения в топке  $Q_\textrm{\tiny T}$  по формуле (4.3.23).

$$
Q_{\rm T} = Q_{\rm H}^{\rm p} \cdot \frac{100 - q_3}{100} + Q_{\rm B},\tag{4.3.23}
$$

где  $q_3-$ потери тепла от химической неполноты сгорания топлива, %;

 $Q_{\text{\tiny B}}$ – физическое тепло воздуха, кДж/м<sup>3</sup> находим по формуле (4.3.24):

$$
T_{cp} = \frac{(32 + 70)}{2} + 273 = 355,5 K.
$$
  
\nΑдинабатическая температура горения  $θ_a$ , °C,  $(T_a = θ_a + 273, K)$ онределяется инлолящией (табл. 4.9) по величине полевного тепловыделения в топке  $Q_r$  по  
\nмуле (4.3.23).  
\n
$$
Q_r = Q_s^p \cdot \frac{100 - q_3}{100} + Q_s, \qquad (4.3.23)
$$
\n
$$
q_3
$$
—погери тепла от химической геполпоты сгорания топлива, %;  
\n $Q_n$  (4.3.23)  
\n
$$
q_3
$$
—погери тепла от химической геполпоты сгорания топлива, %;  
\n $Q_n$  (4.3.24)  
\n
$$
Q_u = (c \cdot θ)_{x,u} \cdot \alpha \cdot V_0; \qquad (4.3.24)
$$
\n
$$
Q_u = 14,5 \cdot 1,1 \cdot 9,732 = 155,4 \text{ KJx/m}^3.
$$
\n
$$
(c \cdot θ)_{x,n}
$$
 -тепловокость холо,цного возлуха полдавамого на горение в топку  
\nupn t<sub>xx</sub>, κJx6/α<sup>3</sup>.  
\n
$$
Q_r = 33472 \cdot \frac{100 - 0}{100} + 155,4 = 33627,4 \text{ KJx/m}^3.
$$
\nTеперь опреденим аунабатчческую температуру горения по тепловылделению в  
\nке по формуле (4.3.25):  
\n
$$
T_a = 1720 + 273 = 1993 K.
$$
\nОпределим зффективную темпертуру топочной среды по формуле (4.3.20):  
\n
$$
T_0 = 0,925\sqrt{1993 \cdot 1373} = 1530,13 K.
$$
\n  
\nПриледентyло степель черпоты топочной камеры определим по формуле  
\n2

где  $(c \cdot \mathcal{G})_{\text{xB}}$  - теплоемкость холодного воздуха подаваемого на горение в топку при  $t_{\rm<sup>3</sup>, кДж/м<sup>3</sup>.$ 

Тепловыделение в топке определим по формуле  $(4.3.23)$ , кДж/м<sup>3</sup>:

$$
Q_{\rm r} = 33472 \cdot \frac{100 - 0}{100} + 155,4 = 33627,4 \text{ K} \mu\text{K/m}^3.
$$

Теперь определим адиабатическую температуру горения по тепловыделению в топке по формуле (4.3.25):

 *T<sup>a</sup>*  $T_a = \mathcal{G}_a + 273,$  (4.3.25)

$$
T_a = 1720 + 273 = 1993 K.
$$

Определим эффективную температуру топочной среды по формуле (4.3.20):

$$
T_{\Phi} = 0.925\sqrt{1993 \cdot 1373} = 1530,13 K.
$$

Приведенную степень черноты топочной камеры определим по формуле (4.3.26):

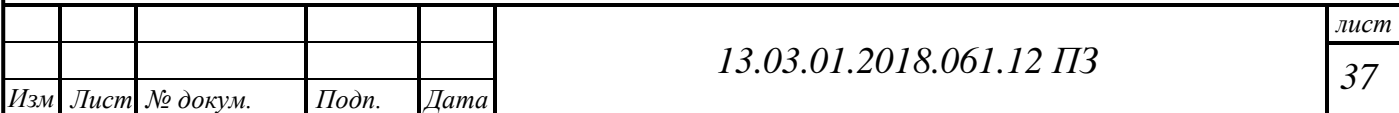
$$
a_{\kappa} = \frac{1}{\frac{1}{a_{\pi}} + \chi \left(\frac{1}{a_{\phi}} - 1\right)},
$$
\n(4.3.26)

где <sup>л</sup> *a* – где эффективная поглощательная способность жаровой трубы, принимается, как для стальной трубы  $a_{\text{n}} = 0.88$ ;

 $\chi$  – степень экранирования топочной камеры (4.3.27);

$$
\chi = \frac{H_{\pi}}{F_{\text{cr}}};\tag{4.3.27}
$$

 $F_{\rm cr}$ – суммарная площадь стен поверхности топки, м $^2$  (4.3.28);

$$
F_{\rm cr} = \pi D_{\rm r} L_{\rm r} + \frac{\pi D_{\rm r}^2}{2};\tag{4.3.28}
$$

Найдем суммарную площадь стен поверхности топки по формуле (4.3.28):

$$
F_{\rm cr} = 3,14 \cdot 0,72 \cdot 2,47 + \frac{3,14 \cdot 0,72^2}{2} = 6,6 \,\mathrm{m}^2.
$$

Далее определим степень экранирования топочной камеры по формуле (4.3.27):

$$
\chi = \frac{5,6}{6,6} = 0,849.
$$

Эффективная степень черноты факела ф*a* (4.3.29):

$$
a_{\phi} = ma_{\text{CB}} + (1 - m)a_{\text{r}},\tag{4.3.29}
$$

где  $\alpha_{\rm r}$ – степень черноты газовой (несветящейся) части факела;

*m* – коэффициент заполнения топки светящейся частью факела:

а) при сжигании природного газа *m*=0,6.

Видимое тепловое напряжение топочного объема считается по формуле  $(4.3.30)$ ,  $\kappa B$ T/M<sup>3</sup>:

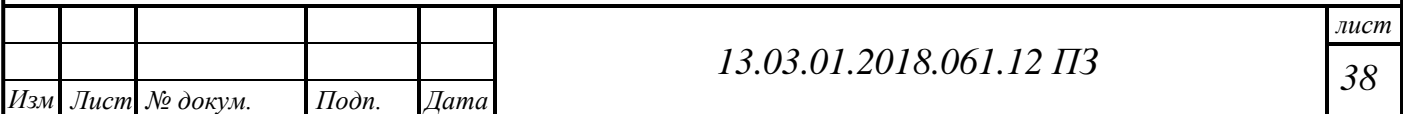

$$
q_{\nu} = \frac{B \cdot Q_{\mu}^p}{V_{\tau}},\tag{4.3.30}
$$

где  $V_{\rm r}$  – объем топочной камеры, м<sup>3</sup> определим по формуле (4.3.31):

$$
V_{\rm r} = \frac{\pi L_{\rm r} D_{\rm r}^2}{4},
$$
\n
$$
V_{\rm r} = \frac{3,14 \cdot 2,47 \cdot 0,72^2}{4} = 1,014 \text{ m}^3;
$$
\n(4.3.31)

 $D_{\tau}$ – внутренний диаметр топочной камеры, м. Определим видимое напряжение топочного объема по формуле (4.3.30):

$$
q_{v} = \frac{0.032 \cdot 33472}{1.014} = 1056.3 \text{ kBr/m}^{3}.
$$

Степень черноты светящейся части факела (4.3.32):

$$
a_{\rm cs} = 1 - e^{-k_{\rm cs} \, p s},\tag{4.3.32}
$$

где  $k_{\textup{cs}}$  – коэффициент ослабления лучей светящейся частью факела, 1/(м $\cdot$ МПа) рассчитывается по температуре и составу газов на выходе из топки (при его определении учитывается излучение водяных паров и трехатомных газов  $RO<sub>2</sub>$ , H2O и взвешенных в их потоке частиц сажи) и определяется по формуле  $(4.3.33):$ 

$$
k_{\rm cs} = k_{\rm r}^{\circ} r_{\rm n} + k_{\rm c}.
$$
 (4.3.33)

Коэффициент ослабления лучей газовой средой,  $k_{\rm r}^{\rm o}$ , 1/(м·МПа), определяется по формуле (4.3.34):

$$
k = k_{r}^{\circ} r_{\pi} = \left(\frac{7.8 + 16r_{H_{2}O}}{\sqrt{10pr_{\pi}s_{\pi}}} - 1\right) \cdot \left(1 - 0.37 \cdot 10^{-3} \cdot T_{T}^{*}\right) \cdot r_{\pi},\tag{4.3.34}
$$

$$
k = \left(\frac{7,8 + 16 \cdot 0,185}{\sqrt{10 \cdot 0,1 \cdot 0,272 \cdot 0,553}} - 1\right) \cdot \left(1 - 0,37 \cdot 10^{-3} \cdot 1373\right) \cdot 0,272 = 3,58 \frac{1}{\text{ m} \cdot \text{MIIa}}.
$$

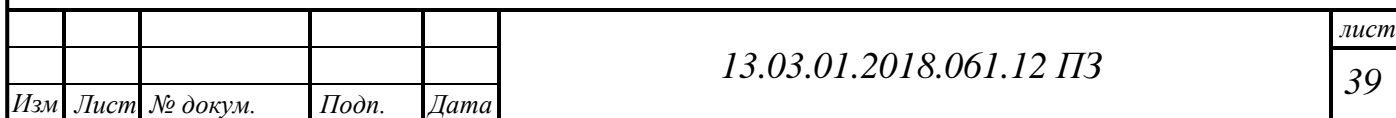

где  $k_c$ - коэффициент ослабления лучей сажистыми частицами,  $1/(M \cdot M \Gamma a)$ , считается по формуле (4.3.31);

 $r_n$  - суммарная доля водяных паров и трехатомных газов;

 $p$  – давление в топочной камере,  $p=0,1$  МПа.

Коэффициент ослабления лучей сажистыми частицами считается по формуле  $(4.3.35), 1/(M \cdot M\prod a)$ :

$$
k_{\rm c} = \frac{1,2}{1+\alpha^2} \left(\frac{\rm C^p}{\rm H^p}\right)^{0,4} (1,6 \cdot 10^{-3} T_{\rm r}^{\rm''} - 0,5),\tag{4.3.35}
$$

где  $\frac{C^p}{H^p}$  – соотношение углерода и водорода в рабочей массе.

При сжигании газа находим соотношение по формуле (4.3.36):

$$
\frac{C^{p}}{H^{p}} = 0.12 \sum_{n=1}^{m} C_{m} H_{n},
$$
\n(4.3.36)

$$
\frac{C^{p}}{H^{p}} = 0,12 \cdot \left(\frac{1}{4} \cdot 94.9 + \frac{2}{6} \cdot 3.2 + \frac{3}{8} \cdot 0.4 + \frac{4}{10} \cdot 0.1 + \frac{5}{12} \cdot 0.1\right) = 3,002,
$$

где ти и п - количества атомов углерода и водорода в соединениях;

 $C_mH_n$ - содержание предельных и непредельных углеводородов в газе, %.

Теперь определим коэффициент ослабления лучей сажистыми частицами по формуле (4.3.35):

$$
k_c = \frac{1,2}{1+1,1^2} \cdot 3,002^{0,4} \cdot (1,6 \cdot 10^{-3} \cdot 1373 - 0,5) = 1,43 \frac{1}{M \cdot M \cdot M \cdot M}
$$

Далее найдем коэффициент ослабления лучей светящейся частью факела по формуле (4.3.33):

$$
k_{\text{CB}} = 3,58 + 1,43 = 5,012 \frac{1}{\text{M} \cdot \text{M}
$$
.

Далее рассчитаем степень черноты светящейся части факела по формуле  $(4.3.32):$ 

$$
a_{\infty} = 1 - e^{-5.0120, 10, 553} = 0.242
$$
.

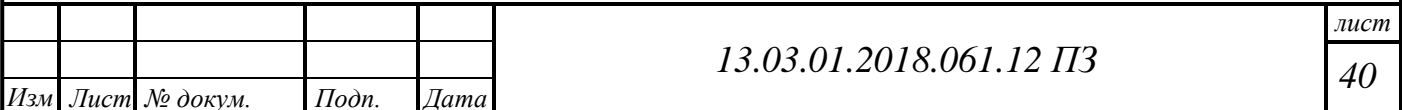

Эффективная толщина излучающего слоя топки *s*, м, определяется по формуле (4.3.37):

$$
s = \frac{3.6 \cdot V_{\rm T}}{F_{\rm cr}},\tag{4.3.37}
$$

$$
s = \frac{3,6 \cdot 1,463}{7,97} = 0,661 \text{ m}.
$$

Степень черноты несветящейся части факела определяется по формуле (4.3.38):

$$
a_{\rm r} = 1 - e^{-kps},\tag{4.3.38}
$$

где *k* – коэффициент ослабления лучей несветящейся частью факела, 1/(м МПа) находим по формуле (4.3.39):

$$
k = k_{\rm r}^{\rm o} r_{\rm n},\tag{4.3.39}
$$

 . м МПа 1 1 1 0,37 10 1373 0,272 3,582 10 0,1 0,272 0,553 7,8 16 0,185 <sup>3</sup> *k*

Теперь найдем степень черноты несветящейся части факела по формуле (4.3.38):

$$
a_{\rm r} = 1 - e^{-3,5820,10,553} = 0,18.
$$

Далее определим эффективная степень черноты факела  $\alpha_\phi$  по формуле (4.3.29):

$$
a_{\phi} = 0.6 \cdot 0.242 + (1 - 0.6) \cdot 0.18 = 0.217.
$$

Определим приведенную степень черноты топочной камеры по формуле (4.3.26):

$$
a_{k} = \frac{1}{\frac{1}{0.88} + 0.849 \cdot \left(\frac{1}{0.217} - 1\right)} = 0.238.
$$
  
13.03.01.2018.061.12 *II3*

*Изм Лист № докум. Подп. Дата*

*лист*

Далее найдем лучистое тепло, воспринятое топкой по формуле (4.3.20):

$$
Q_{\rm n} = 5,67 \cdot 10^{-11} \cdot \frac{0,238 \cdot 5,6}{0,032} \cdot (1530,13^4 - 355,5^4) = 12757,15 \frac{\kappa \pi}{\rm M^3}.
$$

Конвективное количество тепла, воспринятое топочной камерой, кДж/м<sup>3</sup>, определяется по формуле  $(4.3.40)$ :

$$
Q_{\kappa} = \frac{\alpha_{\kappa}^{T} \cdot H(T_{\phi} - T_{3})}{B},
$$
\n(4.3.40)

где  $H$  – поверхность нагрева топочной камеры, м<sup>2</sup>;

 $\alpha_{\kappa}^{\mathsf{T}}$  - коэффициент теплоотдачи конвекцией в топке,  $\text{Br}/(\text{M}^2 \cdot \text{K})$ , определяется по формуле (4.3.41) для продольного течения газов внутри трубы:

$$
\alpha_{\kappa}^{\mathrm{T}} = 0.023 \cdot \frac{\lambda}{D_{\mathrm{T}}} \left( \frac{\varpi D_{\mathrm{T}}}{V} \right)^{0.8} \cdot \mathrm{Pr}^{0.4}, \tag{4.3.41}
$$

$$
\alpha_{\kappa}^{\mathrm{T}} = 0.023 \cdot \frac{0.1439}{0.72} \left( \frac{5.28 \cdot 0.72}{258.3 \cdot 10^{-6}} \right)^{0.8} \cdot 0.539^{0.4} = 7.74 \frac{\mathrm{Br}}{\mathrm{m}^2 \cdot \mathrm{K}},
$$

где  $\lambda$ ,  $\nu$ ,  $\varpi$  – коэффициенты теплопроводности,  $Br/(M \cdot K)$ ; кинематической вязкости,  $M^2/c$ , и скорости дымовых газов, м/с;

Pr - критерий Прандтля;

 $\lambda$ ,  $\nu$ ,  $\overline{\sigma}$  и Pr принимаются для среднего состава дымовых газов при давлении равном 101,3 кПа при температуре  $\mathcal{G}_b = 1373 \text{ °C}$ ;

 $D_{\rm r}$  – диаметр жаровой трубы, м.

Определим конвективное количество тепла, воспринятое топочной камерой по формуле  $(4.3.40)$ :

$$
Q_{\kappa} = \frac{7,74 \cdot 6,6 \cdot (1530,13 - 355,5)}{0,032} = 514,09 \frac{\kappa \mu \kappa}{M^3}.
$$

Скорость газов в жаровой трубе, м/с определим по формуле (4.3.42):

$$
\varpi = \frac{B \cdot V_{\rm r} \cdot T_{\phi}}{F \cdot 273},\tag{4.3.42}
$$

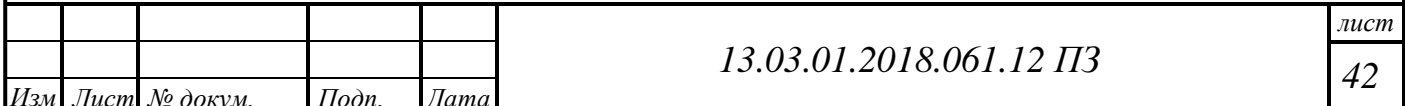

$$
\varpi = \frac{0,032 \cdot 11,914 \cdot 1530,13}{0,41 \cdot 273} = 5,28 \text{ m/c}.
$$

где  $V_\mathrm{r}$ – объем дымовых газов, м $^3\!/\mathrm{m}^3$  , принимается по табл.4.8;

 $F$  – площадь сечения жаровой трубы, м<sup>2</sup>,  $F = \frac{\gamma \omega_{\rm T}}{I}$ . 4  $F = \frac{\pi D_{\rm T}^2}{4}$ 

Тепловосприятие топки излучением и конвекцией окончательно считается по формуле (4.3.19).

$$
Q_{\rm T} = 12757,15 + 514,09 = 13271,24 \frac{\text{kA}}{\text{m}^3}.
$$

Тепловосприятие топки по балансу, кДж/м<sup>3</sup> найдем по формуле (4.3.43):

$$
Q_6 = \varphi \cdot (Q_\mathrm{r} - I_\mathrm{r}^{\prime}),\tag{4.3.43}
$$

$$
Q_6 = 0.9945 \cdot (33627.4 - 20400) = 13155.99 \frac{\text{k}{\text{A}} \cdot \text{k}}{\text{M}^3}.
$$

Коэффициент сохранения тепла  $\varphi$  определяется по формуле (4.3.44):

 $\varphi = 1 - \frac{q_5}{q_5},$ 5 5 *q q*  $\ddot{}$  $=1 \eta$  $\varphi = 1 - \frac{45}{\pi}$ , (4.3.44)

$$
\varphi = 1 - \frac{0.5}{92,06 + 0.5} = 0.9945\%.
$$

Невязку теплового баланса, % определим по формуле (4.3.45):

$$
\Delta Q = \frac{(Q_6 - Q_{\rm T}) \cdot 100}{Q_{\rm T}};
$$
\n(4.3.45)

$$
\Delta Q = \frac{(13155,99 - 13271,24)}{13155,99} = 0,868\,\%
$$

 $\Delta Q \leq 2\%$ , расчет можно считать оконченным.

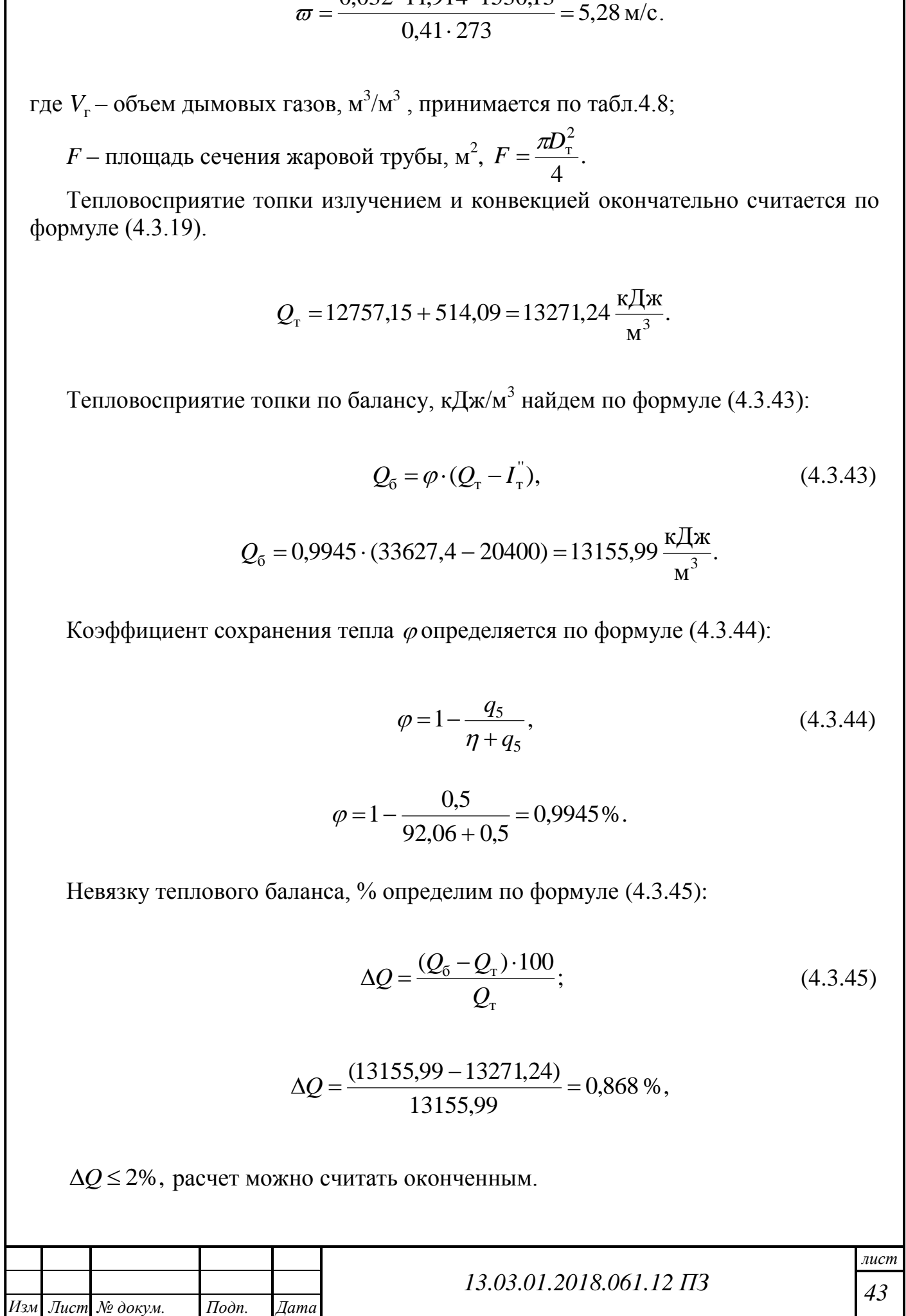

# **4.3.5 Расчет дымогарных труб второго хода дымовых газов**

Геометрические параметры дымогарных труб второго хода, м:

*n* – количество труб, шт:

 $n = 32$  шт;

*d* – внутренний диаметр дымогарных труб второго хода, м:

 $d = 0.057$  м;

*L* – длина дымогарных труб второго хода, м:

 $L = 2,595$ м;

Поверхность нагрева дымогарных труб второго хода,  $\mu^2$  определим по формуле (4.3.46):

$$
F_{\rm II} = \pi dLn\,,\tag{4.3.46}
$$

$$
F_{\rm II} = 3,14 \cdot 0,057 \cdot 2,595 \cdot 32 = 14,86 \,\rm M^2.
$$

Расчет уравнения баланса тепла, кДж/м<sup>3</sup> находим по формуле (4.3.47):

$$
Q_6 = \varphi \cdot (I_{2x} - I_{2x}^{\dagger}), \tag{4.3.47}
$$

где ' 2х *I* – теплосодержание дымовых газов на входе в дымогарные трубы (при температуре  $\theta_{\text{\tiny K}}^{\text{'''}}$ и энтальпии газов на выходе из котла), к $\rm \mu x/m^3;$ 

 $I_{2x}^{''}$ – теплосодержание газов на выходе из второго хода дымогарных труб, кДж/м<sup>3</sup>.

Задаемся предварительно температурой дымовых газов на выходе из дымогарных труб второго хода  $\mathcal{G}_{\text{2x}}^{\text{''}}$  , °C.

Принимаем  $\mathcal{S}_{2x}^{\dagger} = 400 \,^{\circ}\text{C}.$ 

Энтальпия газов на выходе из второго хода (по таблице 4.9)  $I^{\degree}_{\phantom{2}2x}$  , кДж/м $^3$  :

$$
I^{\dagger}_{2x} = 6775,73 \text{ K} \mu\text{K/m}^3.
$$

Из формулы  $(4.3.47)$  получим  $Q_6$ :

$$
Q_6 = 0.994 \cdot (20257 - 6775.73) = 13408,449 \text{ KJ/K/m}^3.
$$

Расчет уравнения теплопередачи, кДж/м<sup>3</sup> произведем по формуле (4.3.48):

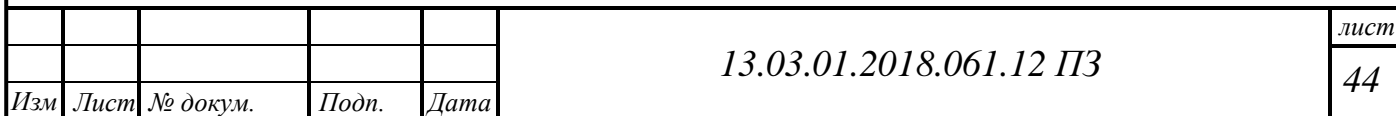

$$
Q_{\rm T} = \frac{k \cdot \Delta t \cdot H}{(B \cdot 10^3)},\tag{4.3.48}
$$

где  $k$  – коэффициент теплопередачи от дымовых газов к воде или пароводяной смеси (среде), определяется по формуле (4.3.58),  $Br/(m^2K)$ ;

 $\Delta t$  – температурный напор, определяется по формуле (4.3.52) °C;

 $H$  – поверхность нагрева дымогарных труб, она дана в характеристике котла или считается по геометрическим параметрам, м<sup>2</sup>.

Для дымогарных труб в формуле (4.3.49) в качестве расчетной температуры потока принимается сумма средней температуры обогреваемой среды и температурного напора, °С:

$$
\mathcal{G} = \mathcal{G}_{\text{cn}} + \Delta t,\tag{4.3.49}
$$

где  $\theta_{cp} = \frac{\theta_{\pi r}^{\prime} + \theta_{\kappa}^{\prime}}{2};$ 

 $\mathcal{G}_{\text{AT}}$  = 1100 °C – температура газов на входе дымогарных труб второго хода, °C. Найдем  $\mathcal{G}_{\text{cn}}$ , °С:

$$
\mathcal{G}_{cp} = \frac{1100 + 400}{2} = 750 \,^{\circ}\text{C}.
$$

Эффективную толщину излучающего слоя, м определим по формуле (4.3.50):

 $S=0.9 \cdot d$ .  $(4.3.50)$ 

 $S = 0.9 \cdot 0.057 = 0.0513$  M.

Теперь по формуле (4.3.51) находим коэффициент теплоотдачи излучением лля незапыленного потока:

$$
\alpha_{\rm m} = a_{\rm H} \cdot a \cdot C_{\Gamma},\tag{4.3.51}
$$

$$
\alpha_{\rm m} = 215 \cdot 0.0868 \cdot 1 = 18.67.
$$

По графику определяется  $a_{\mu}$  при температуре загрязненной наружной стенки  $(t_3)$  и температуре газов ( $\vartheta$ ) в дымогарных трубах, затем с учетом степени черноты и поправки считается значение коэффициента теплоотдачи излучением  $\alpha_{\text{m}}$ .

Далее определим  $t_{\alpha}$ :

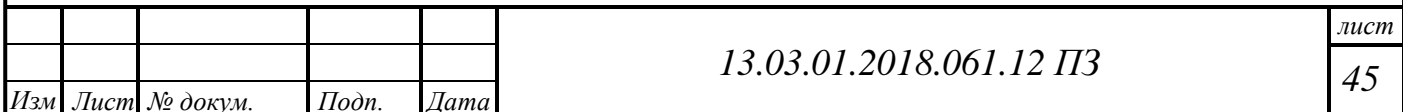

$$
t_{3} = 92.5 + 25 = 117.5 \,^{\circ}\text{C},
$$

где  $t_s$ – температура кипения воды при заданном давлении, °C;

 $\Delta t$ <sub>3</sub> поправка на загрязнение дымогарных труб: при сжигании газа  $\Delta t$ <sub>3</sub> = 25°C.

Расчет температурного напора для водогрейного котла  $(\Delta t)$ , <sup>o</sup>C произведем по формуле (4.3.52):

$$
t_3 = 92,5 + 25 = 117,5 \text{ °C},
$$
\n
$$
V_3 = \text{romoparka}
$$
 на запрянения воды при заданном давлени, °C; 
$$
M_3 = 25 \text{ °C}.
$$
\n
$$
\Delta t_3 = 25 \text{ °C}.
$$
\n
$$
\Delta t = \frac{\Delta t_6 - \Delta t_x}{\Delta t_3}.
$$
\n(4.3.52):\n
$$
\Delta t = \frac{\Delta t_6 - \Delta t_x}{\Delta t_4}.
$$
\n(4.3.52)\n
$$
\Delta t_5 = 9 - t_1;
$$
\n
$$
u_7 = \text{remuparypa mpanoñ u ofparnoñ boIu (ha buxoae u exorna ),}
$$
\n(4.3.52)\n
$$
\Delta t_6 = 1100 - 95 = 1005 \text{ °C},
$$
\n
$$
\Delta t_{\rm at} = 400 - 70 = 330 \text{ °C}.
$$
\n
$$
\Delta t_{\rm at} = 400 - 70 = 330 \text{ °C}.
$$
\n
$$
\Delta t = \frac{1005 - 330}{\ln \frac{1005}{330}} = 606,11 \text{ °C}.
$$
\n
$$
\Delta t = \frac{1005 - 330}{\ln \frac{1005}{330}} = 606,11 \text{ °C}.
$$
\n
$$
\Delta t = \frac{1005 - 330}{\ln \frac{1005}{330}} = 606,11 \text{ °C}.
$$
\n
$$
\Delta t = \frac{1005 - 330}{\ln \frac{1005}{330}} = 606,11 \text{ °C}.
$$
\n
$$
\Delta t = \frac{1005 - 330}{\ln \frac{1005}{330}} = 606,11 \text{ °C}.
$$
\n
$$
\Delta t = \frac{1005 - 330}{\ln \frac{1005}{330}} = 606,11 \text{ °C}.
$$
\n
$$
\Delta t = \frac{1005 - 330}{\ln \frac{1005}{330}} = 606,11 \text{ °C}.
$$

где  $\Delta t_6 = \mathcal{G} - t_1;$  $\Delta t$ <sup> $\epsilon$ </sup> =  $\theta$ <sup>'</sup> – t

$$
\Delta t_{\rm m} = \mathcal{G}^{''} - t_2;
$$

 $t_1$  и  $t_2$  – температура прямой и обратной воды (на выходе и входе из котла),  $\circ C$ .

Найдем  $\Delta t_{\rm o}$  и  $\Delta t_{\rm m}$ :

$$
\Delta t_{\rm 6} = 1100 - 95 = 1005 \,^{\circ}\mathrm{C} \,,
$$

$$
\Delta t_{\rm m} = 400 - 70 = 330 \,^{\circ}\text{C}.
$$

Теперь находим температурный напор по формуле (4.3.52):

$$
\Delta t = \frac{1005 - 330}{\ln \frac{1005}{330}} = 606,11^{\circ}\text{C}.
$$

Далее определим расчетную температуру по формуле (4.3.49):

$$
9 = 750 + 606{,}11 = 1356{,}11^{\circ}\text{C}.
$$

Теперь определим скорость газов  $\varpi$ , м/с, в дымогарных трубах по формуле (4.3.53):

$$
\varpi = \frac{B \cdot V_{\rm r} \cdot (9 + 273)}{F \cdot 273},\tag{4.3.53}
$$

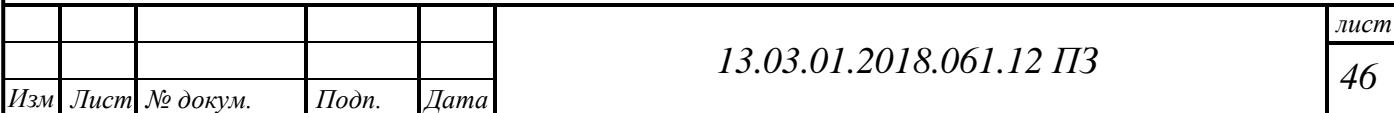

где  $V_{\rm r}$ — объем газов (по табл.4.8), м $^3$ /м $^3$ ;

 $F$  – живое сечение дымогарных труб второго хода дымовых газов, м<sup>2</sup>, рассчитывается по формуле (4.3.54):

$$
F = \left(\frac{\pi d^2}{4}\right) \cdot n,\tag{4.3.54}
$$

$$
F = \left(\frac{3,14 \cdot 0,057^2}{4}\right) \cdot 32 = 0,0816 \text{ m}^2.
$$

где *n* – количество труб;

$$
\varpi = \frac{0.032 \cdot 11.91 \cdot (1100 + 273)}{0.08 \cdot 273} = 23.8 \,\mathrm{m/c}.
$$

Коэффициент теплоотдачи конвекцией,  $Br/(M^2 \cdot K)$ , определяется по формуле (4.3.55):

$$
\alpha_{\kappa}^{\mathrm{T}} = 0.023 \cdot \frac{\lambda}{d} \left( \frac{\varpi d}{\nu} \right)^{0.8} \cdot \mathrm{Pr}^{0.4},\tag{4.3.55}
$$

где  $\lambda$ ,  $\nu$ ,  $\varpi$  – коэффициенты теплопроводности,  $Br/(M \cdot K)$ ; кинематической вязкости, м<sup>2</sup>/с, и скорости дымовых газов, м/с;

Pr – критерий Прандтля;  $\lambda$ ,  $\nu$ , $\varpi$  и Pr принимаются для среднего состава дымовых газов при давлении равном 101,3 кПа при температуре  $\mathcal{G} = 1157,2$  °C;

*d* – внутренний диаметр дымогарных труб, м.

Зная скорость газов и параметры потока газов по формуле (4.3.55) определяем коэффициент теплоотдачи конвекцией  $\alpha_{\text{\tiny K}}^{\text{\tiny T}}$  :

$$
\alpha_{k}^{\mathrm{T}} = 0.023 \cdot \frac{0.1253}{0.057} \cdot \left(\frac{23.8 \cdot 0.057}{0.000211}\right)^{0.8} \cdot 0.56^{0.4} = 44.6.
$$

Степень черноты определяется по формуле (4.3.56):

$$
a = 1 - e^{-kps}, \tag{4.3.56}
$$

Определим по формуле (4.3.57) *kps* :

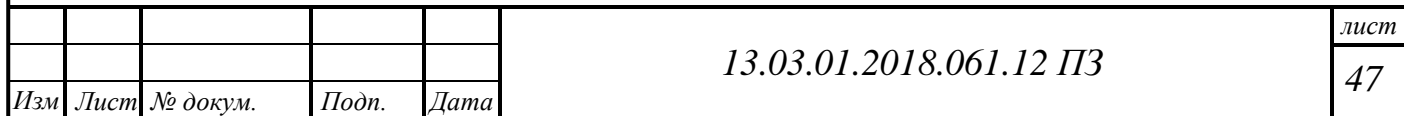

$$
kps = (k_{\rm r}^{\circ} \cdot r_{\rm n}) \cdot ps,\tag{4.3.57}
$$

где г *k* – коэффициент ослабления лучей трехатомными газами, определяется в зависимости от  $r_{\text{H}_2\text{O}}$ , комплекса  $10(r_{\text{H}_2\text{O}} + r_{\text{RO}_2}) \cdot sp$  и средней температуры газов,  $1/(M \cdot M\Pi a);$ 

 $p$  – давление газов в дымогарных трубах котла,  $p = 0,1 M \Pi a;$ 

 $r_{\text{H}_2\text{O}}$ и  $r_{\text{RO}_2}$  – объемные доли водяных паров и трехатомных газов, принимаются по таблице 4.8;

Определим по формуле (4.3.58) коэффициент теплопередачи от дымовых газов к воде или пароводяной смеси (среде):

$$
k = k_{\rm r}^{\rm o} r_{\rm n} = \left(\frac{7.8 + 16r_{\rm H_2O}}{\sqrt{10 \, pr_{\rm n} s_{\rm r}}} - 1\right) \cdot \left(1 - 0.37 \cdot 10^{-3} \cdot T_{\rm r}^{\rm u}\right) \cdot r_{\rm n},\tag{4.3.58}
$$

$$
k = \left(\frac{7,8 + 16 \cdot 0,185}{\sqrt{10 \cdot 0,1 \cdot 0,272 \cdot 0,0513}} - 1\right) \cdot \left(1 - 0,37 \cdot 10^{-3} \cdot (400 + 273)\right) \cdot 0,272 = 17,7.
$$

По формуле (4.3.54) определим степень черноты:

$$
a = 1 - e^{(-17,7 \cdot 0.1 \cdot 0.0513)} = 0.0868.
$$

Теперь рассчитаем коэффициент теплопередачи по формуле,  $Br/(M^2 \cdot K)$ :

$$
k = \psi \cdot (\alpha_{\kappa} + \alpha_{\eta}), \tag{4.3.59}
$$

где  $\psi$  – коэффициент тепловой эффективности, зависит от: топлива и средней температуры газов  $\mathcal{G}^{\varGamma}_{cp}$  ;

 $\alpha_{k}^{T}$  – коэффициент теплоотдачи конвекцией, определяется расчетом при продольном омывании дымовыми газами дымогарных труб по формуле (4.3.55),  $Br/(M^2 \cdot K);$ 

 $\alpha_{\text{n}}$ – коэффициент теплоотдачи излучением трехатомных газов,  $\text{Br/(m}^2 \cdot \text{K)}$ .

При  $\mathcal{G}^{\Gamma}_{cp}$  > 400°С коэффициент тепловой эффективности  $\psi$  = 0,75.

По формуле (4.3.59) определим коэффициент теплопередачи:

$$
k = 0.75 \cdot (18.67 + 44.63) = 47.48
$$
.

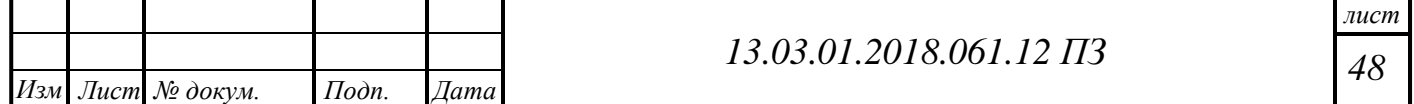

Теперь определим *Q*т по формуле (4.3.48):

$$
Q_{\rm T} = \frac{47,48 \cdot 606,11 \cdot 14,86}{(0,032 \cdot 10^3)} = 13192,46 \,\mathrm{kK} \text{m}^3.
$$

Невязку теплового баланса, % определим по формуле (4.3.60):

$$
\Delta Q = \frac{(Q_6 - Q_{\rm r}) \cdot 100}{Q_{\rm r}},\tag{4.3.60}
$$

$$
\Delta Q = \left| \frac{(13408,449 - 13192,46) \cdot 100}{13408,449} \right| = 1,6\%.
$$

 $\Delta Q \leq 2\%$ , расчет можно считать оконченным.

# **4.3.6 Расчет дымогарных труб третьего хода дымовых газов**

Геометрические параметры дымогарных труб второго хода, м:

*n* – количество труб, шт:

 $n = 18$  шт;

*d* – внутренний диаметр дымогарных труб второго хода, м:

 $d = 0.052$  м;

*L* – длина дымогарных труб второго хода, м:

 $L = 2,595$ м;

Поверхность нагрева дымогарных труб третьего хода, м<sup>2</sup> определим по формуле (4.3.46):

$$
F_{\rm III} = \pi d L n \,, \tag{4.3.46}
$$

$$
F_{\text{III}} = 3,14 \cdot 0,057 \cdot 2,595 \cdot 18 = 8,36 \,\text{m}^2.
$$

Расчет уравнения баланса тепла, кДж/м<sup>3</sup> находим по формуле (4.3.47):

$$
Q_6 = \varphi \cdot (I_{2x} - I_{2x}^{\prime}), \qquad (4.3.47)
$$

где ' 3х *I* – теплосодержание дымовых газов на входе в дымогарные трубы (при температуре  $\theta_{\text{\tiny K}}^{^{\text{}}}$ и энтальпии газов на выходе из котла), к $\mu$ ж/м $^3;$ 

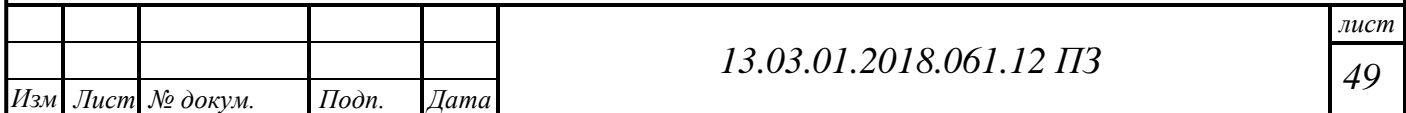

 $I_{3x}$  – теплосодержание газов на выходе из второго хода дымогарных труб,  $K\text{L}K/M^3$ .

Задаемся предварительно температурой дымовых газов на выходе из дымогарных труб второго хода  $\mathcal{G}_{3x}^{\prime}$ , °С.

Принимаем  $\mathcal{G}_{3x}^{\prime\prime} = 160^{\circ}\text{C}.$ 

Энтальпия газов на выходе из третьего хода (по таблице 4.9)  $I^{\dagger}_{3x}$ , кДж/м<sup>3</sup>:

$$
I^{\dagger}_{3x} = 2640.3 \,\kappa \pi / \kappa^3.
$$

Из формулы (4.3.47) получим  $Q_6$ :

$$
Q_6 = 0.994 \cdot (6775.73 - 2640.3) = 4113.09 \text{ K} \mu\text{K/m}^3.
$$

Расчет уравнения теплопередачи, кДж/м<sup>3</sup> произведем по формуле (4.3.48):

$$
Q_{\rm r} = \frac{k \cdot \Delta t \cdot H}{(B \cdot 10^3)},\tag{4.3.48}
$$

где  $k$  – коэффициент теплопередачи от дымовых газов к воде или пароводяной смеси (среде), определяется по формуле  $(4.3.58)$ ,  $Br/(m^2K)$ ;

 $\Delta t$  – температурный напор, определяется по формуле (4.3.52) °C;

 $H$  – поверхность нагрева дымогарных труб, она дана в характеристике котла или считается по геометрическим параметрам, м<sup>2</sup>.

Для дымогарных труб в формуле (4.3.49) в качестве расчетной температуры потока принимается сумма средней температуры обогреваемой среды и температурного напора, °С:

$$
\mathcal{G} = \mathcal{G}_{\text{cp}} + \Delta t,\tag{4.3.49}
$$

где  $\theta_{cp} = \frac{\theta_{\mu r}^{\dagger} + \theta_{\kappa}^{\dagger}}{2}$ ;  $\mathcal{G}_{\pi r}$  = 400 °C – температура газов на входе дымогарных труб третьего хода, °C. Найдем  $\mathcal{G}_{cp}$ , °С:

$$
\mathcal{G}_{cp} = \frac{400 + 160}{2} = 280 \, \text{°C}.
$$

Эффективную толщину излучающего слоя, м определим по формуле (4.3.50):

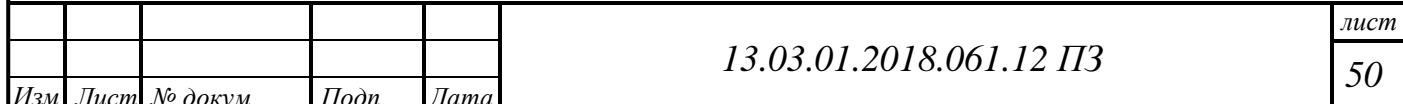

$$
S = 0.9 \cdot d,\tag{4.3.50}
$$

 $S = 0.9 \cdot 0.057 = 0.0513$  M.

Теперь по формуле (4.3.51) находим коэффициент теплоотдачи излучением для незапыленного потока:

$$
\alpha_{\rm n} = a_{\rm H} \cdot a \cdot C_{\Gamma},\tag{4.3.51}
$$

$$
\alpha_{\rm n} = 250 \cdot 0.1 \cdot 1 = 26,65.
$$

По графику определяется  $a_{\text{H}}$  при температуре загрязненной наружной стенки  $(t_3)$  и температуре газов  $(9)$  в дымогарных трубах, затем с учетом степени черноты и поправки считается значение коэффициента теплоотдачи излучением  $\,\alpha_{_{\rm n}}.$ 

Далее определим  $t_3$ :

$$
t_{3} = 92.5 + 25 = 117.5 \,^{\circ}\text{C},
$$

где  $t_s$ – температура кипения воды при заданном давлении, °C;

 $\Delta t$ <sup>-</sup> поправка на загрязнение дымогарных труб: при сжигании газа  $\Delta t_{3} = 25^{\circ}$ C.

Расчет температурного напора для водогрейного котла ( $\Delta t$ ), <sup>o</sup>C произведем по формуле (4.3.52):

$$
\Delta t = \frac{\Delta t_6 - \Delta t_{\rm m}}{\ln \frac{\Delta t_6}{\Delta t_{\rm m}}},
$$
\n(4.3.52)

где  $\Delta t_{\overline{0}} = \mathcal{G}^{\dagger} - t_1;$ 

 $\Delta t_{\rm m} = \mathcal{G}^{\dagger} - t_2;$ 

1 *t* и 2 *t* – температура прямой и обратной воды (на выходе и входе из котла ),  $^{\circ}C$ .

Найдем  $\Delta t_5$  и  $\Delta t_{\text{m}}$ :

$$
\Delta t_6 = 400 - 95 = 305 \,^{\circ}\text{C},
$$

$$
\Delta t_{\rm m} = 160 - 70 = 90 \,^{\circ}\text{C}.
$$

Теперь находим температурный напор по формуле (4.3.52):

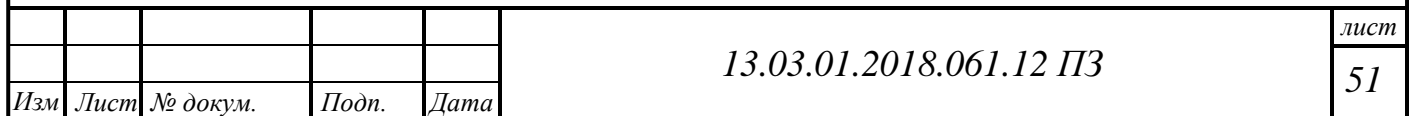

$$
\Delta t = \frac{305 - 90}{\ln \frac{305}{90}} = 176,15 \text{ °C}.
$$

Далее определим расчетную температуру по формуле (4.3.49):

$$
9 = 280 + 176,15 = 456,15 \text{ °C}.
$$

Теперь определим скорость газов  $\varpi$ , м/с, в дымогарных трубах по формуле  $(4.3.53):$ 

$$
\varpi = \frac{B \cdot V_{\rm r} \cdot (9 + 273)}{F \cdot 273},\tag{4.3.53}
$$

где  $V_{\rm r}$ — объем газов (по табл.4.8), м $^3$ /м $^3$ ;

 $F$  – живое сечение дымогарных труб второго хода дымовых газов, м<sup>2</sup>, рассчитывается по формуле (4.3.54):

$$
F = \left(\frac{\pi d^2}{4}\right) \cdot n,\tag{4.3.54}
$$

$$
F = \left(\frac{3,14 \cdot 0,057^2}{4}\right) \cdot 18 = 0,045 \text{ m}^2.
$$

где *n* – количество труб;

$$
\varpi = \frac{0.032 \cdot 11.91 \cdot (400 + 273)}{0.045 \cdot 273} = 20.74 \text{ m/c}.
$$

Коэффициент теплоотдачи конвекцией,  $Br/(M^2 \cdot K)$ , определяется по формуле  $(4.3.55)$ :

$$
\alpha_{\kappa}^{\mathrm{T}} = 0.023 \cdot \frac{\lambda}{d} \left( \frac{\varpi d}{V} \right)^{0.8} \cdot \mathrm{Pr}^{0.4},\tag{4.3.55}
$$

где  $\lambda$ ,  $\nu$ ,  $\varpi$  – коэффициенты теплопроводности,  $Br/(M \cdot K)$ ; кинематической вязкости, м<sup>2</sup>/с, и скорости дымовых газов, м/с;

Pr – критерий Прандтля;  $\lambda$ ,  $\nu$ , $\varpi$  и Pr принимаются для среднего состава дымовых газов при давлении равном 101,3 кПа при температуре  $\mathcal{G} = 1157,2$  °C;

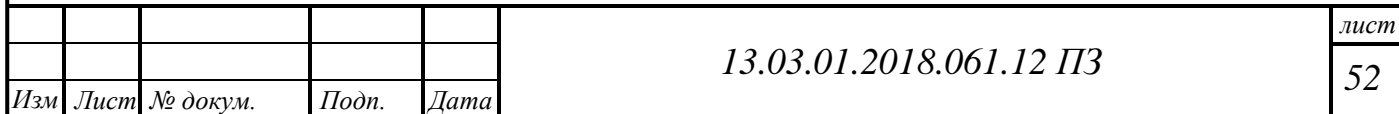

 $d$  – внутренний диаметр дымогарных труб, м. Зная скорость газов и параметры потока газов по формуле (4.3.55) определяем коэффициент теплоотдачи конвекцией  $\alpha_{\kappa}^{T}$ :

$$
\alpha_{k}^{\mathrm{T}} = 0.023 \cdot \frac{0.078}{0.057} \cdot \left(\frac{20.74 \cdot 0.057}{0.0000438}\right)^{0.8} \cdot 0.67^{0.4} = 94.06.
$$

Степень черноты определяется по формуле (4.3.56):

$$
a = 1 - e^{-kps}, \tag{4.3.56}
$$

Определим по формуле (4.3.57) kps:

$$
kps = (k_{\rm r}^o \cdot r_{\rm n}) \cdot ps,\tag{4.3.57}
$$

где  $k_{r}^{\circ}$  – коэффициент ослабления лучей трехатомными газами, определяется в зависимости от  $r_{H_2O}$ , комплекса  $10(r_{H_2O} + r_{RO_2})$  *sp и средней температуры газов*,  $1/(M \cdot M \Pi a);$ 

 $p -$ давление газов в дымогарных трубах котла,  $p = 0.1 M I a$ ;

 $r_{\text{H}_2\text{O}}$ и  $r_{\text{RO}_2}$  – объемные доли водяных паров и трехатомных газов, принимаются по таблице 4.8:

Определим по формуле (4.3.58) коэффициент теплопередачи от дымовых газов к воде или пароводяной смеси (среде):

$$
k = k_{\rm r}^{\rm o} r_{\rm n} = \left(\frac{7.8 + 16r_{\rm H_2O}}{\sqrt{10 \, pr_{\rm n} s_{\rm r}}} - 1\right) \cdot \left(1 - 0.37 \cdot 10^{-3} \cdot T_{\rm r}^{\rm v}\right) \cdot r_{\rm n},\tag{4.3.58}
$$

$$
k = \left(\frac{7,8 + 16 \cdot 0,185}{\sqrt{10 \cdot 0,1 \cdot 0,272 \cdot 0,0513}} - 1\right) \cdot \left(1 - 0,37 \cdot 10^{-3} \cdot (160 + 273)\right) \cdot 0,272 = 21,98.
$$

По формуле (4.3.54) определим степень черноты:

$$
a=1-e^{(-21,980,10,0513)}=0.1.
$$

Теперь рассчитаем коэффициент теплопередачи по формуле,  $Br/(M^2 \cdot K)$ :

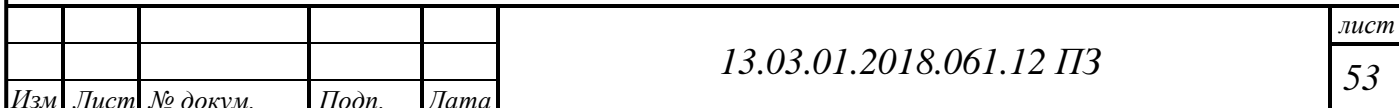

$$
k = \psi \cdot (\alpha_{\kappa} + \alpha_{\eta}), \tag{4.3.59}
$$

где  $\psi$  – коэффициент тепловой эффективности, зависит от: топлива и средней температуры газов  $\mathcal{G}^{\varGamma}_{cp}$ ;

 $\alpha_{\kappa}^{\tau}$  – коэффициент теплоотдачи конвекцией, определяется расчетом при продольном омывании дымовыми газами дымогарных труб по формуле (4.3.55),  $Br/(M^2 \cdot K);$ 

 $\alpha_{\rm n}$  – коэффициент теплоотдачи излучением трехатомных газов,  ${\rm Br/(m^2\cdot K)}$ .

При  $\mathcal{G}^{\Gamma}_{cp}$  > 400°С коэффициент тепловой эффективности  $\psi$  = 0,75.

По формуле (4.3.59) определим коэффициент теплопередачи:

$$
k = 0.75 \cdot (26 + 94,06) = 90,54.
$$

Теперь определим *Q*т по формуле (4.3.48):

$$
Q_{\rm r} = \frac{90,54 \cdot 176,15 \cdot 8,36}{(0,032 \cdot 10^3)} = 4112,15 \,\text{K} \text{J} \text{K} / \text{M}^3.
$$

Невязку теплового баланса, % определим по формуле (4.3.60):

$$
\Delta Q = \frac{(Q_6 - Q_{\rm r}) \cdot 100}{Q_{\rm r}},\tag{4.3.60}
$$

$$
\Delta Q = \left| \frac{(4113,09 - 4112,15) \cdot 100}{4113,09} \right| = 0.02\%.
$$

 $\Delta Q \leq 2\%$ , расчет можно считать оконченным.

#### **4.3.7 Составление поверочного теплового баланса**

Тепловой баланс, кДж/м<sup>3</sup>, составляется по уравнению (4.3.61):

$$
\frac{Q_p^r \cdot \eta}{100} = (Q_\text{r} + Q_{2\text{x}}),\tag{4.3.61}
$$

где  $Q_{\rm r}$ ,  $Q_{\rm 2x}$ – количество теплоты (балансовое) , переданное в топке , в поворотной камере, во втором и третьем пучках дымогарных труб), к $\rm\,/\!\!\rm X/m^3;$ 

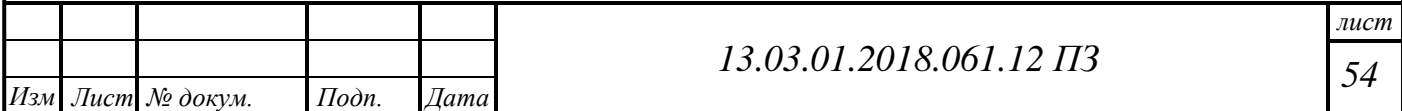

$$
\frac{33472 \cdot 92,06}{100} = (13271,24 + 13408,44 + 4112,15),
$$

$$
30815,89 = 30791,85,
$$

$$
\Delta Q = 0.078\%.
$$

Полученные результаты сведем в таблицу 4.10.

Таблица 4.10 – Сводная таблица расчета котла

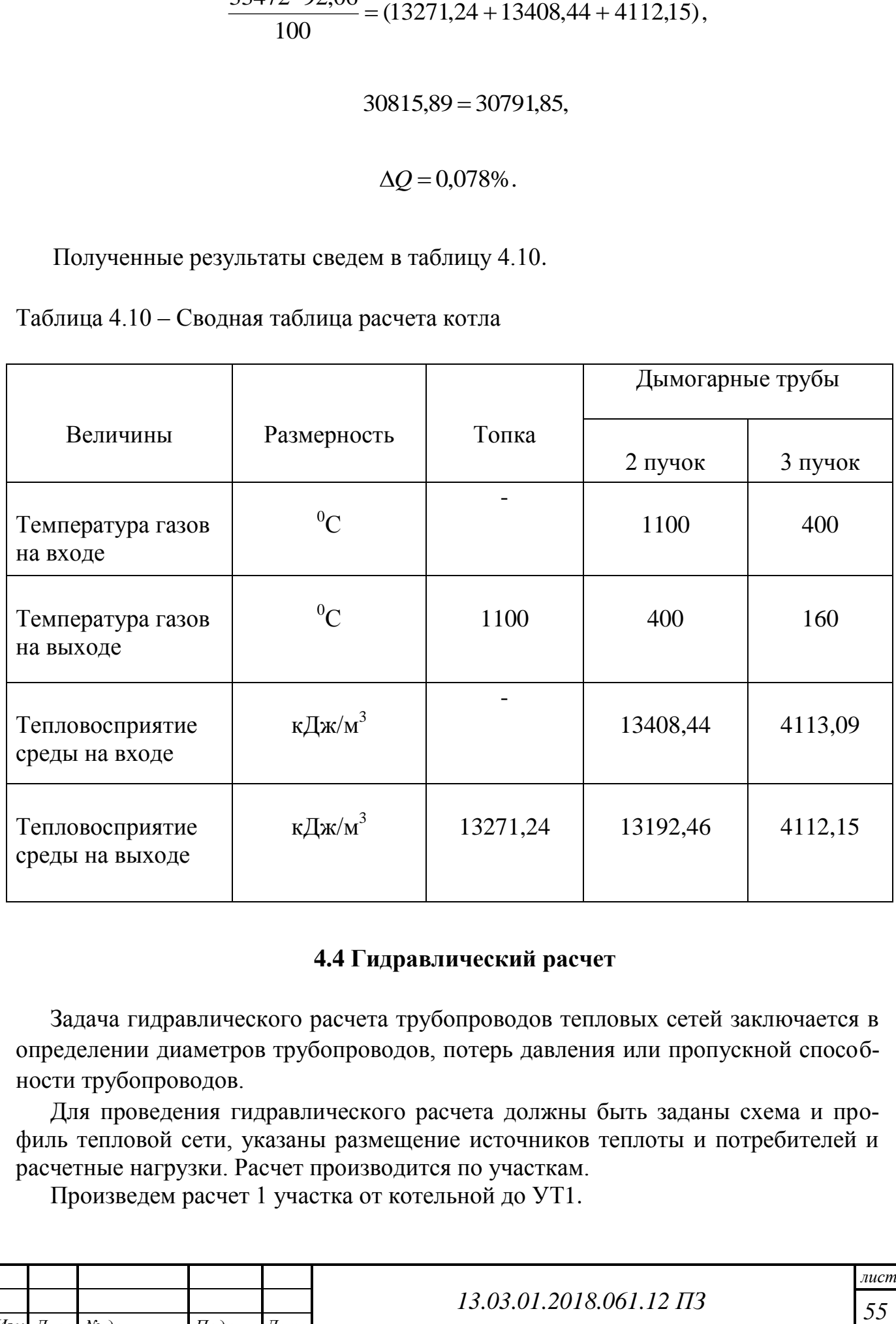

# **4.4 Гидравлический расчет**

Задача гидравлического расчета трубопроводов тепловых сетей заключается в определении диаметров трубопроводов, потерь давления или пропускной способности трубопроводов.

Для проведения гидравлического расчета должны быть заданы схема и профиль тепловой сети, указаны размещение источников теплоты и потребителей и расчетные нагрузки. Расчет производится по участкам.

Произведем расчет 1 участка от котельной до УТ1.

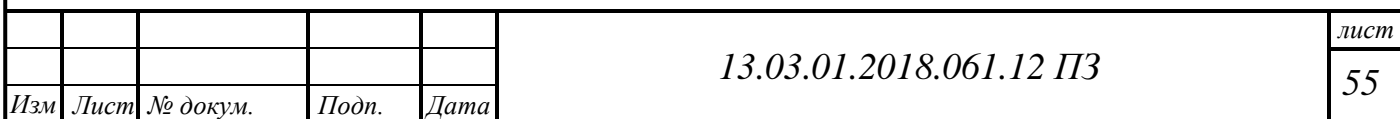

Рассчитаем расход теплоносителя на данном участке *G*, т/ч (4.4.1):

$$
G = \frac{Q \cdot 1000}{\tau_1 - \tau_2},\tag{4.4.1}
$$

где *Q* – тепловая нагрузка на рассчитываемом участке в Гкал/ч

$$
G = \frac{2,38 \cdot 1000}{(95-70)} = 95,2 \frac{\text{T}}{\text{q}}
$$

Диаметр трубопровода *d*=273 мм; длина по плану *L*= 5 м. Приведенную длину трубопровода *Lпр*, м определяют по формуле (4.4.2):

$$
L_{np} = L + L_{\text{100}} \tag{4.4.2}
$$

где  $L_{\text{200}} = \alpha \cdot L$ ,

 *α* – коэффициент, учитывающий долю падения давления в местных сопротивлениях по отношению к падению давления на трение, принимается по табл.9.5 [Николаев по табл.9.5]

$$
\alpha = 0.3
$$
 [5];

$$
L_{np} = 5 + 0.3 \cdot 5 = 6.5 \text{ m}
$$

Выбираем из таблицы 9.11 справочник Николаева Скорость теплоносителя и удельные линейные потери давления:

- скорость теплоносителя *ω* = 0,52 м\с

- удельные линейные потери давления  $\Delta h = 1.19 \text{ kpc/m}^2$ 

Приведенные линейные потери по длине ∆*Н*, м.вод.ст вычисляются по следующей формуле (4.4.3):

$$
\Delta H = \Delta h \cdot L_{np},\tag{4.4.3}
$$

$$
\Delta H = \frac{1,19 \cdot 6,5}{1000} = 0,008 \text{ m}.\text{Bog.cT}
$$

Аналогично рассчитываются остальные участки, гидравлический расчет которых представлен в таблице 4.4.

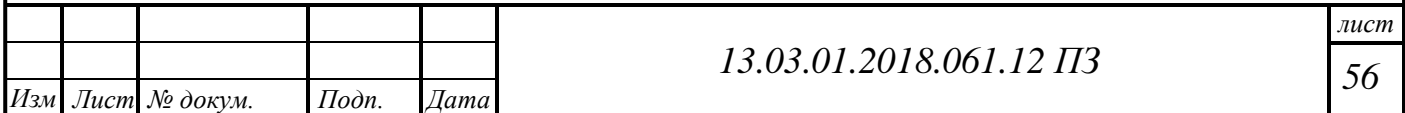

# Таблица 4.4 Данные гидравлического расчета для каждого участка тепловой сети

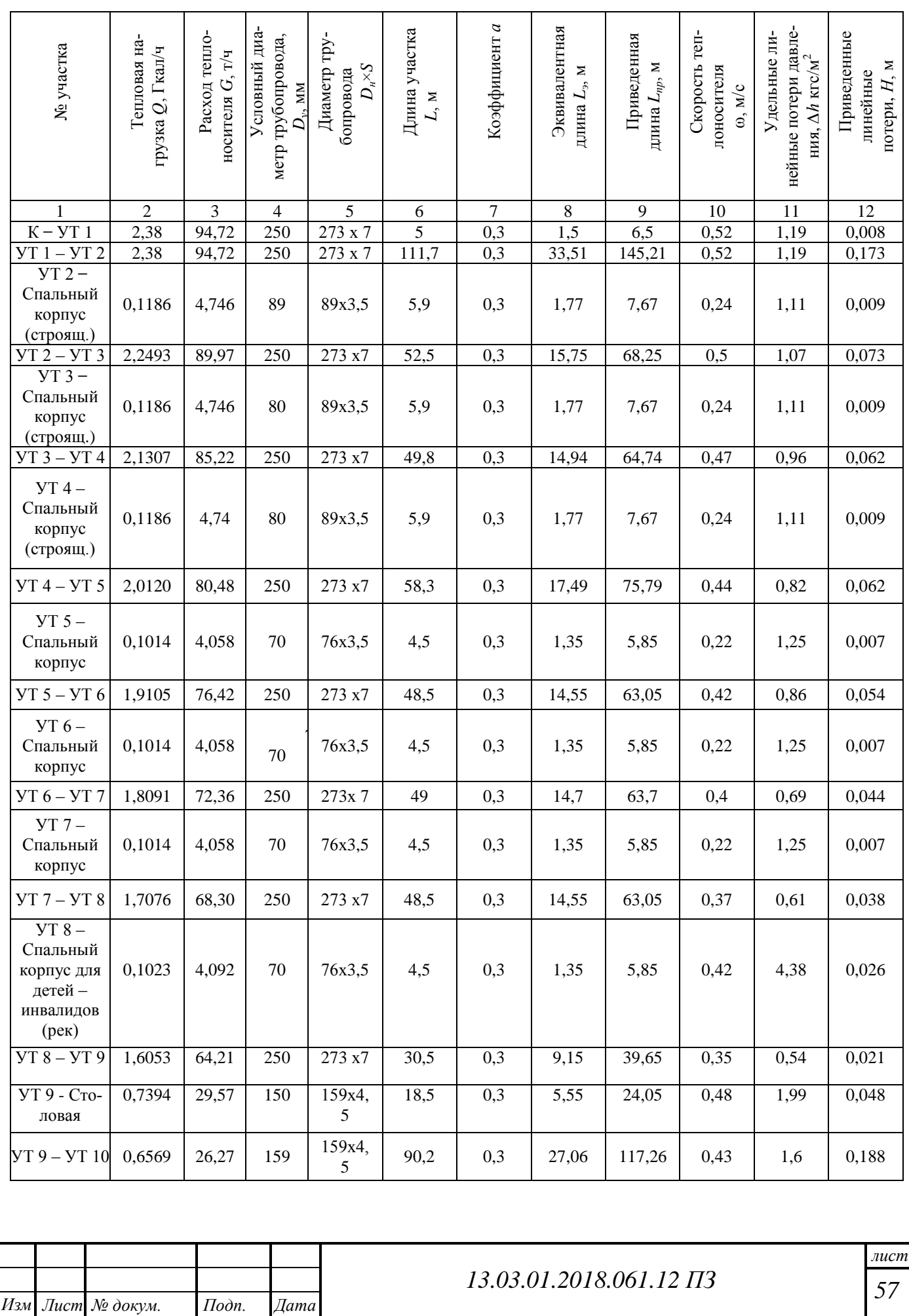

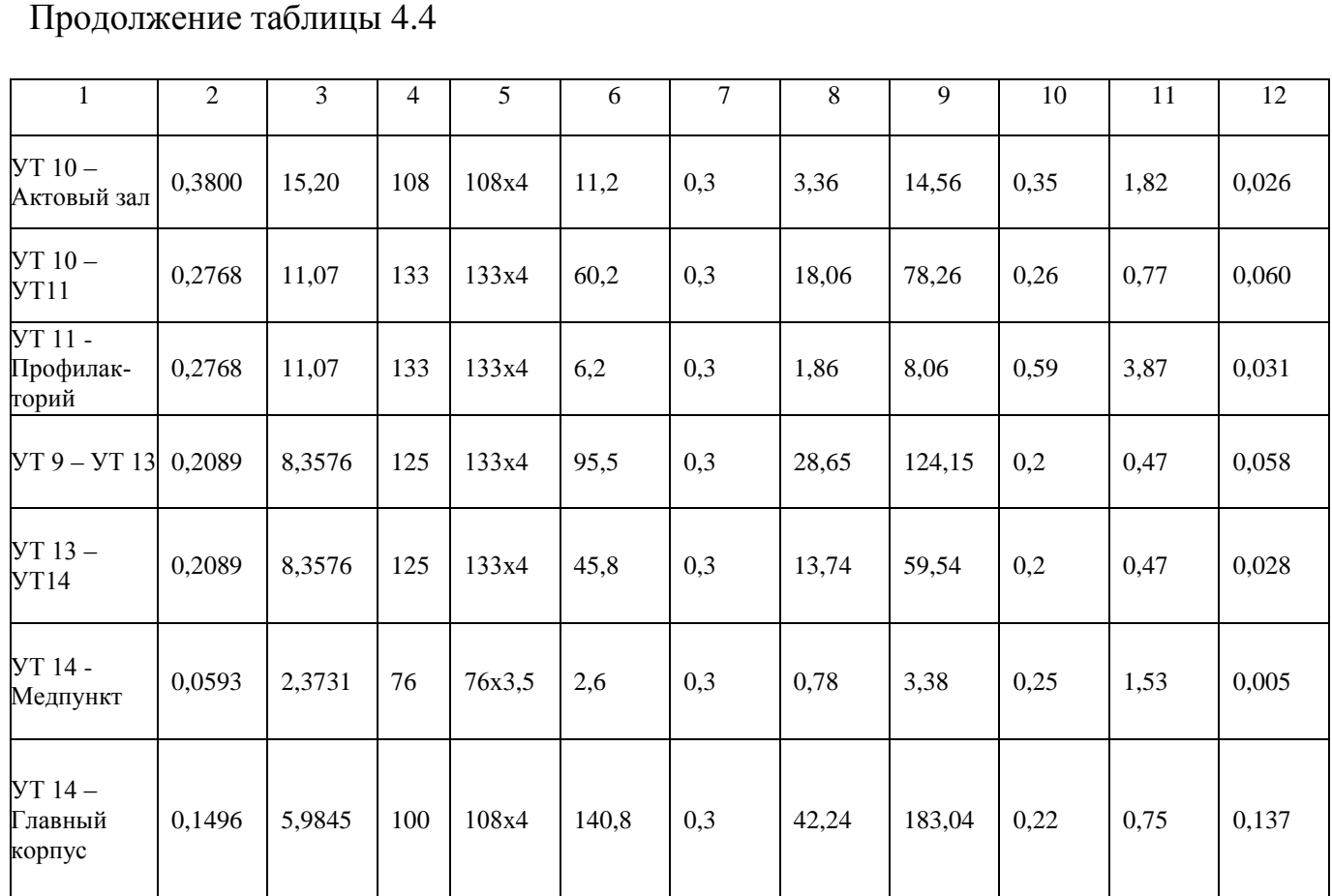

# **4.4.1 Расчет и построение пьезометрического графика**

Пьезометрический график представляет собой графическое изображение напоров в тепловой сети относительно местности, на которой она проложена.

Построение графика начинается с определения линии статического напора. Для этого необходимо найти статический напор тепловой сети  $H_{cm}$ , м (4.4.4):

$$
H_{cm} = H_p + H_c + H_s, \tag{4.4.4}
$$

где *H<sup>р</sup>* – самая высокая точка рельефа местности, м;

*Н<sup>с</sup>* – высота самого высокого сооружения, м (здание, трубопровод и т.д.); *Н<sup>з</sup>* = 5-10 м – запас напора.

$$
H_{cm} = 222 + 7 + 5 = 234
$$
 M.

Далее рассчитывается напор в подающем и обратном трубопроводе для каждого участка тепловой сети.

В таблице 4.3.2 представлены данные, необходимые для построения пьезометрических графиков всех участков данной тепловой сети.

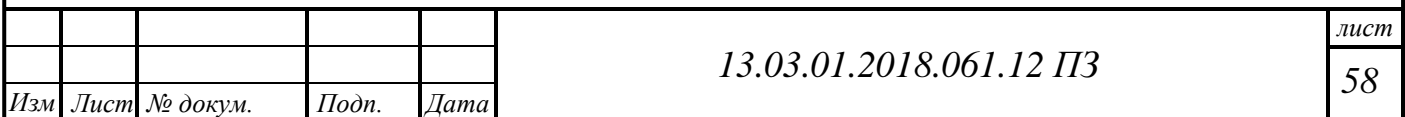

Таблица 4.4.2 Данные для построения пьезометрического графика главного корпуса

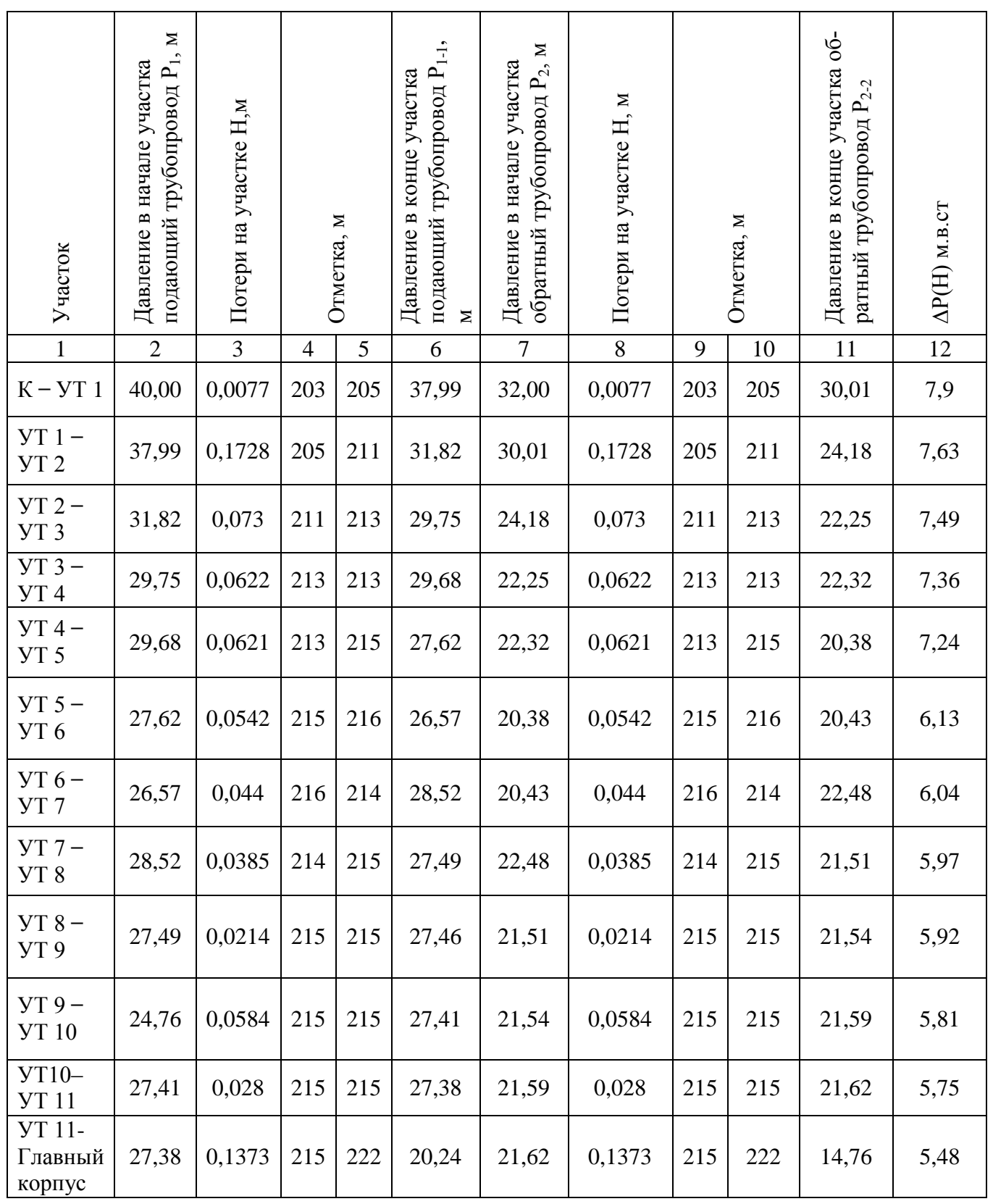

По полученным данным строится пьезометрический график, который изображен на рисунке 4.4.

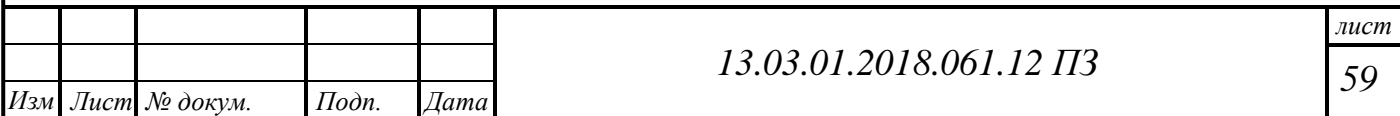

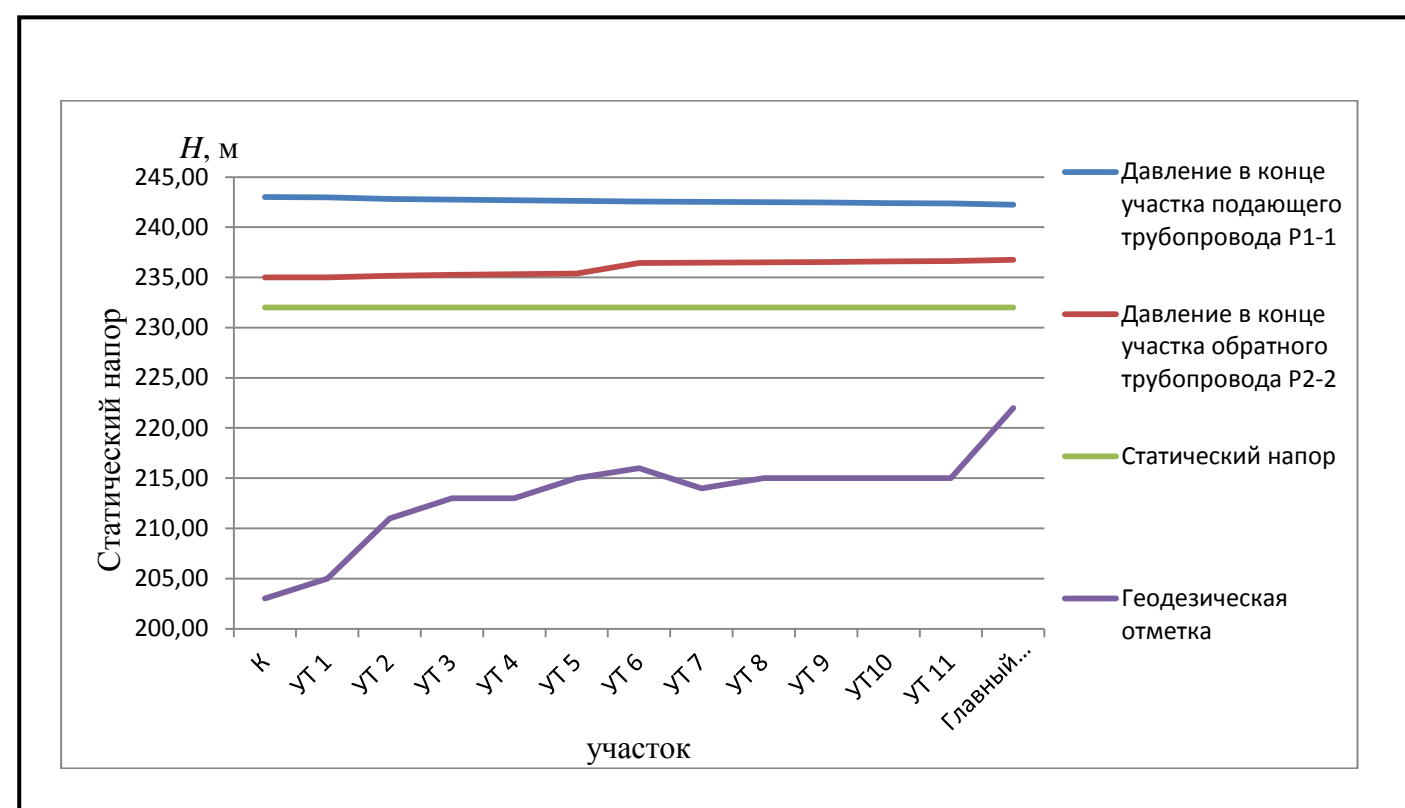

Рисунок 4.4 – Пьезометрический график

## **4.5 Выбор вспомогательного оборудования**

### **4.5.1 Выбор сетевого насоса**

Основными исходными данными для выбора циркуляционного сетевого насоса являются расход теплоносителя (с запасом в 30%), циркулирующего в сетевом контуре, и напор (с запасом 30%).

Производительность сетевых насосов  $G_{c} = G_p = 94,72 \text{ m}^3/\text{m}$ .

Напор сетевых насосов определяется по формуле (4.5.1):

$$
H_{\rm CH} = \Delta H_{\rm H} + \Delta H_{\rm o6} + \Delta H_{\rm a6} + \Delta H_{\rm k},\tag{4.5.1}
$$

где,  $\Delta H$ <sub>п</sub> и  $\Delta H$ <sub>об</sub> – потери напора в подающем и обратном трубопроводах главной магистрали - определяются на основании гидравлического расчета тепловой сети;

∆Наб потери напора у конечного потребителя;

 $\Delta H_{k}$  – потери напора на котельной (принимаем 15-20м).

$$
H_{\rm CH} = 1,19 + 1,19 + 7 + 9 = 18,38 \,\mathrm{M}.
$$

По этим данным подбираем сетевые насосы: 2 рабочих и 1 резервный. Характеристики одного насоса должны быть следующие: Расход  $G = 47,36 \text{m}^3/\text{vac}$ ; Напор  $H = 20 \text{ m}$ .

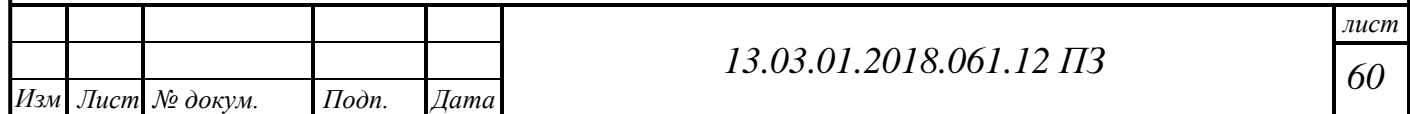

С небольшим запасом выбираем сетевой насос типа WILO IL 65/210-2,2/4 G=50,8 м<sup>3</sup>/час; H= 28 м; мощность 2,2 кВт.

#### **4.5.2 Выбор подпиточного насоса**

Для правильного выбора подпиточных насосов тепловой сети необходимо учитывать объем подпиточной воды. Объем системы складывается из суммы объемов участков тепловой сети и объема на внутренние системы теплопотребления и согласно [СНиП 2.04.07-86 "Тепловые сети"](http://www.apic.ru/standards/pdf/standards/snip/2.04.07-86.pdf) в закрытых системах теплоснабжения численно равен 0,75% фактического объема воды в трубопроводах тепловых сетей и присоединенных к ним системах отопления и вентиляции зданий.

Расход воды на подпитку определяется по формуле (4.5.2):

$$
G_{\text{no,m}} = 0.025 \cdot (V_{\text{cern}} + V_{\text{renn}}), \tag{4.5.2}
$$

Суммарный объем воды в сети:  $V_{\text{ceru}} = 28,44 \text{ m}^3$ ,  $V_{\text{renu}} = 350,4 \text{ m}^3$ ;

$$
G_{\text{no,m}} = 0.025 \cdot (28,44 + 350,4) = 0.94 \text{ m}^3/\text{H}.
$$

Требуемый напор на подпитку определяется по формуле (4.5.3):

$$
H_{\text{no}_A} = H_{\text{o}_0} + 3,\tag{4.5.3}
$$

$$
H_{\text{nod}} = 32 + 3 = 35 \text{ m}.
$$

Исходя из этого подбираем подпиточный насос WILO IL 32/170-3/2-R

 $G_{\text{max}} = 14 \text{ m}^3/\text{q}$ ,  $H = 40,8 \text{ m}$ , мощность 3 кВт.

Так же для новых котлов потребуется более качественная подготовка котловой воды. ХВО для жаротрубных котлов должна быть лучше, чем для водотрубных, установленных на данный момент.

Показатели качества сетевой воды для водогрейных котлов, установленных на тепловых электростанциях и тепловых станциях, не должны превышать следующих значений, которые приведены в таблице 4.5.

#### Таблица 4.5 - Данные Требования к ХВО

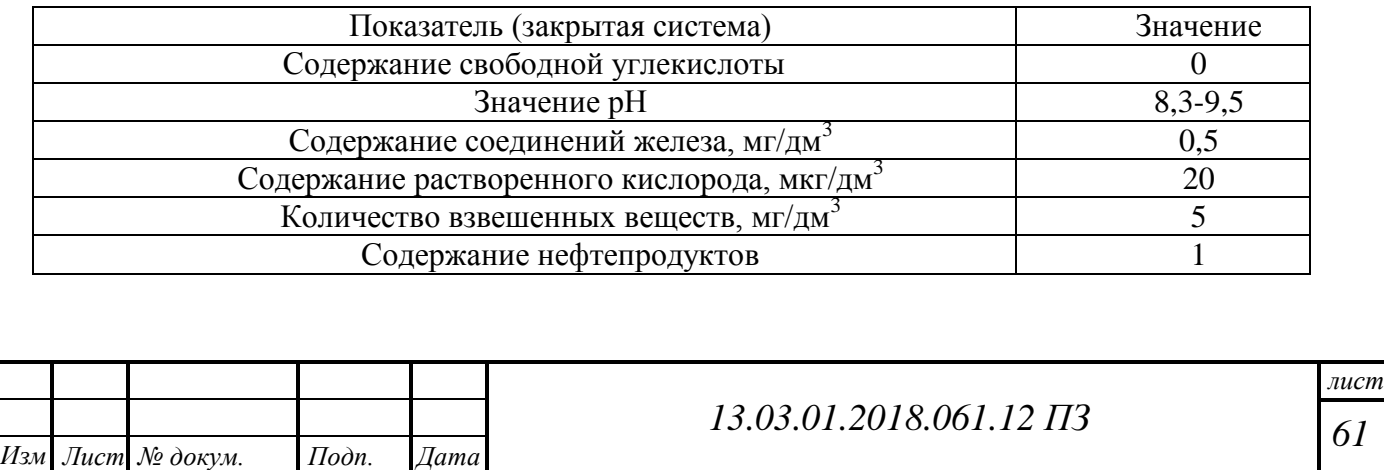

В связи с этим подбираем новую систему ХВО реагентную систему умягчения воды RONDOMAT E 90 DWZ, что удовлетворяет нашим требованиям к степени очистки воды.

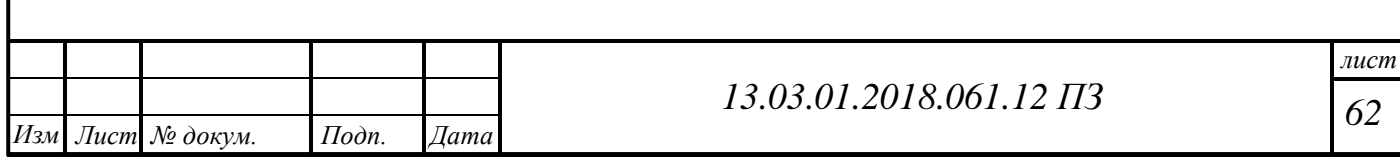

# **5 ЭНЕРГОСБЕРЕЖЕНИЕ**

Энергосбережение достигается путем внедрения автоматической системы управления, которая после соответствующих настроек осуществляет контроль за работой котельного оборудования. Решение актуально для котельных.

Государственное регулирование в области энергосбережения и повышения энергетической эффективности осуществляется на основе Федерального закона РФ от 23.11.2009 г. № 261-ФЗ. «Об энергосбережении и о повышении энергетической эффективности, и о внесении изменений в отдельные законодательные акты Российской Федерации».

# **5.1 Принципы энергосбережения в котельной**

В выпускной квалификационной работе рассмотрено строительство водогрейной котельной мощностью 4 МВт с установкой 4 котлов КСВ-1,0. Основным топливом является природный газ (Q= 8000 ккал), аварийное топливо – дизельное. Котельная предназначена для теплоснабжения детского оздоровительного лагеря города Новотроицк.

Для эффективной работы оборудования и энергосбережения при разработки котельной устанавливаются следующие требования энергетической эффективности к технологическому процессу:

- КПД котлов при сжигании топлива не менее 92 %;
- отклонение температуры теплоносителя подающей и обратной магистрали тепловой сети от требуемой в соответствии с температурным графиком не более чем на 2°С;
- контроль объема подпитки тепловой сети.

В целях обеспечения соблюдения установленных требований энергетической эффективности необходимо:

- производить режимно-наладочные работы на котлах не реже 1 раза в 5 лет;
- осуществлять контроль над параметрами работы горелки в соответствии с режимными картами. При отклонении параметров работы от требований режимных карт провести внеочередные режимно-наладочные работы;
- осуществлять контроль над параметрами теплоносителя в соответствии с требуемыми по температурному графику. При отклонении температуры от требуемой более чем на 2 градуса, необходимо проверить систему автоматического регулирования;
- осуществлять контроль над удельным потреблением электроэнергии. При превышении удельного потребления электроэнергии проверить режимы работы электрооборудования;

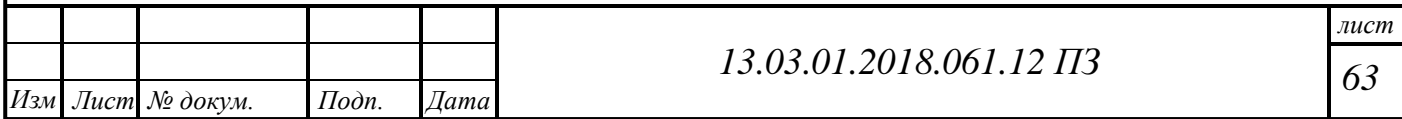

 проводить режимно-наладочные работы на тепловых сетях не реже 1 раза в 5 лет;

В котельной предусмотрена установка следующих приборов учета:

- счетчик коммерческого учета тепла с функцией передачи данных в диспетчерскую тепловых сетей;
- счетчик учета электрической энергии, устанавливаемый на вводе от ТП в ВРУ;
- счетчик коммерческого учета расхода газа на вводе в ГРУ котельной;
- счетчики технологического учета газа на каждом котле.
- счетчик холодной воды на вводе водопровода в здание котельной.

В соответствии с «Правилами учета тепла и теплоносителя» в котельной, как на источнике тепла, предусмотрен узел коммерческого учета тепла и теплоносителя, отпускаемых в теплосеть, а также учет воды на подпитку контура теплосети и контура котлов. Для осуществления учёта тепловой энергии запроектирована установка теплосчетчика "Взлёт ТСРВ" исполнения ТСРВ-023.

Тепловычислитель «Взлет ТСРВ» выполняет следующие функции:

- преобразование выходных сигналов преобразователей температуры и расхода в действительные значения параметров теплоносителя;
- вычисление тепловой энергии и массы теплоносителя;
- архивирование и хранение результатов измерений и вычислений в энергонезависимой памяти (по часам, суткам, месяцам) с привязкой по времени;
- регистрация нештатных ситуаций и их причин;
- передача информации на внешние устройства (принтер, ПЭВМ) для регистрации на жестком носителе.

Это наиболее распространенный тип механизма, оснащение которого регулируемым электроприводом дает ощутимый экономический эффект:

- снижается расход воды за счет уменьшения утечек и аварийных ситуаций, вызываемых нестабильным напором в водопроводной сети;
- увеличивается межремонтный период на ремонт насосов, пусковой аппаратуры и электродвигателя за счет снижения средних оборотов привода и уменьшения износа узлов;
- повышается эффективность защиты двигателя от перегрузок, от работы при неисправном насосе;
- исключаются повышенные напоры у потребителей.

Особенно экономический эффект заметен при сравнении регулирования расхода дросселированием и частотным регулированием. В первом случае мощность насоса номинальная, а производительность минимальная (при работе насоса на почти закрытую задвижку), тем самым КПД насоса низкий. В случае регулирова-

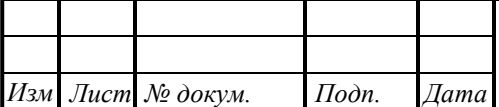

ния частотой энергия расходуется только на водоснабжение; дополнительные потери практически отсутствуют, следовательно, КПД насоса остаётся высоким.

# 5.2 Энергоаудит в котельных установках

Целью энергетического обследования (энергоаудита) котельных является оценка эффективности использования топливно-энергетических ресурсов при выработке тепловой энергии, а также определение потенциала энергосбережения и способов его реализации.

Основными задачами энергетического обследования котельных являются определение фактических показателей работы оборудования котельной, сравнение их с нормированными значениями, выявление и анализ причин их несоответствия и путей устранения.

Энергетического обследования котельных состоит из нескольких, последовательно реализуемых этапов:

1) сбор документальной информации;

2) инструментальное обследование;

3) обработка результатов обследования и их анализ;

4) разработка энергосберегающих рекомендаций и оформление отчета.

Сбор документальной информации необходим для определения основных характеристик объекта исследования: сведения об оборудовании котельной; динамики потребления энергоносителей; сведения о потребителях тепловой энергии и т.п. На этом этапе также определяются объем и точки замеров тепло- и электроэнергии.

Этап инструментального обследования необходим для восполнения недостающей информации по количественным и качественным характеристикам потребления энергоресурсов и позволяет оценить эффективность энергоиспользования.

Существует ряд общих рекомендаций по энергосбережению в котельных к которым относятся:

- назначается ответственный персонал, который проводит мероприятия по энергосбережению и отслеживает расходование основных энергоресурсов.
- использование систем только по требованию, ведение графика учета включения и выключения систем
- проводится оптимизация работы различных систем котельной таких как вентиляция, отопление, водоснабжение и водоотведение, электроснабжение помешений.
- организация работ по эксплуатации помещений, своевременный ремонт и замена оборудования.

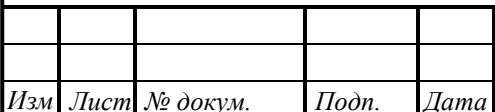

# 6 ВОПРОСЫ ЭКОЛОГИИ

Основной проблемой котельных в целом, являются продукты сгорания и их утилизация. В наибольшей степени пагубное влияние оказывают оксиды серы, азота и углерода. Однако, котельные на газу представляют собой наиболее экологичные установки по выработке тепла, так как газ «чистое» органическое топливо и при его полном сгорании из токсичных веществ образуются только оксид азота, а при неполном сгорании также и оксид углерода

Методика разработана на базе упрощений и усреднений. В ней отдельные факторы объединены в усредненные группы и численно учитываются комплексными обобщенными коэффициентами [15].

Свести к нулю неблагоприятное воздействие котельной невозможно, поэтому принято сводить к минимуму такой параметр как концентрацию вредных веществ. По проектным решениям предложен диаметр дымовой трубы 400 мм и высота 21 метр.

Топливо природный газ газопровода Бухара - Урал, характеристики приведены в таблице 6.1. Расчет выбросов проводится только для  $NO_x$ , так как газ – топливо беззольное.

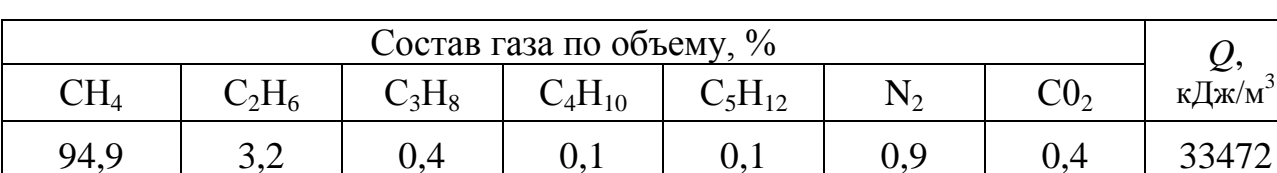

Таблица 6.1 – Характеристика топлива

Расчет объемов продуктов сгорания топлива взяты из главы 3 и приведены в таблине 6.2.

Таблица 6.2 - Характеристика топлива

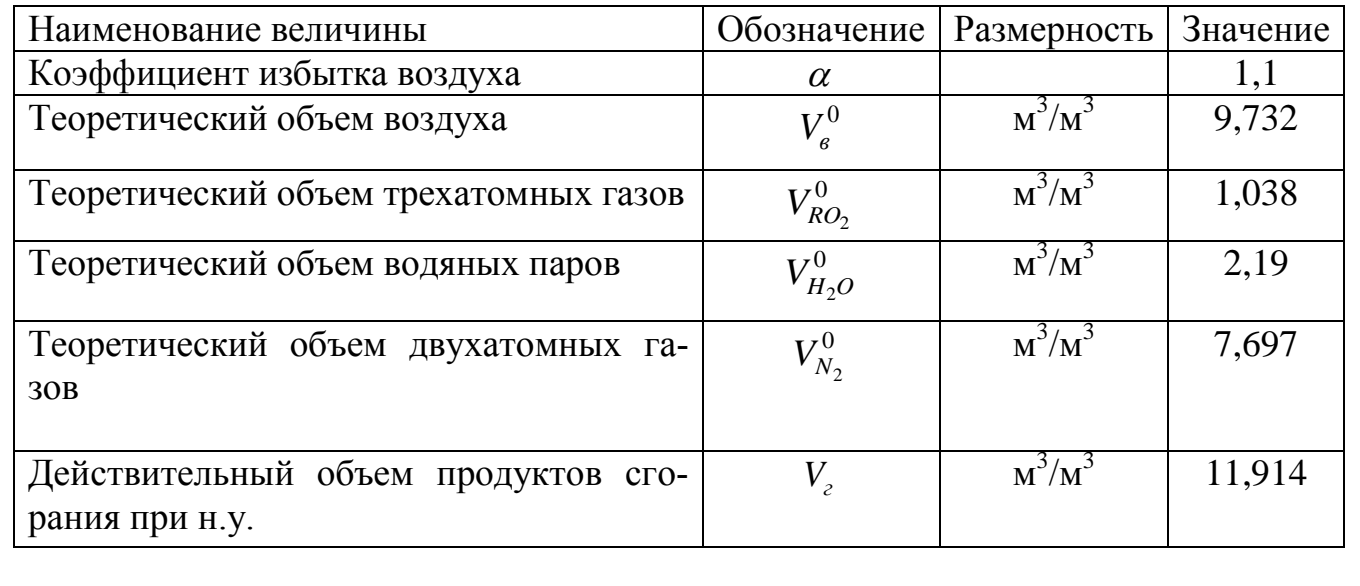

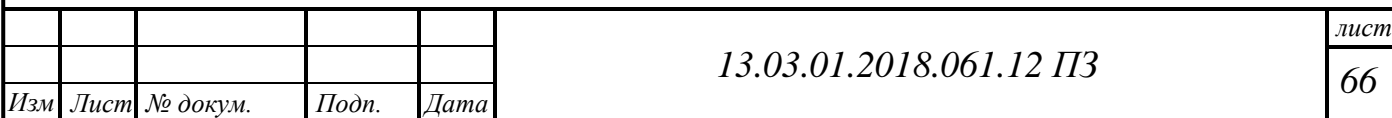

Объем продуктов сгорания, образующихся при сжигании  $1\text{m}^3$  топлива при условиях выхода по формуле (6.1):

$$
V_{yx} = \frac{P_{ny} \cdot V_{z} \cdot T_{yx}}{P_{yx} \cdot T_{ny}},
$$
\n(6.1)

где *Pну* =760 мм.рт.ст – атмосферное давление при нормальных условиях;

*Pух* =730 мм.рт.ст – атмосферное давление при рабочих условиях;

 *Tну* =273 К – Температура продуктов сгорания на выходе из дымовой трубы при н.у.;

*Tух* =433 К – температура продуктов сгорания на выходе из дымовой трубы при рабочих условиях.

$$
V_{yx} = \frac{760.11,914.433}{730.273} = 19,67 \text{ m}^3/\text{m}^3.
$$

Разность температур газовоздушной смеси и окружающего воздуха рассчитывается для зимнего и летнего режима по формуле (6.2):

$$
\Delta T = t_{\text{yzz}} - t_{\text{cp}},\tag{6.2}
$$

где  $t_{cp}$  – температура воздуха для лета +22,8 °C; для зимы – температура наиболее холодного месяца -14,8 °С.

> $\Delta$ T<sub>n</sub> = 160 - 22,8 = 137,2 °C,  $\Delta T$ <sub>3</sub> = 160 – (-15) = 175 °C.

Объем продуктов сгорания образующихся при работе: для летнего режима 1 котла, для зимнего 2 котла определяется по формуле (6.3):

$$
V = V_{yxe} \cdot B, \tag{6.3}
$$

где  $B$ =0,033 м $^3$ /с – расход топлива на один котел,

$$
V_{\rm n} = 19,67 \cdot 0,033 = 0,649 \,\mathrm{m}^3/\mathrm{c}
$$
,

$$
V_3 = 19,67 \cdot 0,033 \cdot 3 = 1,947 \text{ m}^3/\text{c}.
$$

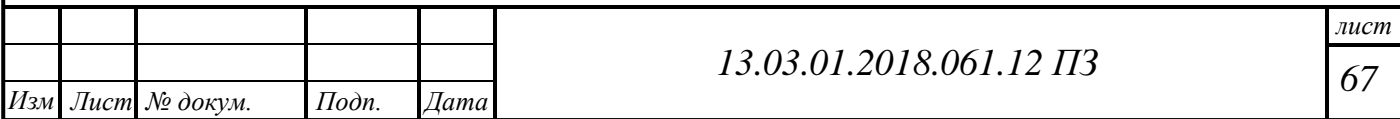

Расчет выбросов окислов азота по формуле (6.4):

$$
M_{NO_2} = 0,001 \cdot B \cdot Q_n^p \cdot K_{NO_2} \cdot (1 - \beta), \tag{6.4}
$$

где  $K_{NO_2}$  – параметр характеризующий количество окислов азота, образующихся на 1 МДж теплоты для лета 0,08, для зимы 0,09;  $\beta$ =0 – коэффициент, зависящий от степени снижения выбросов окислов азота в результате применяемых технических решений,

$$
M_{NO_{2,I}} = 0.001 \cdot 0.033 \cdot 33472 \cdot 0.08 = 0.088 \text{ r/c},
$$
  

$$
M_{NO_{23}} = 0.001 \cdot 0.099 \cdot 33472 \cdot 0.09 = 0.298 \text{ r/c}.
$$

Скорость выхода газов из устья трубы по формуле (6.5):

$$
w = \frac{4 \cdot V}{\pi \cdot D^2},\tag{6.5}
$$

$$
w_{\rm n} = \frac{4 \cdot 0.649}{3,14 \cdot 0.4^2} = 5,167 \,\text{m/c},
$$

$$
w_{3} = \frac{4.1,947}{3,14.0,4^{2}} = 15,5 \text{ m/c}.
$$

Параметр *f* определяется по формуле (6.6):

$$
f = \frac{10^3 \cdot w^2 \cdot D}{\Delta T \cdot H^2},\tag{6.6}
$$

$$
f_{\scriptscriptstyle \rm I\hspace{-1pt}I}=\frac{10^3\cdot 5{,}167^2\cdot 0{,}4}{137{,}2\cdot 21^2}=0{,}176,
$$

$$
f_3 = \frac{10^3 \cdot 15.5^2 \cdot 0.4}{174.8 \cdot 18^2} = 1.69.
$$

Параметр *m* , учитывающий подъем факела, определяется по формуле (6.7):

$$
m = \frac{1}{0.67 + 0.1 \cdot \sqrt{f} + 0.34 \cdot \sqrt[3]{f}},
$$
\n(6.7)

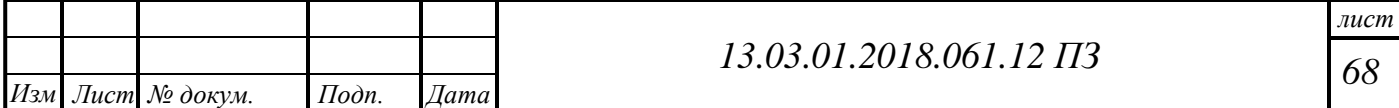

$$
m_{\rm n} = \frac{1}{0.67 + 0.1 \cdot \sqrt{0.176} + 0.34 \cdot \sqrt[3]{0.176}} = 1.366,
$$

$$
m_{3} = \frac{1}{0.67 + 0.1 \cdot \sqrt{1.69} + 0.34 \cdot \sqrt[3]{1.69}} = 1.008.
$$

Параметр  $v_m$  определяется по формуле  $(6.8)$ :

$$
v_m = 0,65 \cdot \sqrt[3]{\frac{V \cdot \Delta T}{H}},\tag{6.8}
$$

$$
v_{m_{\pi}} = 0.65 \cdot \sqrt[3]{\frac{0.649 \cdot 137.2}{21}} = 0.91 \text{ m/c},
$$

$$
v_{m_3} = 0.65 \cdot \sqrt[3]{\frac{1,947 \cdot 174,8}{21}} = 1,17 \text{ m/c}.
$$

Параметр *n*, учитывающий подъем факела, при  $0,3 \lt v_m \lt 2$  определяется по формуле (6.9):

$$
n = 3 - \sqrt{(v_m - 0.3) \cdot (4.36 - v_m)},
$$
\n(6.9)

Если параметр *n*, учитывающий подъем факела  $v_m \ge 2$  м/с, то  $n_n = n_3 = 1$ . Максимальная приземная концентрация окислов азота по формуле (6.10):

$$
C_{NO_2} = \frac{A \cdot M_{NO_2} \cdot F \cdot m \cdot n}{H^2 \cdot \sqrt[3]{V \cdot \Delta T}},
$$
\n(5.10)

*i*  $0.34 \cdot \sqrt[3]{0.176} = 1,366$ ,<br> *6*  $0.34 \cdot \sqrt[3]{1,69} = 1,008$ .<br> *69*  $\frac{V \cdot \Delta T}{H}$ , (6.8):<br> *A*  $\frac{137.2}{11} = 0.91$  M/c,<br> *A*  $\frac{1774.8}{11} = 1,17$  M/c.<br> *A*  $\frac{1774.8}{11} = 1,17$  M/c.<br> *A*  $\frac{3}{3}$   $\cdot (4,36 - v_m)$ , (6 где *A* – коэффициент, учитывающий рассеивающие свойства атмосферы при неблагоприятных метеорологических условиях, для Урала *A* =160,  $F = 1 - \kappa$ оэффициент, учитывающий скорость оседания вредных веществ в атмосферном воздухе,

$$
c_{NO_{2}n} = \frac{160 \cdot 0.088 \cdot 1 \cdot 1,366 \cdot 1}{21^{2} \cdot \sqrt[3]{0.649 \cdot 137.2}} = 0.0014 \text{ mN}^{3},
$$

$$
c_{NO_{23}} = \frac{160 \cdot 0,298 \cdot 1 \cdot 1,008 \cdot 1}{21^{2} \cdot \sqrt[3]{1,947 \cdot 174,8}} = 0,0009 \text{ mN}^3.
$$

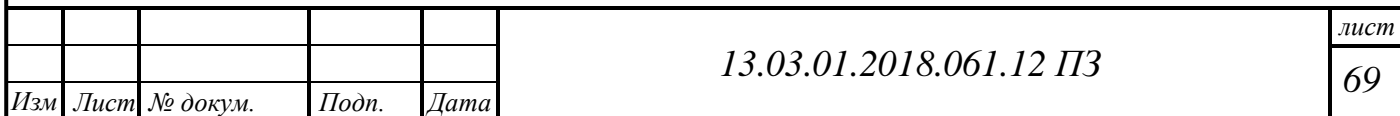

Предельно допустимая концентрация для вещества оксид азота составляет  $\overline{I\mu K}$ <sub>NO<sub>2</sub></sub>=0,085 мг/м<sup>3</sup>. Как видно из расчетов максимальная приземная концентрация оксидов азота для зимнего и летнего режимов не превышают  $\left. \Pi \cancel{H} K_{NO_{2}} \right.$ 

Можно сделать выводы, что строительство данной котельной экологически обоснованы. Проектная высота дымовой трубы 21 метра, что удовлетворяет требованиям.

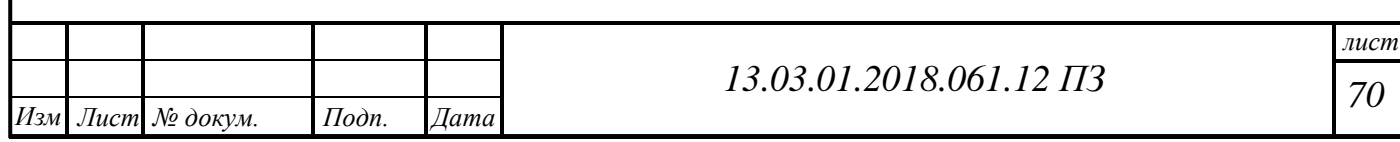

# **7 АВТОМАТИЗАЦИЯ**

Проект котельной выполнен для работы котлов КСВ – 1,0 на природном газе среднего давления. В качестве резервного принято жидкое топливо (дизельное топливо EL).

В котельной установлены четыре котла КСВ – 1,0. Котлы оборудованы газовыми комбинированными горелками GL7/1-D исп. ZMD Weishaupt со встроенным автоматом горения и контролем герметичности.

Встроенный автомат горения обеспечивает автоматический процесс работы горелок и контроль за работой.

Горелки работают с принудительной подачей воздуха от встроенного вентилятора. Мощность горелки – 300-1750 кВт.

Присоединительное давление (для газового топлива) – 0,03 МПа, для жидкого  $-0.1-0.15$  MITa.

Сопротивление топки преодолевается вентилятором горелки. Разрежение в топке регулируется шибером газохода.

Система автоматики безопасности и регулирования котла КСВ-1,0 (блок согласования горелки с котлом) и автомат горения горелки обеспечивают:

- автоматический контроль параметром;
- модулируемое регулирование горелки при работе на газовом топливе;
- защиту, с отключением подачи газа на горелку, в следующих аварийных ситуациях:
	- a. понижение давления газа перед горелкой;
	- b. повышение давления газа перед горелкой;
	- c. понижение давления воздуха перед горелкой;
	- d. погасание пламени горелки;
	- e. повышение давления в топке выше 800 Па;
	- f. повышение температуры воды на выходе выше 95 °С;
	- g. понижении (0,2 МПа) или повышении (0,6 МПа) давления воды на выходе из котла;
	- h. отключение электроэнергии.

При возникновении аварийной ситуации срабатывает световая и звуковая сигнализация. Минимальное и максимальное давление газа и жидкого топлива и минимальное давление воздуха перед горелкой настраиваются при монтаже в зависимости от мощности котла, согласно инструкции по монтажу, эксплуатации и обслуживанию горелки.

Монтаж и наладку котлов, горелок, приборов и средств автоматизации производитеть согласно инструкциям по эксплуатации котла и по настройке горелок.

Автоматика осуществляет регулирование температуры воды на выходе из котла, включая и выключая горелку по сигналу измерителя- регулятора двухаканального ОВЕН 2ТРМ1А.

Установка регулятора мощности KS-40 позволяет осуществить модулируемое регулирование горелки при работе на газовом топливе.

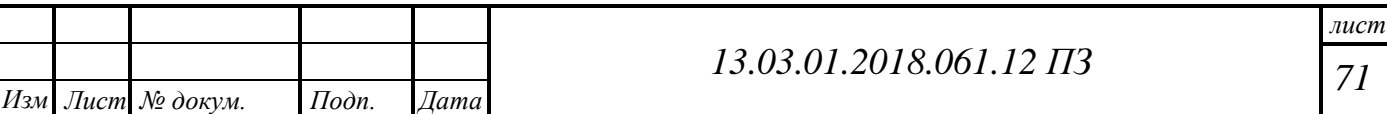

Рециркуляционные насосы котлов включаются по сигналам электроконтактных термометров при понижении температуры обратной сетевой воды на входах в котлы ниже 55 °С.

Смена топлива выполняется путем ручного переключения. Жидкое топливо применяется как аварийное топливо. На вводах трубопроводов жидкого топлива установлены быстродействующие отсечные клапаны типа КОМ.

При работе на жидком топливе предусмотрено отключение электромагнитных клапанов на вводах в котельную при повышении предельной концентрации оксида углерода в воздухе котельной выше 100 мг/м<sup>3</sup> сигнализатором оксида углерода СОУ-1.

Регулирование темпераутры воды в общих трубопроводах производится регулятором прямого действия типа РТ-ДО.

Включение и выключение подпиточных насосов производится по сигналам электроконтактных манометров.

Эксплуатация котельной предусмотрена с постоянным обслуживающим персоналом.

Сигнализация об аварийных ситуациях поступает на щит сигнализации ЩА3, расположенный у стола оператора (в операторской):

- отключение котлов;
- понижение давления воды в обратном трубопроводе теплосети ниже 0,02 МПа;
- понижение давления газа ниже  $0.02$  МПа;
- понижение давления жидкого топлива ниже 0,1 МПа;
- понижение температуры жидкого топлива (уставка по паспортным данным жидкого топлива);
- понижение уровня жидкого топлива в расходных баках.

Для непрерывного контроля за содержанием в воздухе котельной природного газа CH<sup>4</sup> и оксида углерода CO в котельной установлена система автоматического контроля загазованности САКЗ-М-2(80СД).

У входа в операторскую для контроля за содержанием CO в воздухе котельной , установлены сигнализаторы оксида углерода СЗ-2-2Д, входящие в комплект системы автоматического контроля загазованности САКЗ-М-2(80СД).

Сигнализатор имеет следующие пороги срабатывания сигнализации:

- 20 мг/м<sup>3</sup> для уровня «Порог-1»
- $100 \text{ m/s}^3$  для уровня «Порог-2»

Сигнализаторы загазованности природным газом СЗ-1-1Д, имеют 1 порог срабатывания «Порог-1»-10±5% НКПР.

При превышении установленного значения сигнальной концентрации газа  $CH_4$ в воздухе котельной 10±5% НКПР или превышении предельной концентрации оксида углерода (CO) выше 100 мг/м<sup>3</sup> блок сигнализации и управления БС-У отключает клапан запорный газовый с электромагнитным приводом КЗГЭМ-80 на входе газа в котельную, при этом выдаются световой и звуковой сигналы.

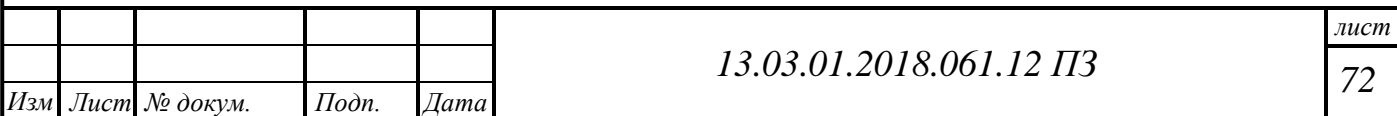

Дежурный персонал при получении сигнала об аварийной ситуации в котельной должен действовать согласно инструкции по лоаклизации и ликвидации последствий аварии, разработанной организацией , эксплуатирующей котельную.

Запуск котлов после устранения аварии производится дежурным персоналом вручную. При срабатывании пожарных извещателей должен отключаться электромагнитный клапан.

Сигнализаторы загазованности СЗ-1-1Д установить на расстоянии 200мм от потолка; БС-У – на отметке +1,700 от пола, сигнализаторы оксида углерода СЗ-2- 2Д и СОУ-1 – на отметке  $+1,600$ .

Для подключения БС-У системы автоматического контроля загазованности САКЗ-М-2(80СД), сигнализаторов загазованности природным газом СЗ-1-1Д и сигнализаторов оксида углерода СЗ-2-2Д и СОУ-1 в электротехнической части проекта предусмотрена установка штепсельных розеток.

Приборы автоматизации на прямой и обратной сетевой воды установить по месту при монтаже. Монтаж приборов и средств автоматизации выполнить в соответсвии с требованиями СНиП 3.05.07-85.

Для защиты обслуживающего персонала от поражения электрическим током все металлические части оборудования и приборов подлежат заземлению.

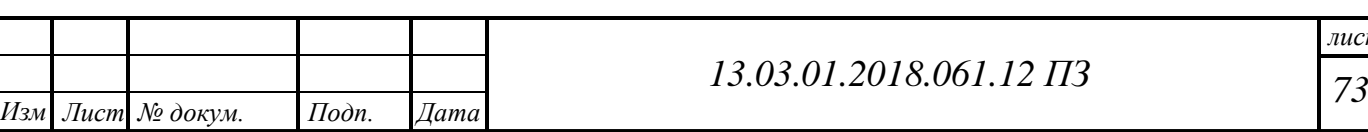
## **8 БЕЗОПАСНОСТЬ ЖИЗНЕДЕЯТЕЛЬНОСТИ**

Задачи безопасности жизнедеятельности включают выбор принципов защиты, рациональное использование средств защиты человека и природной среды от негативного воздействия техногенных источников.

### **8.1 Анализ опасных и вредных производственных факторов**

Безопасность жизнедеятельности представляет собой область научных знаний, охватывающих теорию и практику защиты человека от опасных и вредных факторов в среде обитания, во всех сферах человеческой деятельности, в том числе и на производстве.

В основе государственного надзора и общественного контроля за охраной труда лежит законодательная база Российской Федерации.

В дипломном проекте рассматривается выбор источника теплоснабжения для детского оздоровительного лагеря «Родник» в городе Новотроицк. В качестве источника выбрана водогрейная котельная мощностью 4 МВт с установкой 4 котлов единичной мощностью 1,0 МВт. Котельная предназначена для теплоснабжения жилых и административных зданий. Котельная работает в автоматическом режиме с круглосуточным присутствием обслуживающего персонала.

Оператор котельной должен находиться в котельной для сохранения круглосуточной работы оборудования в течение всего периода эксплуатации. Продолжительность смены оператора должна быть не более 12 часов.

Оператор котельной следит за работой и обслуживанием котлов, горелочных устройств, насосного оборудования, трубопроводами теплоснабжения, газоснабжения и горячей воды. В процессе работы на оператора котельной действуют опасные и вредные факторы, влияние которых может вызвать профессиональные заболевания или другие нарушения состояния здоровья. Вредными производственными факторами для оператора котельной установки, являются:

Физические факторы:

- высокая запыленность и загазованность воздуха рабочей зоны;
- повышенный уровень шума;
- повышенный уровень вибрации;
- отсутствие или недостаток естественного света;
- недостаточная освещенность рабочей зоны;
- повышенная или пониженная температура воздуха рабочей среды. Химические факторы:
	- продукты горения топлива  $(CO, NO<sub>2</sub>, NO, CH<sub>4</sub>)$ ;
	- природный газ и продукты его сгорания.

Травмоопасные факторы:

- возможность поражения электрическим током;
- возможность падения с высоты
- возможность поражения теплоносителем с высокой температурой.

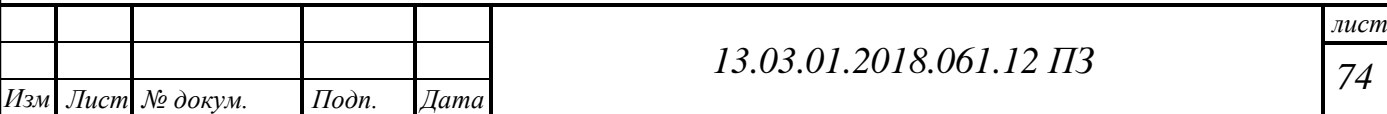

Объекты, которые могут стать причиной травмирования работника:

- ручная запорная арматура;
- горячие трубопроводы, нагретые металлические конструкции, нагретые элементы оборудования, крышка котла;
- электрифицированные задвижки, электродвигатели;
- гладкие или скользкие лестницы, низкие ограждения, различные предметы.

Возможные аварийные ситуации:

- пожар, взрыв котла трубопроводов газа или других агрегатов котельной;
- разрыв трубопровода вследствие повышения давления, образования свищей или усталости труб;
- прекращение подачи воды или электроэнергии.

### **8.2 Нормирование факторов рабочей среды и трудового процесса. Организация мероприятий защиты**

### **Микроклимат**

Работа оператора котельной по энергетическим затратам организма относится к категории 1б. Работы производятся в производственном помещении с выделением тепла. Действующими нормативными документами, регламентирующими метеорологические условия, являются[6,7]:

- СанПиН 2.2.4.548-96 Гигиенические требования к микроклимату производственных помещений
- ГОСТ 12.1.005-88 ССБТ Общие санитарно-гигиенические требования к воздуху рабочей зоны.

В соответствии с ГОСТ 12.1.005-88 «Общие санитарно-гигиенические требования к воздуху рабочей зоны» установлены следующие ПДК:

- оксид углерода (С02): класс опасности 4, ПДК 20 мг/м<sup>3</sup>;
- оксиды азота (N02): класс опасности 3, ПДК 5 мг/м<sup>3</sup>;
- диоксид азота (N20): класс опасности 3, ПДК 2 мг/м<sup>3</sup>;
- углеводороды предельные  $C_2-C_{10}$  ( $C_2H_6$ ,  $CH_4$ ) класс опасности 4, ПДК  $300 \text{ m/s}^3$ ;
- метан: класс опасности 4, ПДК 7000 мг/м<sup>3</sup>.

Фактические значения концентрации окиси углерода, окиси азота и метана в котельной не превышает ПДК. При температурах воздуха более 30°С и значительном тепловом излучении от нагретых поверхностей, наступает нарушение терморегуляции организма, что может привести к перегреву организма Наблюдается нарастающая слабость, головная боль, шум в ушах, искажение цветного восприятия, повышается температура тела, в тяжелых случаях наступает тепловой удар.

Неправильная эксплуатация котла может привести к его разгерметизации или появлению трещин в котле, что, в свою очередь, может привести к выбросам оки-

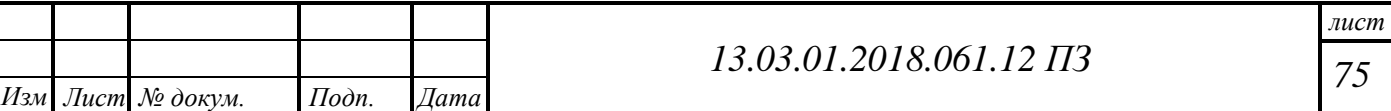

слов азота выше предельно-допустимой концентрации. Воздействие этих веществ на организм человека в течение длительного времени может вызвать патологические изменения. При увеличении в воздухе концентрации углекислого газа, возникает повышенная утомляемость, головная боль. Оксиды азота оказывают раздражающее воздействие на слизистые оболочки глаз, носа и остаются в легких в виде азотной или азотистой кислот.

Для нормальной жизнедеятельности человека существенное значение имеет чистый естественный воздух, без примеси пыли, вредных аэрозолей, газов и паров. Повышенная загазованность рабочей зоны приводит к отравлению организма. Согласно ГОСТ 12.1.005-88 г., микроклимат производственных помещений – это климат внутренней среды этих помещений, который определяется действующими на организм человека сочетаниями температуры, влажности и скорости движения воздуха, а также температурой окружающих поверхностей. Если сочетание этих параметров не является оптимальным для организма человека, может быть нарушено функциональное и тепловое состояние человека, причем это будет сопровождаться напряжением реакций терморегуляции, ухудшением самочувствия.

Нормативные и фактические параметры микроклимата для работ категории 1а и 1б приведены в таблице 8.1[8].

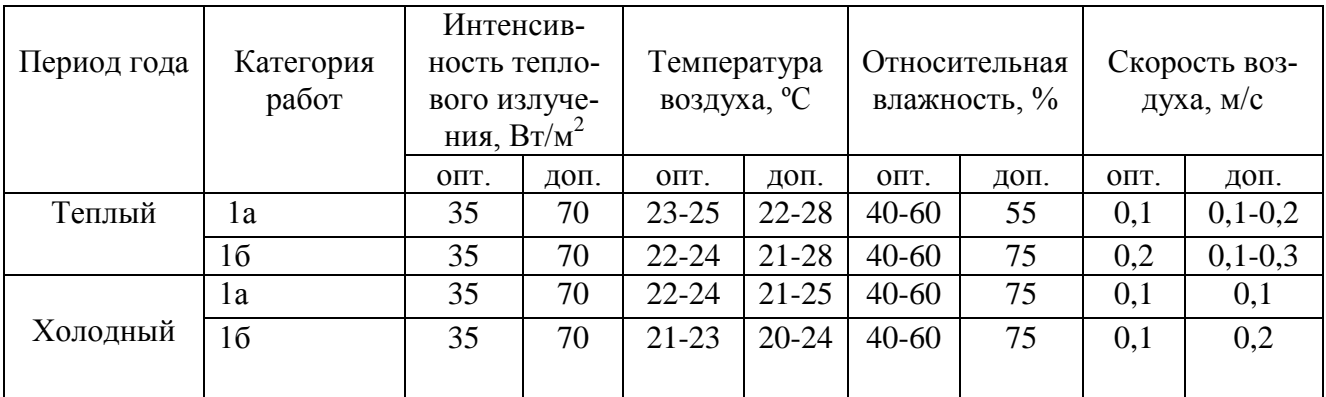

Таблица 8.1 – Оптимальные и допустимые параметры микроклимата на рабочем месте оператора котельной

Микроклимат в помещении котельной – нагревающий. Интенсивность теплового облучения обслуживающего персонала от нагретых поверхностей технологического оборудования не должна превышать 100 ВТ/м – при облучении не более 25 % тела и обязательным является использование средств индивидуальной защиты, в числе для лица и глаз. Допустимые величины интенсивности облучения работающих на рабочих местах от производственных источников, нагретых до тёмного свечения (материалов, изделий и др.) должны соответствовать значениям, приведённым в таблице 8.2 [9].

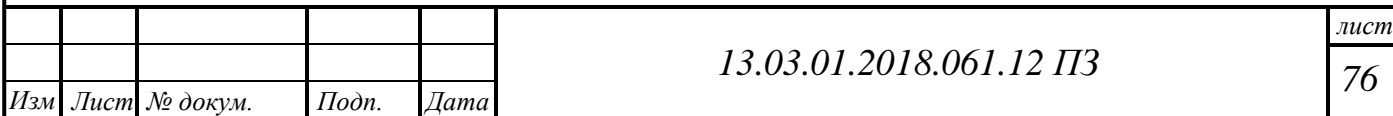

Таблица 8.2 – Допустимые величины интенсивности теплового облучения

| Облучаемая поверхность тела, % | Интенсивность теплового об -<br>лучения, $Br/m^2$ |
|--------------------------------|---------------------------------------------------|
| 50 и более                     | не более 35                                       |
| $25 - 50$                      | не более $70$                                     |
| не более 25                    | не более $100$                                    |

Для обеспечения нормативных параметров микроклимата в котельном цехе используется приточно-вытяжная вентиляция с естественной циркуляцией. Поверхности оборудования покрыты минеральной ватой для снижения избыточной теплоты, выделяемой в помещении котельной.

Согласно ГОСТ 12.4.011-89 ССБТ [12] персонал должен быть обеспечен средства- ми индивидуальной защиты - спецодежда, рукавицы. Температура на поверхности изоляции при температуре окружающего воздуха 25°С не должна превышать 45°С. Окраска и надписи на трубопроводах должны соответствовать правилам Ростехнадзора и ГОСТ 14202-69 «Трубопроводы промышленных предприятий. Опознавательная окраска, предупреждающие знаки и маркированные щитки» [10].

Для защиты обслуживающего персонала от воздействия тепловой энергии необходимы следующие мероприятия:

- все тепловыделения уменьшить путем использования тепловой изоляции;
- рационализация режимов труда и отдыха. Это достигается сокращением продолжительности рабочей смены, ведением дополнительных перерывов, созданием условий для эффективного отдыха в помещениях с нормальными метеорологическими условиями;
- осуществлять автоматический контроль за оптимальной температурой;
- использование средств индивидуальной защиты: спецодежды, спецобуви, средств защиты рук и головных уборов. При небольшой интенсивности теплооблучения используются хлопчатобумажные ткани.

### **Освещение**

Недостаток или отсутствие освещения приводит к уменьшению работоспособности, сонливости, потере зрения и к травмированию персонала.

Для обеспечения нормальных условий труда все производственные, вспомогательные, бытовые помещения, проходы и некоторые участки территории предприятия должны освещаться.

Для безопасной работы в котельном цехе по СНиП. 23-05-95\* «Естественное и искусственное освещение» предусматриваем совмещенное освещение: естественное освещение через оконные проемы и искусственного освещения [11].

Виды искусственного освещения:

рабочее (в соответствии с характером выполняемых работ);

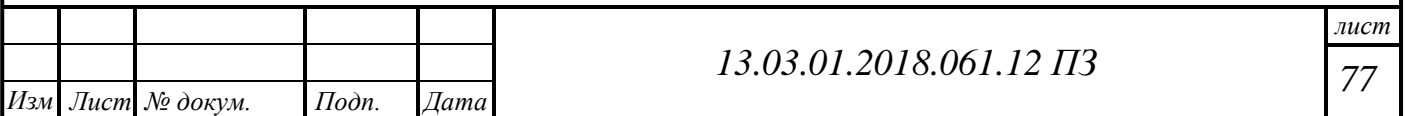

- лампы дневного света, со светильниками ОД, ОДОР;
- аварийное (освещение для продолжения работы при аварийном отключении рабочего освещения);
- дежурные прожекторы заливающего света ПГЦ с лампами ДРИ;
- эвакуационное;
- охранное обозначают фонарями красного цвета опасные места.

Рациональное искусственное освещение должно обеспечивать нормальные условия для работы обслуживающего персонала котельной. Требования представлены в таблице 8.3.[11]

Таблица 8.3 – Требования к освещению на рабочих местах в производственных помещениях и на территории предприятия

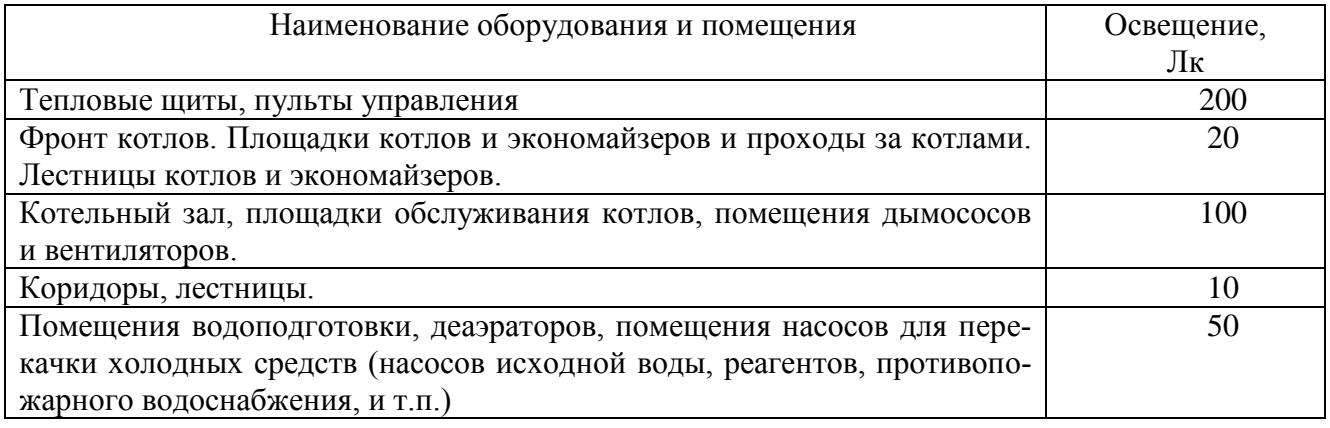

Аварийное освещение предназначается для продолжения работы в случае аварии, когда отключение рабочего освещения может привести к нарушению работы котельной. Наименьшая освещенность, создаваемая аварийным освещением, должна составлять 5% освещенности, нормируемой для рабочего освещения.

Помимо рабочего освещения предусмотрено аварийное освещение от источников питания, независимых от общей электросети.

При работе котлов на газообразном топливе, обязательным является дополнительное взрывобезопасное освещение рабочих мест с выключателем, установленным снаружи у входной двери. Для взрывобезопасного освещения устанавливаются электролампы с арматурой во взрывозащищенном исполнении с самостоятельной проводкой. Взрывобезопасное освещение может быть использовано и как аварийное.

Источником механического шума в котельном цехе являются насосы с приводом от электродвигателя, горелочные устройства, дутьевые вентиляторы.

Согласно ГОСТ 12.1.003-83 ССБТ. «Шум. Общие требования безопасности» [13] нормативные значения предельно допустимого уровня шумов на постоянных рабочих местах в производственных помещениях и на территории предприятия уровень звука не должен превышать 80 дБ.

Шум ухудшает точность выполнения работ, затрудняет прием и восприятие

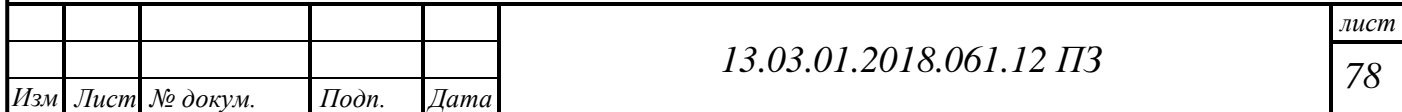

информации, способствует быстрой утомляемости.

Длительное воздействие шума на организм человека приводит к снижению остроты слуха и зрения, повышение кровяного давления, снижение внимания, кроме того, негативно влияет на нервную и сердечно - сосудистую систему.

Согласно ГОСТ 12.1.029-80г. «ССБТ средства и методы защиты от шума [14]. Классификация», защита рабочего персонала от шума осуществляется индивидуальными средствами защиты.

В котельном цехе с целью понижения уровня шума, проводят следующие мероприятия:

- улучшения режима эксплуатации оборудования;
- центровка и балансировка механизмов;
- наложение шумовой изоляции.

Зоны с уровнем шума более 80 дБ должны быть обозначены знаком безопасности. Работающий в этих зонах персонал, обязан использовать средства индивидуальной защиты. Запрещается даже кратковременное пребывание в зонах с уровнем шума свыше 135 дБ.

Средства индивидуальной защиты позволяют снизить уровень воспринимаемого звука на 10 - 45 дБ. К средствам индивидуальной защиты можно отнести противошумные наушники, вкладыши. Для создания комфортных условий труда персонала, щиты управления вынесены в отдельные помещения. Это позволяет обеспечить аэрацию и звукоизоляцию помещения щита управления.

### **Вибрация**

Нормирование вибрации осуществляется в соответствии с документами ГОСТ 12.1.012-90\*(96) «Вибрационная безопасность. Общие требования» и СН 2.2.4/2.1.8.566-96 «Производственная вибрация, вибрация в помещениях жилых и общественных зданий».[11,12]

Воздействие вибрации на человека нормируется по виду, по способу передачи, по направлению. Факторы, которые оказывают влияние на неблагоприятных воздействий от вибрации, должны быть учтены:

- вероятность развития различных патологий вплоть до профессиональной вибрационной болезни;
- показатели эмоционального и нервного напряжения персонала, а так же физическая нагрузка;
- факторы, которые сопутствуют и усугубляют воздействие такие как шум, влажность и т.д.;
- время и продолжительность воздействия вибрации на человека;
- продолжительность работы (рабочей смены).

Нагрузка по вибрации на машиниста котельной определяется из параметров времени воздействия вибрации, диапазона частот и виброускорения (виброскорости).

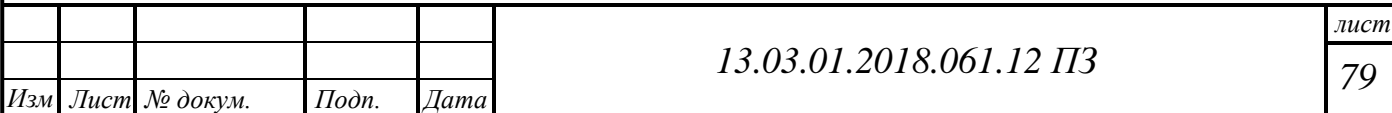

Норму вибрационной нагрузки на оператора котельной устанавливают для длительности 12 ч, соответствующей длительности рабочей смены, в зависимости от временной структуры рабочей смены.

Нормируемый диапазон частот для общей вибрации - октавных и 1/3 октавных полос со среднегеометрическими частотами 0,8; 1,0; 1,25; 1,6; 2,0; 2,5; 3,15; 4,0; 5,0; 6,3; 8,0; 10,0; 12,5; 16; 20; 25; 31,5; 40; 50; 63; 80 Гц.

Допустимые значения виброскорости 0,2—1 м/с (92 дБ) и виброускорения 0,1—2 м/с (100 дБ).

К техническим мерам защиты относятся:

- снижение вибрации в источнике точной балансировкой вращающихся частей и изменением резонансной частоты системы;
- виброгашение путем установки механизмов на самостоятельные фундаменты и применения механических виброгасителей;
- виброизоляция, препятствующая передаче вибрации от источника (механизма) к защищенному объекту;
- использование средств индивидуальной защиты и спецодежды.

### **8.3 Безопасность производственных процессов и оборудования**

Персонал котельного цеха, занятый эксплуатацией, ремонтом и испытанием тепломеханического оборудования руководствуется приказом №551н от 17 августа 2015 «Об утверждении правил по охране труда при эксплуатации тепловых энергоустановок» и приказом №328н от 24 июля 2013 «Об утверждении правил по охране труда при эксплуатации электроустановок».

Движущиеся и вращающиеся части механизмов могут вызвать механическое повреждение тела человека при попадании частей тела человека в поле действия частей механизмов.

Причинами травм от вращающихся механизмов и падения с высоты могут явиться отсутствие ограждающих кожухов вращающихся и двигающихся частей, предупреждающих и запрещающих плакатов, ограждений, поручней и лестниц. Также возможны получения травм из-за падающих с высоты предметов. Средствами индивидуальной защиты персонала в этом случае являются шлемы и каски (ГОСТ 12.4.011-89 ССБТ). Наиболее распространенными причинами возникновения аварийных ситуаций, повреждения оборудования, в результате которых может быть создана травмоопасная ситуация, являются:

- повышение давления, температуры, гидроудары, возникающие вследствие резких перепадов давления теплоносителя;
- неисправность автоматики котельного агрегата или неверный расчет, который может привести к нарушению прочности его стенок;
- неисправность датчиков концентрации метана, и как следствие повышение концентрации метана в помещении котельной.

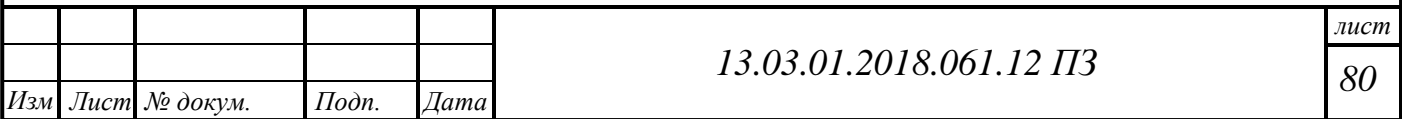

При повышении давления среды внутри сосудов, трубопроводов выше допустимого возможны разгерметизация и выброс среды в помещение, что может привести к ожогам, отравлениям. Утечки газа могут приводить к общему отравлению организма, вызывать удушье. Кроме того, в определенных концентрациях газовоздушная смесь является взрывоопасной.

Аварии с сосудами, работающими под давлением, в большинстве случаев происходят в результате повреждения стенок и днищ, срыва болтов, крепящих крышки и люки, поэтому материалы и крепежные детали сосудов должны точно соответствовать установленным требованиям правил безопасности.

Сосуды оборудуют приборами для измерения давления и температуры среды, предохранительными клапанами, запорной арматурой, указателями уровня жидкости. Если в сосуде с паровой средой возможно скопление конденсата, то его оборудуют дренажным устройством для предотвращения гидроударов.

Сосудами, работающими под давлением, называются герметически закрытые емкости, предназначенные для ведения в них химических и тепловых процессов. Наиболее частыми причинами разрушения таких сосудов являются: недостатки конструкции, превышение допустимого давления, потеря механической прочности материала сосуда вследствие коррозии, внутренних дефектов, местных перегревов и других причин, неисправность защитных устройств, неправильная эксплуатация [ПБ 10-115-96 «Правила устройства и безопасной эксплуатации сосудов, работающих под давлением»].

При эксплуатации сосудов, работающих под давлением, основное требование безопасности заключается в точном соблюдении норм технологического режима. Для этого необходим правильный выбор и поддержание в исправном состоянии контрольно-измерительных приборов, запорной арматуры и предохранительных устройств.

Во время эксплуатации и ремонтов трубопроводов горячей воды возможны ожоги горячей водой при разрыве трубопроводов.

Трубопроводы при нагревании имеют свойства удлиняться, а при охлаждении укорачиваться. Для обеспечения свободного удлинения трубопровода, часть его опор делают неподвижными. На прямых участках трубопроводов монтируют компенсаторы температурных расширений.

Трубопроводы пара и горячей воды покрывают слоем тепловой изоляции. В процессе эксплуатации трубопроводов контролируют ползучесть металла труб, толщину их стенок, состояние тепловой изоляции, опор и подвесок, фланцевых соединений и уплотнений арматуры, а также линейные перемещения опор.

#### **Электробезопасность**

Электробезопасность - система организационных и технических мероприятий и средств, обеспечивающих защиту людей от вредного и опасного воздействия электрического тока, электрической дуги, электромагнитного поля и статического электричества.

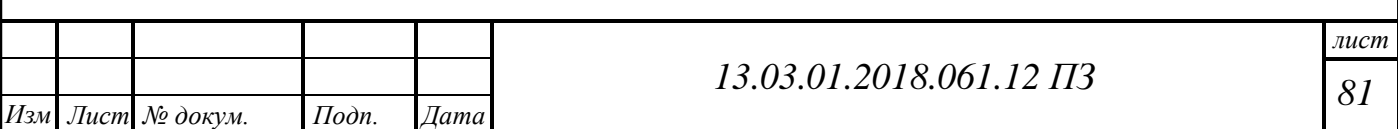

Пароводогрейная котельная относится к третьему классу помещения по электроопасности (помещение с повышенной опасностью).

Основными потребителями электроэнергии являются насосы, задвижки, оборудованные электродвигателями.

Действующим нормативным документом является:

ГОСТ 12.1.019ССБТ "Электробезопасность. Общие требования и номенкулатура видов защиты". Согласно ГОСТ 12.1.038-82 ССБТ "Электробезопасность [8,9]. Предельно допустимые уровни напряжения прикосновений и токов" не должны превышать следующих значений:

Переменный ток, частотой 50 Гц, напряжением < 2 В, током < 0,3 мА.

Напряжения прикосновения и токи при аварийных режимах работы электроустановок напряжением до 1000 В и частоте 50 Гц.

Предельно допустимые уровни напряжения прикосновений и токов напряжение прикосновения и токи, протекающие через тело человека не должны превышать значения, указанные в таблице 8.4.

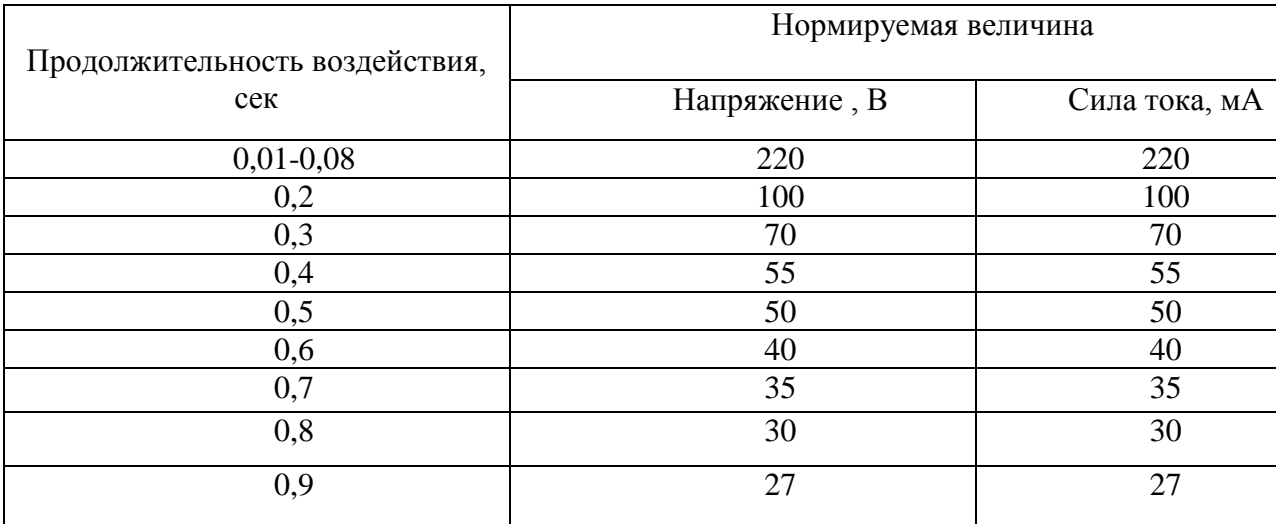

Таблица 8.4 – Напряжение прикосновения и токи при аварийных режимах работы электроустановок напряжением до 1000 В и частотой 50 Гц

Для защиты персонала от попадания под опасное для жизни напряжение, при повреждении изоляции, выполняется защитное зануление. В качестве проводников используются стальные трубы и нулевые проводники электропроводки, имеющие надежное соединение с нейтралью трансформаторов посредством нулевых жил питающих кабелей.

Молниеотводов и заземлители выполняют, используя арматуру колонн и фундаментов. Заземлению подлежат корпуса электрических машин, приводы электрических аппаратов, каркасы распределительных щитов, металлические кабельные конструкции, стальные трубы электропроводок, лотки, короба, тросы.

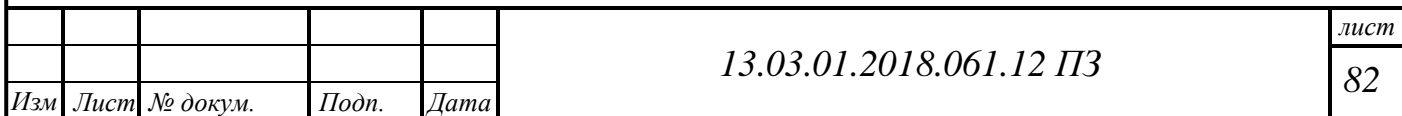

#### **Пожаровзрывобезопасность**

Действующим нормативным документом является ГОСТ 12.004.91 «Пожарная безопасность. Общие требования»[4].

При эксплуатации и ремонте котельной необходимо соблюдать все требования противопожарной безопасности. Возникновение пожаров, как правило, является следствием небрежного обращения с огнем, неправильного хранения горючих и легковоспламеняющихся материалов, а также вследствие неисправности электропроводки.

Для предотвращения пожаров следует содержать в исправности электропроводку, не допускать захламления помещений, территорий и рабочих мест. В помещении котельной должны быть установлены противопожарные приспособления и устройства: пожарные краны с брандспойтами и шлангами, огнетушители, ящики с песком и другой противопожарный инвентарь согласно нормам и правилам противопожарной охраны.

Легковоспламеняющиеся материалы (бензин, керосин, спирт, масла) хранит в помещении котельной запрещается. Небольшие количества этих материалов в пределах не более недельного постоянного эксплуатационного расхода разрешается хранить в котельной в специальных кладовых в прочной металлической таре. Смазочные масла в количестве суточной потребности могут храниться вблизи рабочих мест, в специальных металлических бочках и масленках. Нитрокраски, дихлорэтан и другие особо опасные в пожарном отношении вещества содержать в кладовых котельной запрещено. Хранение указанных материалов должно производиться в специальных кладовых вне здания котельной. На дверях этих кладовых должны быть сделаны надписи «С огнем не подходить».

Способы и средства тушения пожара разнообразны. Самое распространенное средство - это вода. Однако не всякий пожар можно тушить водой. Водой нельзя тушить горящий карбид кальция, легковоспламеняющиеся жидкости, а также электроустановки и электропроводку. Для тушения возникшего от этих материалов пожара применяют густопенные и углекислотные огнетушители. В случае небольших очагов пожара используют сухой, чистый и просеянный песок.

Для тушения одежды на человеке, а также огня на небольших поверхностях применяют противопожарные одеяла - асбестовое плотно, брезент, кошму и т.п.

Пожарный инвентарь (топоры, багры, лопаты, ломы, ведра и др.) должны вывешиваться на видном месте и использоваться для ликвидации пожара.

При обнаружении горящего газа на газопроводе необходимо:

– если имеется небольшая утечка горящего газа на фланцевых соединениях необходимо убрать находящиеся рядом с пламенем другие сгораемые материалы, после чего произвести обтяжку и чеканку фланцев;

– если факел горения небольшой, сбить его войлоком, фуфайкой, вязкой глиной, после чего произвести ликвидацию утечки газа;

– если горение газа обнаружено в местах разрыва газопроводов на длине не более 200 мм, пламя необходимо тушить струей из огнетушителя или паром с последующим наложением бандажа с сальниковой набивкой на месте утечки газа с

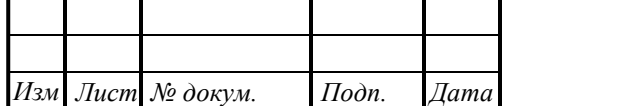

обваркой бандажа электросваркой.

При пожаре на газопроводе немедленно вывести из цеха людей, не связанных с ликвидацией аварии, и, не ожидая прибытия пожарной команды, принять следующие меры:

– снизить давление газа на аварийном участке газопровода до 0,5 кПа (50 мм в ст.), о снижении давления газа предупредить начальника смены, мастера и диспетчера газового цеха,

– подать пар в газопровод через все паропродувочные штуцера с целью вытеснения газа паром и прекращения огня, после потухания пламени газопровод должен быть выключен с целью наложения бандажа на щель и ее уплотнения.

Котельная по пожаровзрывоопасности относится к категории «Г» согласно ГОСТ 12.1.004-89 (2001), степень огнестойкости здания 2 согласно СНиП 21-01- 97. В здании котельной имеются запасные выходы для быстрой эвакуации людей. Котлы и газоходы для уменьшения последствий возможных хлопков и взрывов оборудованы взрывными предохранительными клапанами.

Взрывоопасность определяется физическими свойствами газа и соотношением количества воздуха и газа. Минимальное содержание газа в воздухе, при котором возможен взрыв, называется нижним пределом взрываемости, максимальное содержание газа в воздухе, выше которого смесь не взрывоопасна, называется верхним пределом взрываемости. Нижний предел взрываемости для природного газа соответствует приблизительно 5%, верхний предел взрываемости соответственно 15%. При наличии взрывоопасно смеси газа с воздухом любой источник воспламенения (зажженная спичка, искра, горящая папироса, факел) вызывает взрыв. Температура воспламенения взрывоопасной смеси – 550-650 °С. Температура может быть понижена до 300°С за счет катализаторов, которыми могут быть водяные пары, сернистая медь, отложения углерода, горячая шамотная поверхность.

Меры по предупреждению взрывов делятся на 2 группы:

– не допускать образования смеси воздуха с газом (надежная герметизация всех газовых установок и поддерживания в них положительного давления не ниже 0,5 кПа);

– не допускать соприкосновения газа с каким-либо источником воспламенения.

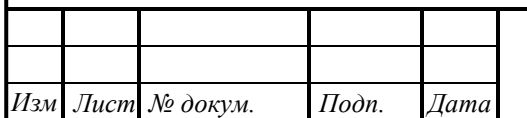

## **9 ЭКОНОМИКА И УПРАВЛЕНИЕ**

Разработка управленческого решения – один из наиболее важных управленческих процессов. От его эффективности в значительной степени зависит успех всей организации. Для принятия решения о разработке источника теплоснабжения для детского оздоровительного лагеря «Родник» г.Новотроицка необходимо провести ряд анализов и оценок двух вариантов.

**1 вариант** – газовая котельная мощностью 4,0 МВт.

**2 вариант** – теплоснабжение от тепловых сетей котельной п.Хабарное с пропускной способностью 4,0 МВт.

Необходимые расчеты проведем по методике, изложенной в [20].

### **9.1 Смета капитальных затрат на сооружение газовой котельной**

Сметные затраты на оборудование представлены в таблице 9.1 [38,40,41,43]. Капитальные затраты включают в себя затраты на разработку двух вариантов проекта, строительство здания котельной, стоимость оборудования, затраты на его монтаж. Капитальные вложения на строительство котельной приведены в ценах мая 2018 года. Цены на оборудование взяты по каталогам производителей [35]–[42] и представлены в таблице 9.1.

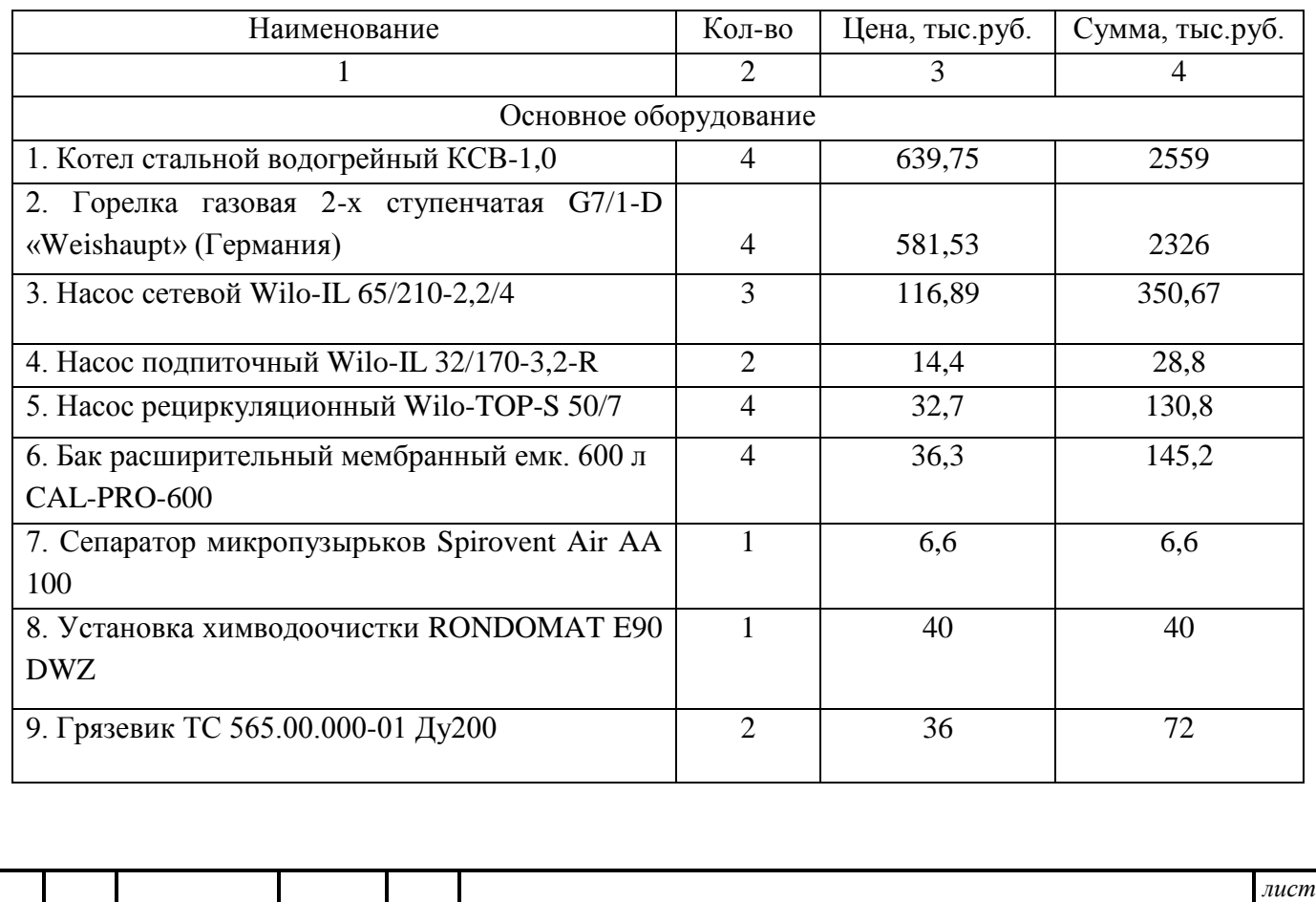

Таблицы 9.1 – Смета капитальных затрат на оборудование по 1 варианту

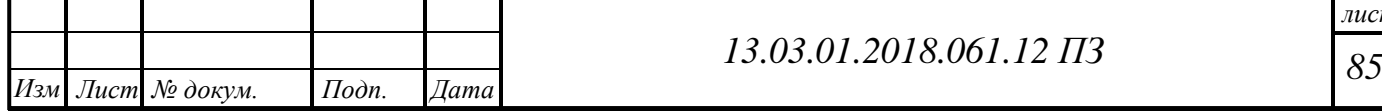

Продолжение таблицы 9.1

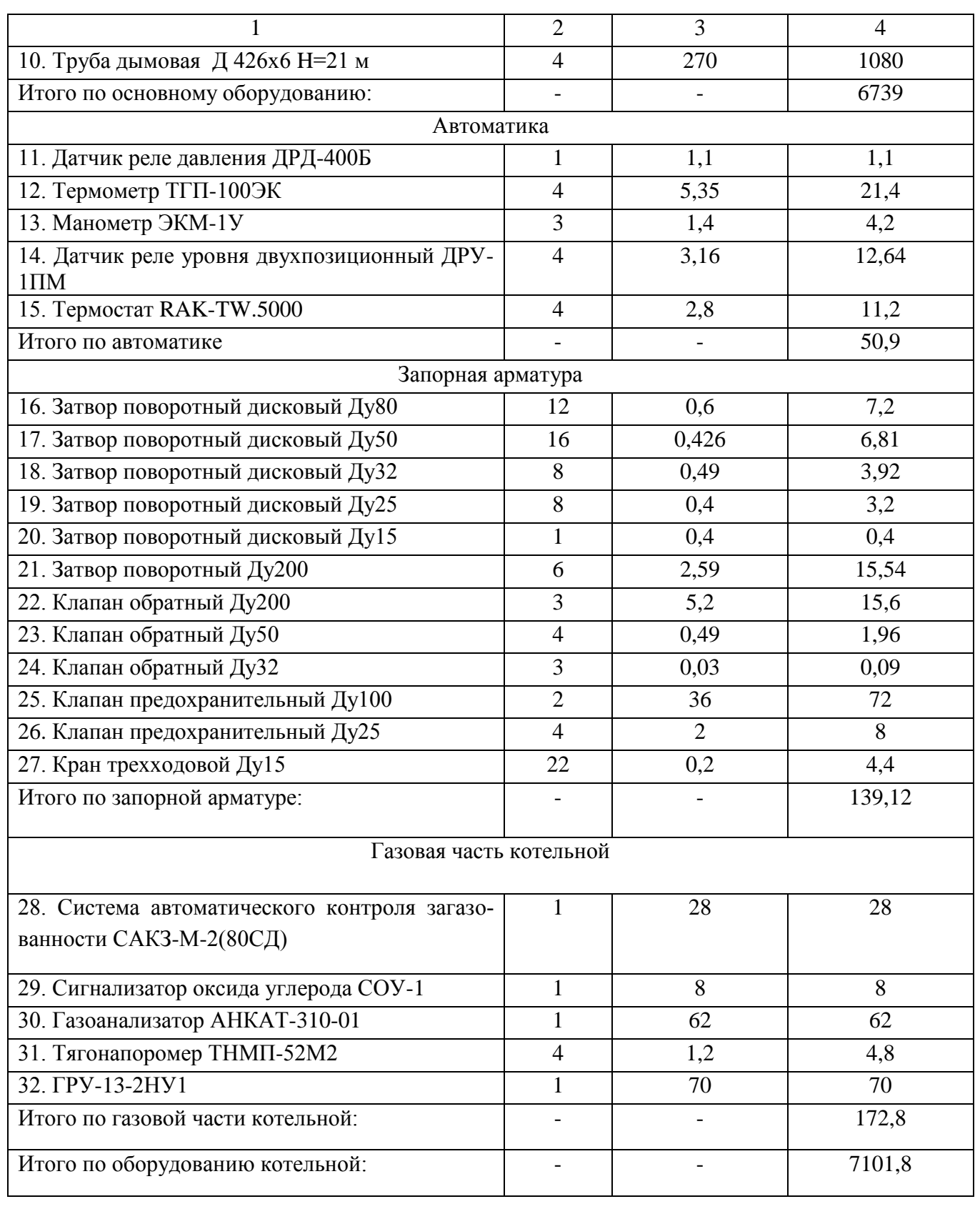

Смета капитальных затрат по 1 варианту представлена в таблице 9.2 (по данным «ООО НПКБ») [50].

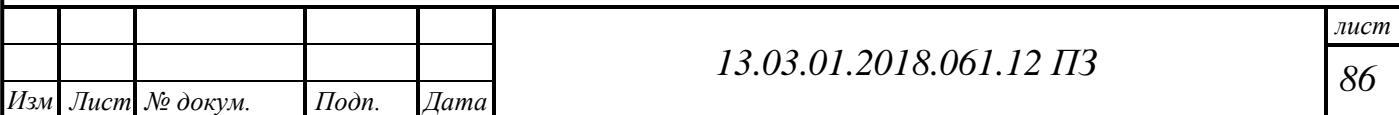

## Таблица 9.2 – Смета капитальных затрат по 1 варианту

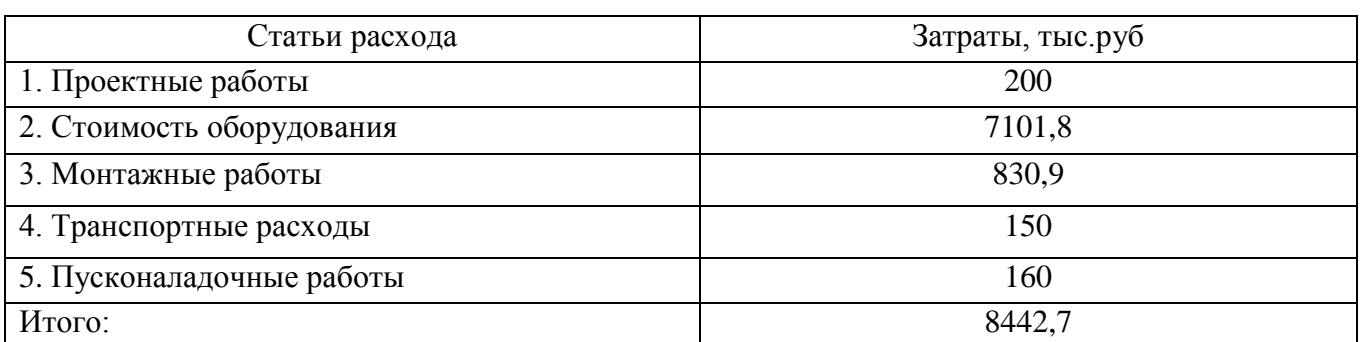

## **9.2 Капитальные вложения в строительство теплотрассы от действующей котельной**

Затраты для составления сметы капитальных затрат представлены в таблице 9.3 [47].

Таблица 9.3 – Смета капитальных затрат по 2 варианту

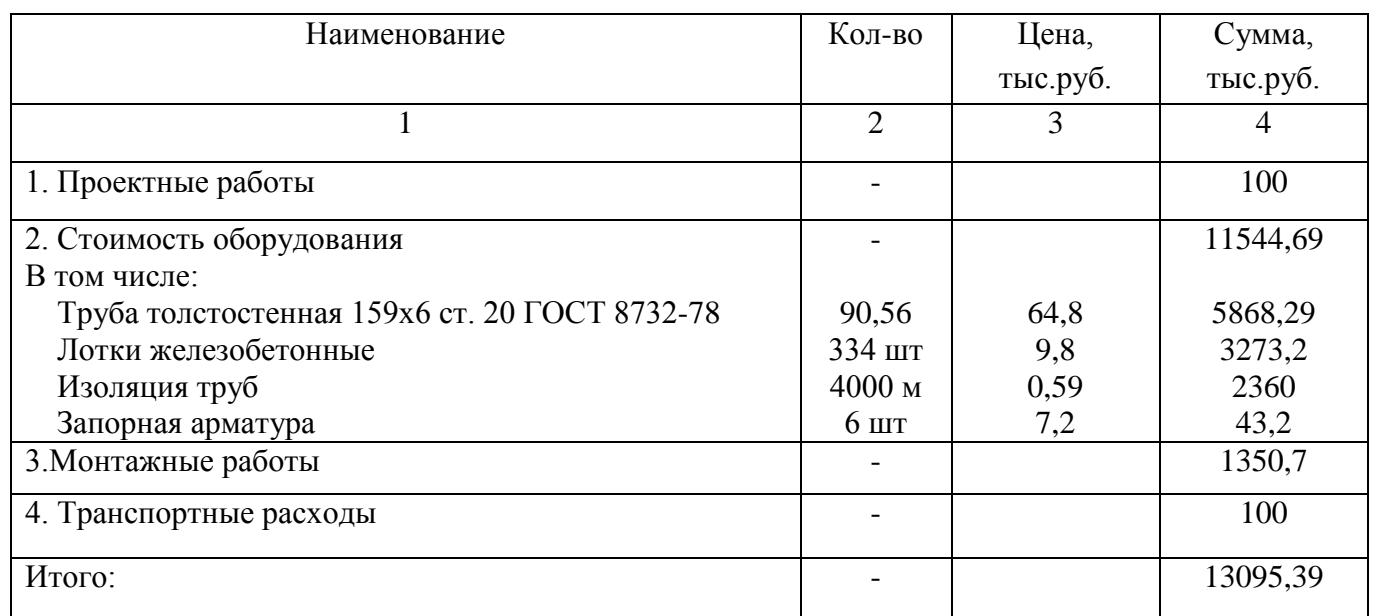

Капитальные затраты по I варианту –8442,7 тыс.руб. Капитальные затраты по II варианту –13095,39 тыс.руб.

### **9.3 Определение себестоимости вырабатываемого и передаваемого тепла**

Эксплуатация котельной требует постоянных – ежегодных затрат, называемых текущими, они включают в себя затраты на топливо, амортизацию основных фондов, прочие расходы и т.д. Нормы отчислений на амортизацию котельных установок при работе на природном газе, в случае работы котельной установки от 5000

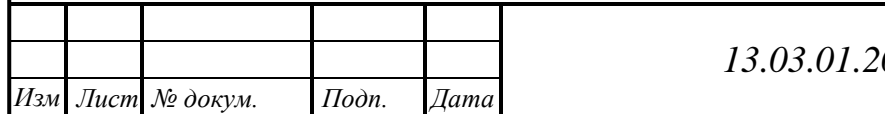

до 6000 часов в календарном году составляет 6,33%. В общий процент отчислений на амортизацию входят отчисления на реновацию 33%, а на модернизацию и капитальный ремонт 10% и 90% оставшейся суммы после вычета расходов на реновацию. Отчисления в единый ремонтный фонд приняты в размере 20% от суммы амортизационных отчислений. Общепроизводственные и прочие расходы приняты в размере 10% от суммы предыдущих статей затрат. Цена природного газа составляет 3900 руб./1000м3 [44]. Цена 1 Гкал тепла составляет 1170 руб/Гкал [44]. Смета текущих затрат по варианту котельной представлена в таблице 9.4.

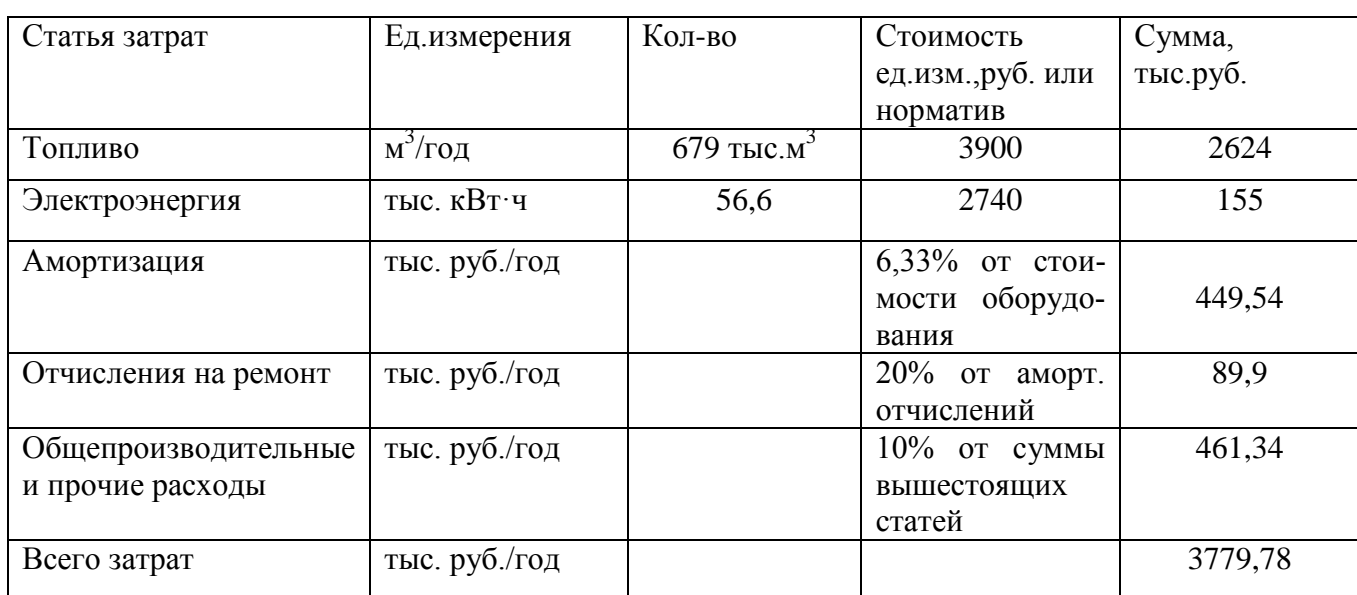

Таблица 9.4 – Текущие затраты по эксплуатации котельной

Смета текущих затрат по 2 варианту представлена в таблице 9.5

Таблица 9.5 – Текущие затраты при подключении к теплосетям

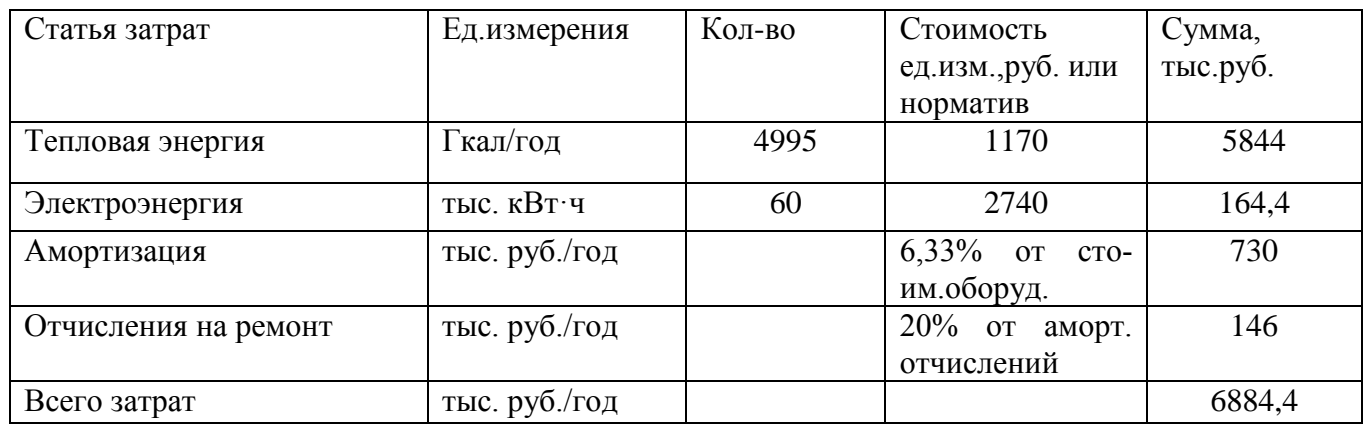

Смета капитальных и текущих затрат представлена в таблице 9.6.

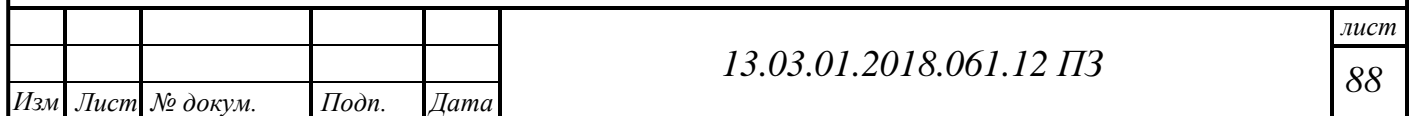

Таблица 9.6 – Смета капитальных и текущих затрат

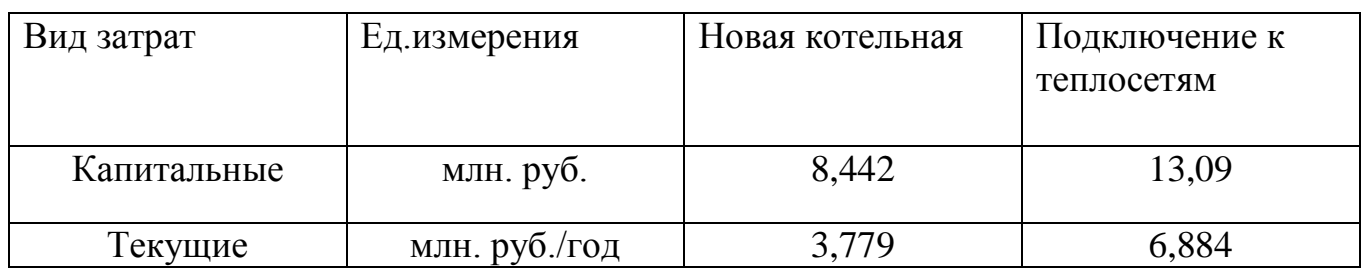

Себестоимость производства тепловой энергии определяется по формуле (9.2):

$$
C = \frac{S_i}{Q_e}, \text{ py6.}/\Gamma \text{ кал}
$$
\n(9.2)

где *Qг* – годовой отпуск теплоты, Гкал

$$
C = \frac{3779780}{4995} = 756,7 \text{ py6.}/\Gamma \text{.}
$$

 $M_1 = 756.7$  руб./Гкал – себестоимость 1 Гкал вырабатываемого тепла от проектируемой котельной;

 $H_2 = 1170$  руб./Гкал– себестоимость 1 Гкал тепла от тепловых сетей [..]

$$
M_1 < M_2
$$

Вывод: себестоимость 1 Гкал вырабатываемого тепла от новой отопительной котельной получилось меньше стоимости 1 Гкал от городских тепловых сетей.

### **9.4 Выбор лучшего варианта теплоснабжения детского оздоровительного лагеря**

Выбор лучшего варианта производился по капитальным, текущим затратам в строительство новой котельной и капитальным вложениям в строительство теплотрассы от поселковой котельной. Также был сделан расчет себестоимости 1Гкал от новой котельной и сделано сравнение с ценой 1 Гкал, отпускаемой на отопление поселковой котельной.

 $M_1 = 756.7$  руб./Гкал – себестоимость 1 Гкал вырабатываемого тепла от проектируемой котельной;

 $H_2 = 1170$  руб./Гкал– себестоимость 1 Гкал тепла от тепловых сетей

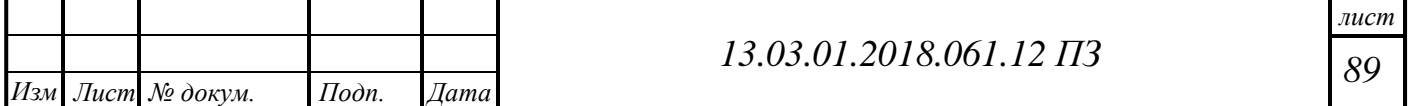

 $K_1 = 8442,7$ тыс.руб. – капитальные затраты на строительство котельной;

 $K_2$  = 13095,37 тыс.руб. – капитальные затраты на строительство теплотрассы от поселковой котельной.

Отсюда следует, что:

$$
H_1 < H_2
$$
\n
$$
K_1 < K_2
$$

По полученным результатам можно сделать вывод, что лучшим вариантом теплоснабжения детского оздоровительного лагеря – строительство котельной, дополнительные расчеты не требуются.

### **9.5 Модель SWОT**–**анализа вариантов технических решений**

SWOT-анализ предполагает возможность оценки фактического положения и стратегических перспектив компании, получаемых в результате изучения сильных и слабых сторон компании, ее рыночных возможностей и факторов риска. SWOTанализ имеет управленческую и стратегическую ценность, если связывает воедино факторы внутренней и внешней среды и сообщает, какие ресурсы и возможности понадобятся компании в будущем.

Название анализа – это первые буквы четырех критериев, по которым проводится анализ:

- Strenghts сильные стороны преимущества решения;
- Weaknesses слабые стороны недостатки решения;
- Opportunities возможности факторы внешней среды, использование которых создаст преимущество;
- Threats угрозы факторы, которые могут ухудшить положение

Проведем SWOT – анализ, чтобы определить недостатки и преимущества I варианта – теплоснабжение от новой котельной (таблица 9.7).

Таблица 9.7 – SWOT – анализ при строительстве новой котельной

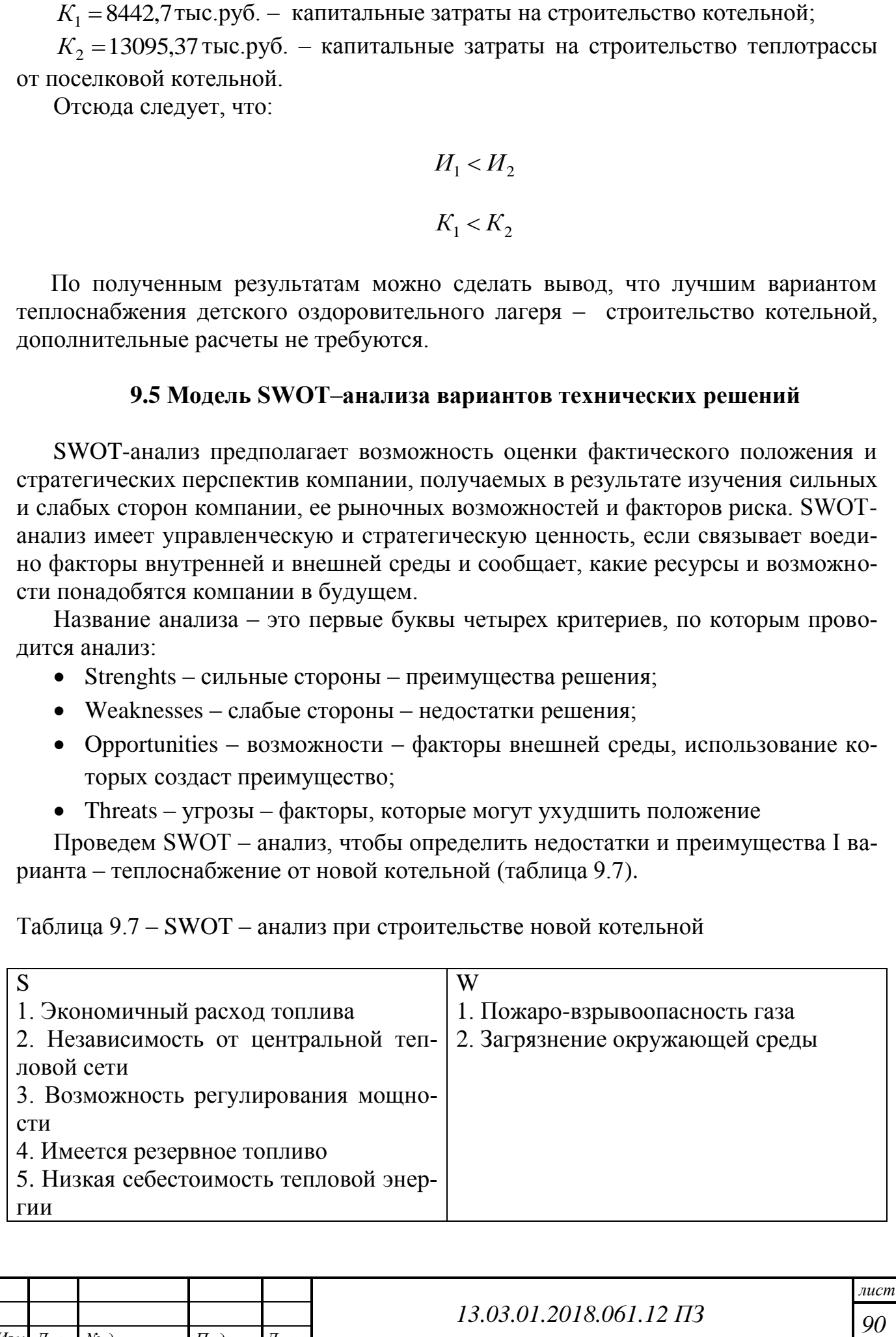

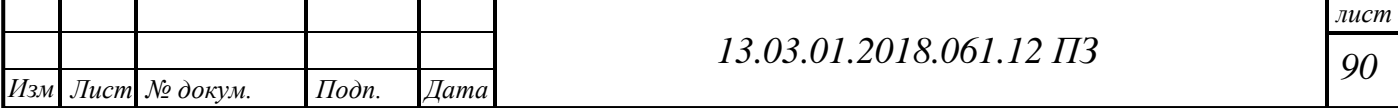

Продолжение таблицы 9.7

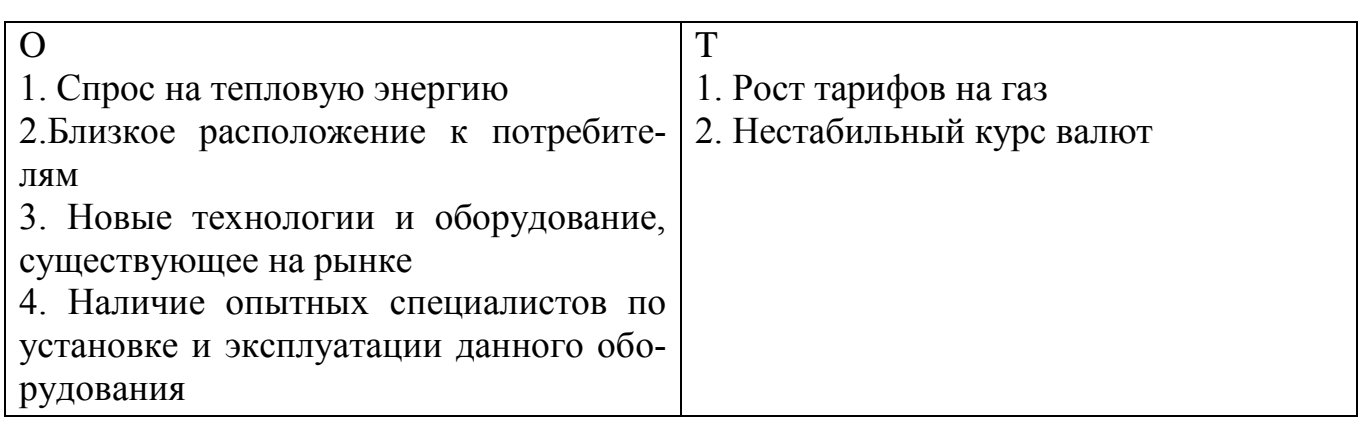

Проведем SWOT – анализ, чтобы определить недостатки и преимущества II варианта – теплоснабжение от центральных тепловых сетей (таблица 9.8).

Таблица 9.8 – SWOT – анализ при теплоснабжение от тепловых сетей

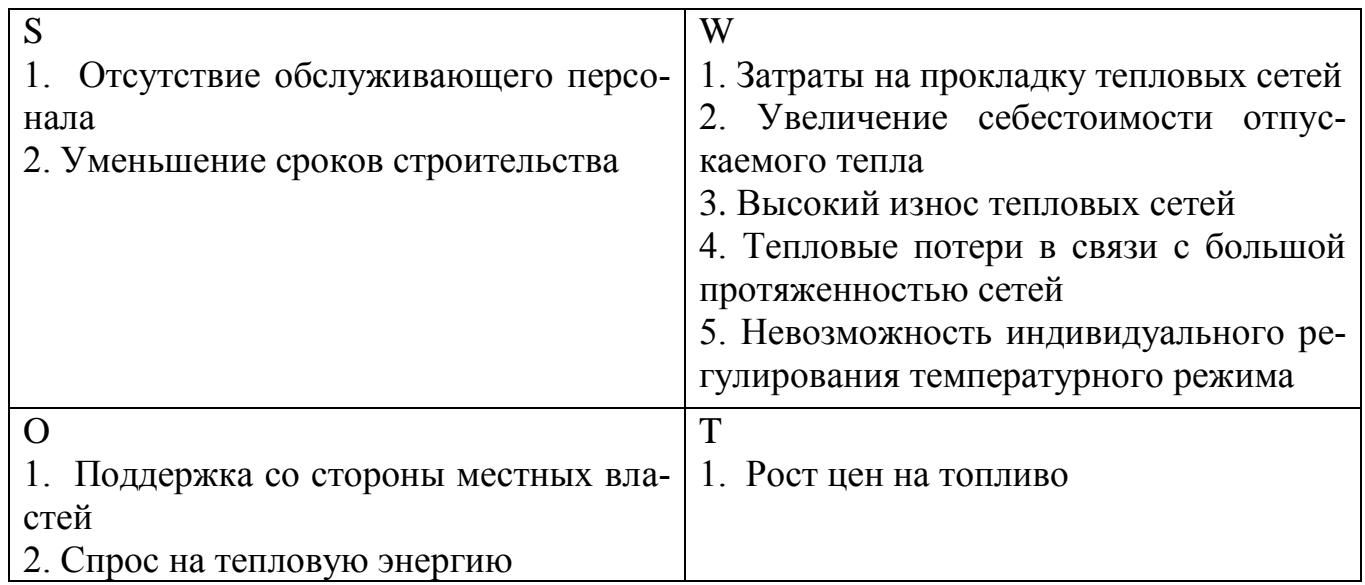

В результате проведения SWOT– анализа определены сильные и слабые стороны, а также возможности и угрозы внешней среды предприятия при различных источниках теплоснабжения. Таким образом, можно сделать вывод, что получение тепловой энергии от новой котельной более целесообразно.

### **9.6 Дерево целей проекта**

Дерево целей проекта представляет собой структурную модель, показывающую соподчиненность и связь подразделений в иерархии управления для его построения цель предприятия делится на проектные цели.

На рисунке 9.1 представлено дерево целей проекта по строительству котельной.

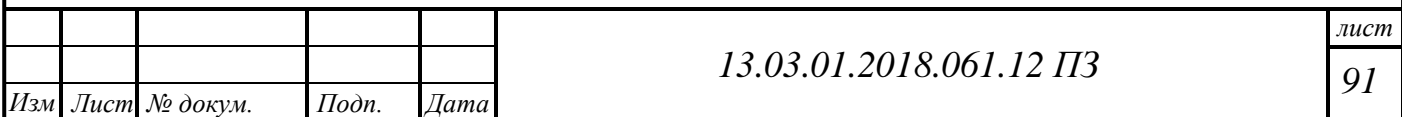

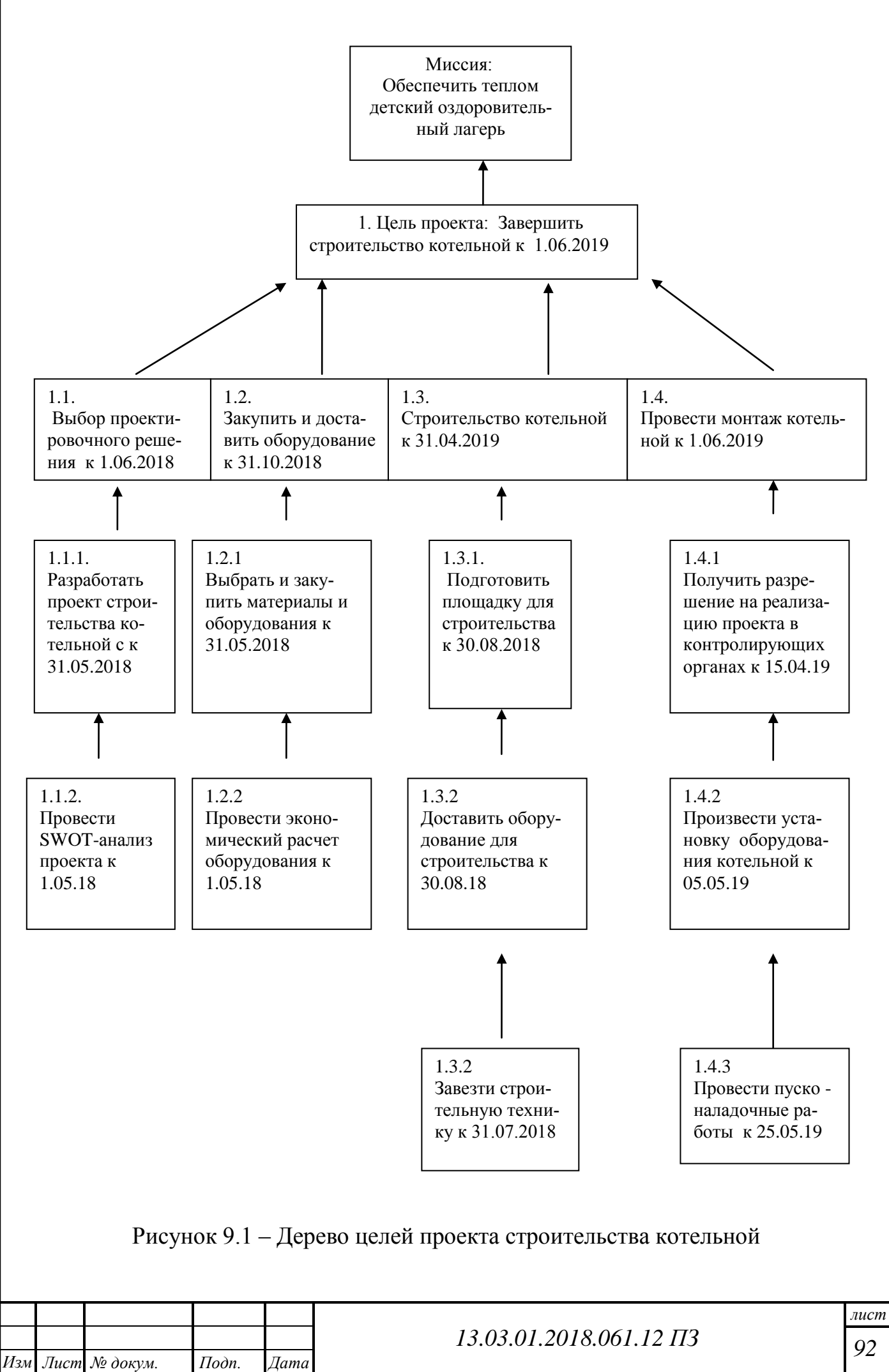

### **9.7 План-график Ганта по строительству котельной**

Небольшой комплекс работ может быть показан в виде ленточного графика по этапам проектных работ, начиная с выдачи задания. По этапам назначаются исполнители и ориентировочная продолжительность работ [20] (таблица 9.9).

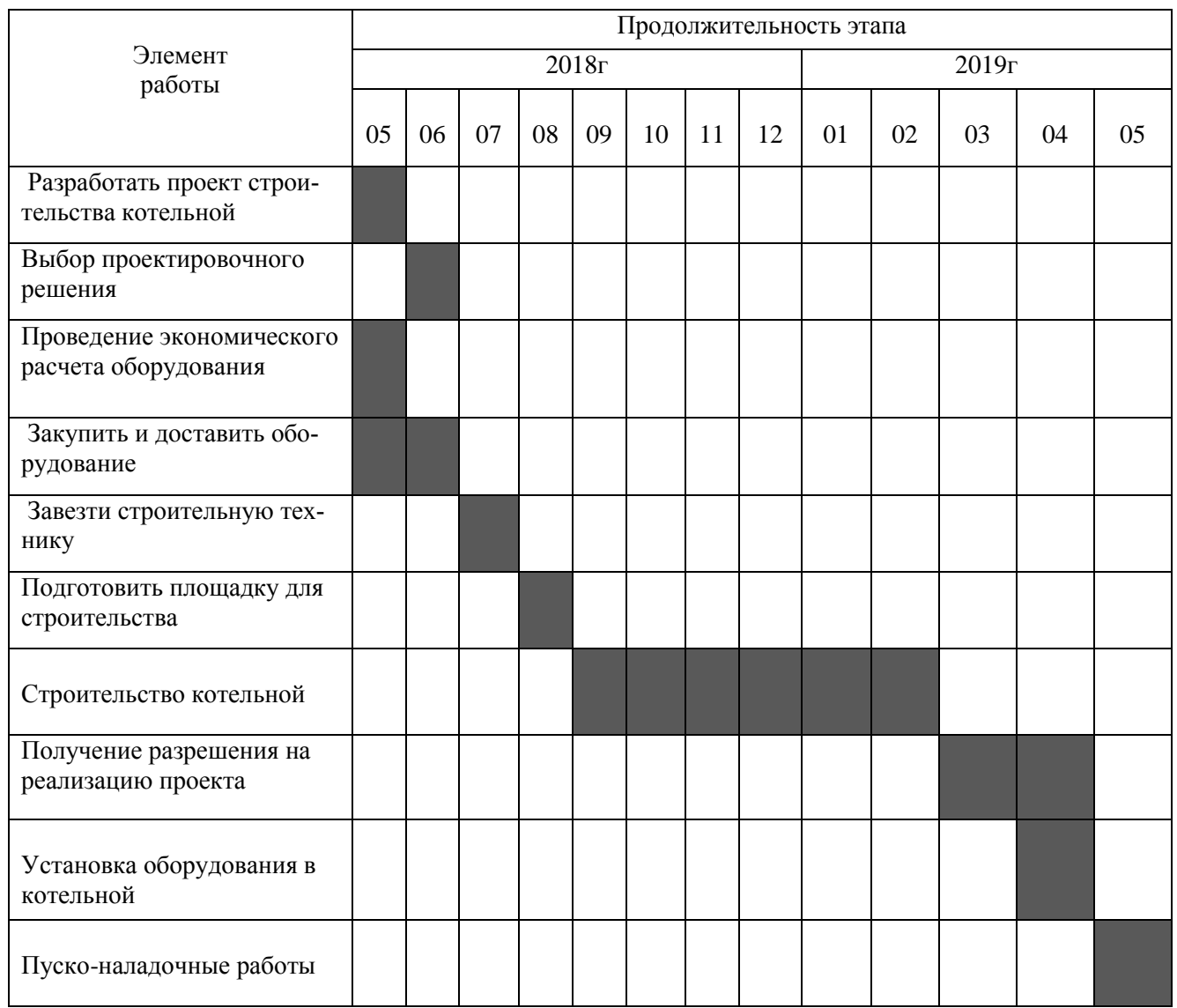

Таблица 9.9 – План-график Ганта по строительству котельной

На графике Ганта можно наглядно увидеть в какой последовательности следует реализовывать этапы проекта, сколько займет времени каждый из них. По графику Ганта видно, что проект будет реализован в требуемые сроки, а именно к 1 июня 2019 года.

На основании всех проведенных расчетов составляется таблица, отражающая основные показатели энергетической, экологической и экономической эффективности проекта (таблица 9.10). Она позволит более наглядно представить все преимущества строительства новой котельной.

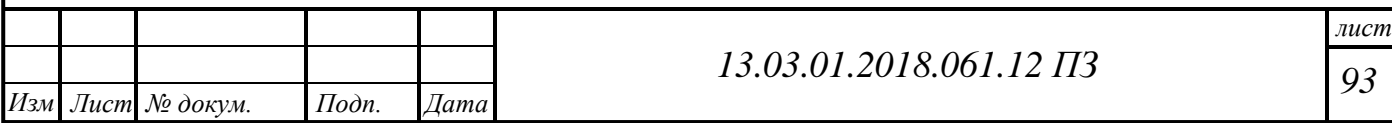

Таблица 9.10 – Основные показатели энергетической, экологической и экономической эффективности проекта

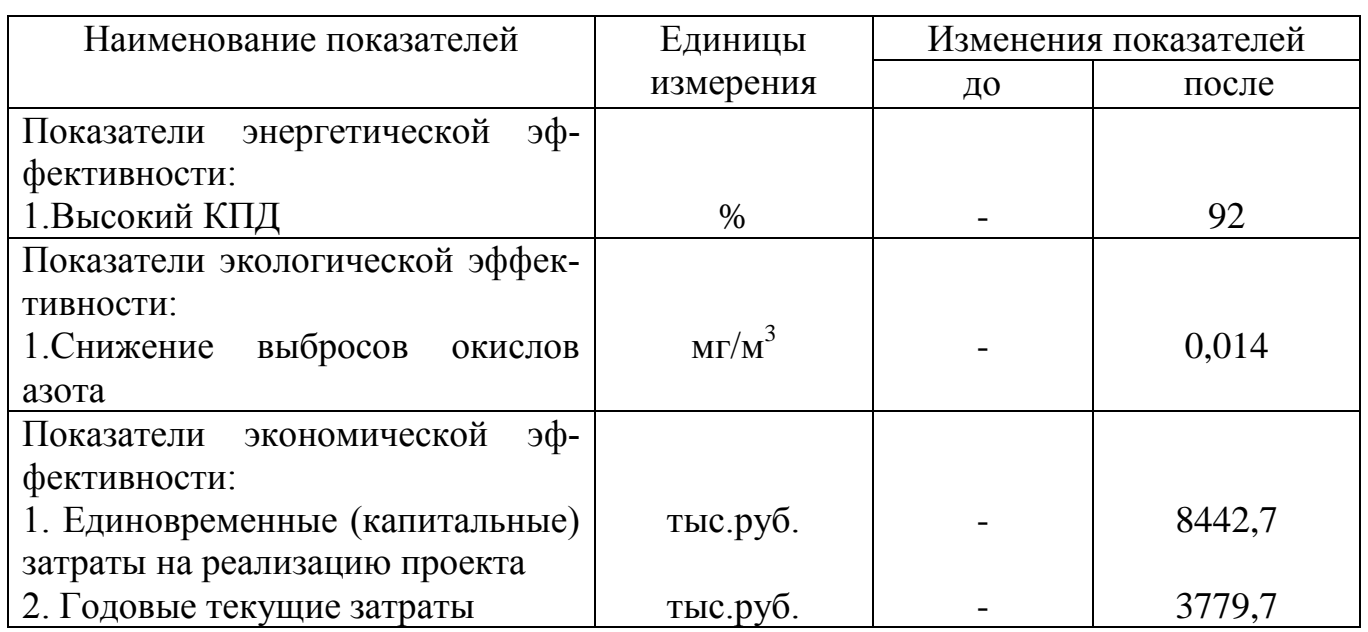

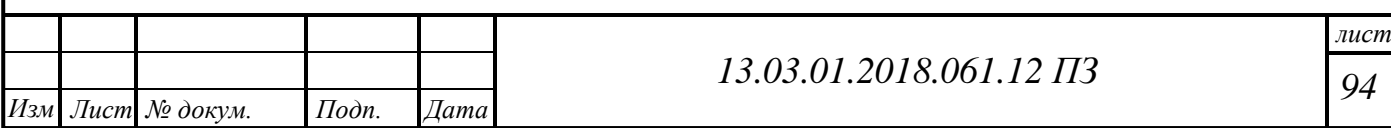

### **ЗАКЛЮЧЕНИЕ**

В выпускной квалификационной работе предложен вариант источника теплоснабжения для детского оздоровительного лагеря «Родник» города Новотроицк. Проектом предлагается строительство новой водогрейной котельной с установкой 4 котлов КСВ-1,00.

В работе произвели сравнение использования отечественных и зарубежных котельных агрегатов.

Для выбора котлов необходимой мощности определены тепловые нагрузки на отопление, вентиляцию и ГВС, которые составили  $Q = 2.9$  MBr с учетом собственных нужд. Также сделан расчет тепловой схемы отопительной котельной.

В ВКР изложено техническое описание котельного агрегата КСВ-1,00. Далее сделан расчет объемов продуктов сгорания и тепловой расчет котла. В результате расчета получили основные параметры котла: КПД – 92%, расход топлива – 0,033  $\frac{1}{2}$ м<sup>3</sup>/с, температура уходящих газов - 160 °С.

На основании расчетов было подобрано вспомогательное оборудование производителя Wilo.

В разделе «Энергосбережение» рассмотрены основные мероприятия по экономии энергии в котельной.

В разделе «Экология» была рассчитана максимальная приземная концентрация окислов азота для зимнего и летнего режимов. По расчетам приземная концентрация окислов азота не превышает ПДК  $NO_2$  (0,014), что удовлетворяет санитарным нормам.

В разделе «Автоматизация» рассмотрены и описаны приборы и средства автоматизации.

В разделе «Безопасность жизнедеятельности» были проанализированы опасные и вредные производственные факторы, а также описаны меры электробезопасности и пожарной безопасности.

В экономико- управленческой части произведен выбор оптимального варианта разработки источника теплоснабжения, который показал целесообразность строительства выбранной котельной установки.

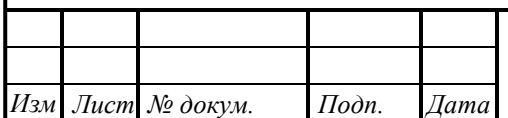

# *95 13.03.01.2018.061.12 ПЗ*

# **БИБЛИОГРАФИЧЕСКИЙ СПИСОК**

1 Федеральный закон РФ от 27.07.2010 № 190-ФЗ (ред. От 18.07.2011). О теплоснабжении // Российская газета. –2010.–Федеральный выпуск No52.247 (168).

2 Федеральный закон РФ от 22 июля 2008года № 123-ФЗ (ред. от 13.07.2015). Технический регламент о требованиях пожарной безопасности //Российская газета. –2008. Вып.No4720(0).

3 Федеральный закон от 21.07.2011 г. № 256-ФЗ. О безопасности объектов топливно-энергетического комплекса // Российская газета. – 2011. – Федеральный выпуск № 6441 (169). Опубликован 26 июля 2011 г.

4 Федеральный закон РФ от 23 ноября 2009 года № 261-ФЗ. Об энергосбережении и о повышении энергетической эффективности, и о внесении изменений в отдельные законодательные акты Российской Федерации// Российская газета. – 2009.–Федеральный выпуск No5050 (226).

5 ГОСТ 30494-2011.Здания жилые и общественные. Параметры микроклимата в помещениях.–М.: Стандартинформ, 2013.–12 с.

6 ГОСТ 12.0.003-74 ССБТ. Опасные и вредные производственные факторы. Классификация. –М.: Изд-во стандартов, 2004. –4с.

7 ГОСТ 21.208-2013. СПДС. Автоматизация технологических процессов. Обозначения условные приборов и средств автоматизации в схемах.

–М.: Стандартинформ, 2013. 31 с.

8 ГОСТ 12.1.005-88 ССБТ. Система стандартов безопасности труда. Общие санитарно-гигиенические требования к воздуху рабочей зоны. (С изменением No1)–М.: Стандартинформ, 2008.

9 ГОСТ 12.1.004. 91 ССБТ. Пожарная безопасность. Общие требования. (С изменением №1) –М.: Стандартинформ, 2006.

10 ГОСТ 31607-2012. Энергосбережение. Нормативно-методическое обеспечение. М.: Стандартинформ, 2013.

11 ГОСТ 12.1.030-81 ССБТ. Электробезопасность. Защитное заземление, зануление. (С изменением №1) –М.: Стандартинформ, 2018.

12 ГОСТ 12.1.007 – 76 ССБТ. Вредные вещества. Классификация и общие требования безопасности. (с изменениями №1,2), 2007.

13 ГОСТ 12.1.012 – 96 ССБТ. Вибрационная безопасность. Общие требования. (С изменением №1) –М.: Стандартинформ, 2009.

14 СанПин 2.2.4.548 – 96 Гигиенические требования к микроклимату производственных помещений. Санитарные правила и нормы. (утв. Постановлением Госкомсанэпиднадзора РФ от 01.10.1996 N 21), 2013.

15 СНиП II -4 -79. Естественное и искусственное освещение. Нормы проектирования. –М.: Минрегион России, 2012.

16 СП 131.13330.2012. Строительная климатология. –М.: Минрегион России,  $2012, -115$  c.

17 СП 89.13330.2012. Котельные установки. –М. : Минрегион России, 2012. – 115 с.

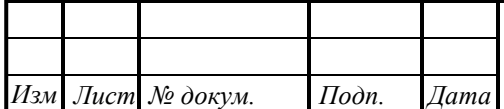

18 СП 56.13330.2011 Производственные здания. Актуализированная редакция СНиП 31-03-2001. –М.: Минрегион России, 2011.

19 СП 60.13330.2012. Отопление, вентиляция и кондиционирование воздуха. Актуализированная редакция СНиП 41-01-2003 –М.: Минрегион России, 2012.

20 СП 124.13330.2012. Тепловые сети. Актуализированная редакция СНиП 41–02–2003 утв. приказом Министерства регионального развития РФ от 30 июня 2012 г N 280–М.: Минрегион России, 2012.

21 Александров,А.А., Григорьев,Б.А. Таблицы теплофизических свойств воды и водяного пара: Справочник. Рек. Гос. службой стандартных справочных данных/ГСССД Р-776-98 -М.: Издательство МЭИ. 2004.

22 Алабугин, А.А., Р.А. Алабугина Экономико-управленческая часть выпускных квалификационных работ для направления подготовки «Теплоэнергетика и теплотехника»: учебное пособие для бакалавров и магистрантов / А. А. Алабугин, Р.А. Алабугина. Ответственный редактор А.А. Алабугин – Челябинск: Издательский центр ЮУр-ГУ, 2018. – 44 с.

23 Алабугина, Р.А. Выпускная квалификационная работа: структура, требования к оформлению и нормоконтролю: методические указания / Р.А. Алабугина. – Челябинск: Издательский центр ЮУрГУ, 2017. – 43 с.

24 Барановский, Н.В. Пластинчатые и спиральные теплообменники / Н.В. Барановский, Л.М. Коваленко, А.Р. Ястребенецкий. М.: Let Me Print, 2012.–288с.

25 Безопасность жизнедеятельности: учебник / Э.А. Арустамов, А.Е. Волощенко, Г.В. Гуськов и др.–15-е изд., перераб. и доп.–М.: Издательско-торговая корпорация "Дашков и К", 2009. –450 с.

26 Бузников, Е.Ф. Производственные и отопительные котельные / Е.Ф. Бузников, К.Ф. Роддатис, Э.И. Берзиньш. –М.: Энергоатомиздат, 2010. –248 с.

27 Грибанов, А.И. Очистка дымовых газов. / А.И. Грибанов. Челябинск: Издво ЮУрГУ, 2006. –51 с.

28 Грибанов А.И. Расчёт дымовой трубы / А.И.Грибанов. –Челябинск: ЮУр-ГУ, 2008. –22 с.: ил.

29 Кириллов,В.В. Расчет тепловых схем источников теплоснабжения промышленных предприятий. Учебное пособие. –Челябинск: Изд-во ЮУрГУ, 2004.

30 Клименко, А.В. Промышленная теплоэнергетика и теплотехника. Справочник. (Теплоэнергетика и теплотехника; Кн.4). Под общей ред. Клименко,А.В. и Зорина,В.М. – М.: Издательство МЭИ, 2004.

31 Колесников, А.И. Энергосбережение в промышленных и коммунальных предприятиях / А.И. Колесников, Ю.М. Варфоломеев, М.Н. Федоров. –М.: Инфра-М, 2010. –160 с.

32 Кудинов, А.А. Энергосбережение в теплоэнергетике и теплотехнологиях / А.А, Кудинов, С.К. Зиганшина. –М.: Машиностроение, 2011. –374 с.

33 Лумми, А.П. Расчет жаротрубно-дымогарного котла / А.П. Лумми, В.А. Мунц. –Екатеринбург: Издательство ГОУ ВПО УГТУ –УПИ, 2009. –31 с.

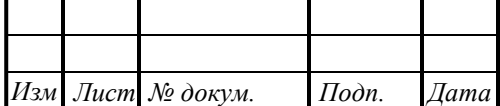

34 Соколов, Е.Я. Теплофикация и тепловые сети: учебник для вузов / Е.Я. Соколов. –9-е изд., стереот. –М.: Издательский дом МЭИ, 2009. –472 с.

35 Тепловой расчёт котельных агрегатов; нормативный метод / колектив авторов; под ред. Кузнецова и др. –2-е издание, перераб./ Репринт. –М.: ЭКОЛИТ, 2011. –296 с.: ил.

36 Энергосбережение в теплоэнергетике и теплотехнологиях: учебник для вузов / О.Л. Данилов, А.Б. Гаряев, А.В. Клименко и др. / под ред. А.В. Клименко. – электронный курс.

37 Энергосбережение в теплоэнергетике и теплотехнологиях: учебник для вузов / О.Л. Данилов, А.Б. Гаряев, А.В. Клименко и др. / под ред. А.В. Клименко. – 2-е изд., стер.–М.: Издательский дом МЭИ, 2011. –424 с.

38 Трухний, А.Д. Основы современной энергетики. В 2-х томах. Том 1. Современная теплоэнергетика. –М.:Изд-во МЭИ, 2008. –472 с.

39 Котел КСВ-1,0 – http://ros-teplo.ru/kotlyi-gaz-jidkoe-toplivo/ksva-025-25 mvt/kotel-ksv-1.html

40 Водогрейные котлы жаротрубного типа –http://www.topclimat.ru/.

41 Газорегуляторные пункты – http://www.exform.ru/catalog/grugazoregulyatornye-ramnye-ustanovki/gru-13-2nvu1.php

42 Дорогобужкотломаш – [http://www.dkm.ru/catalog/malye-kotly/60.html.](http://www.dkm.ru/catalog/malye-kotly/60.html)

43 Каталог насосного оборудования Wilo – http://www.wilo.ru/glavnajastranica/onlain-katalog/.

44 Каталог Wieshaupt – http://www.weishaupt.ru/products/gorelki/

45 Магнум: каталог арматуры – [http://zla.magnum-stroy.ru/products/fittings.](http://zla.magnum-stroy.ru/products/fittings)

46 Тарифы на газ в Оренбургской области – https://oblgaz56.ru/tarify/.

47 Хаванов П.А. Водогрейные котлоагрегаты малой мощности. /П.А. Хаванов– http://www.abok.ru/for\_spec/articles.php?nid=4981.

48 Циркуляционные насосы–http://www.rusklimat.ru.

49 Buderus официальный сайт – http://www.buderus.ru/

50 Новотроицкое проектно-конструкторское бюро – novotroitskoye.ua.kbpriz.ru/

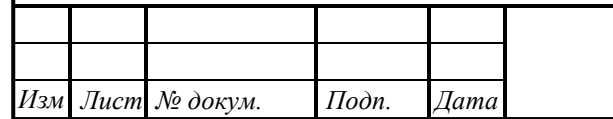